## Administrativa HVAC Load Analysis

for

Alpharma

Bogotá.

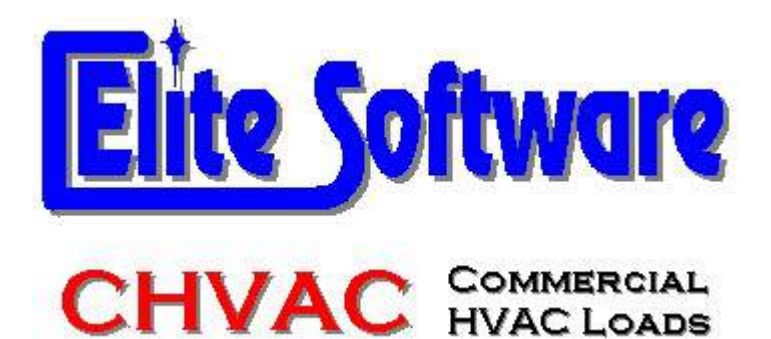

Prepared By:

Arq Jairo Gonzalez Arc Constructores

Bogotá

martes, 12 de diciembre de 2017

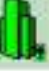

## General Project Data Input

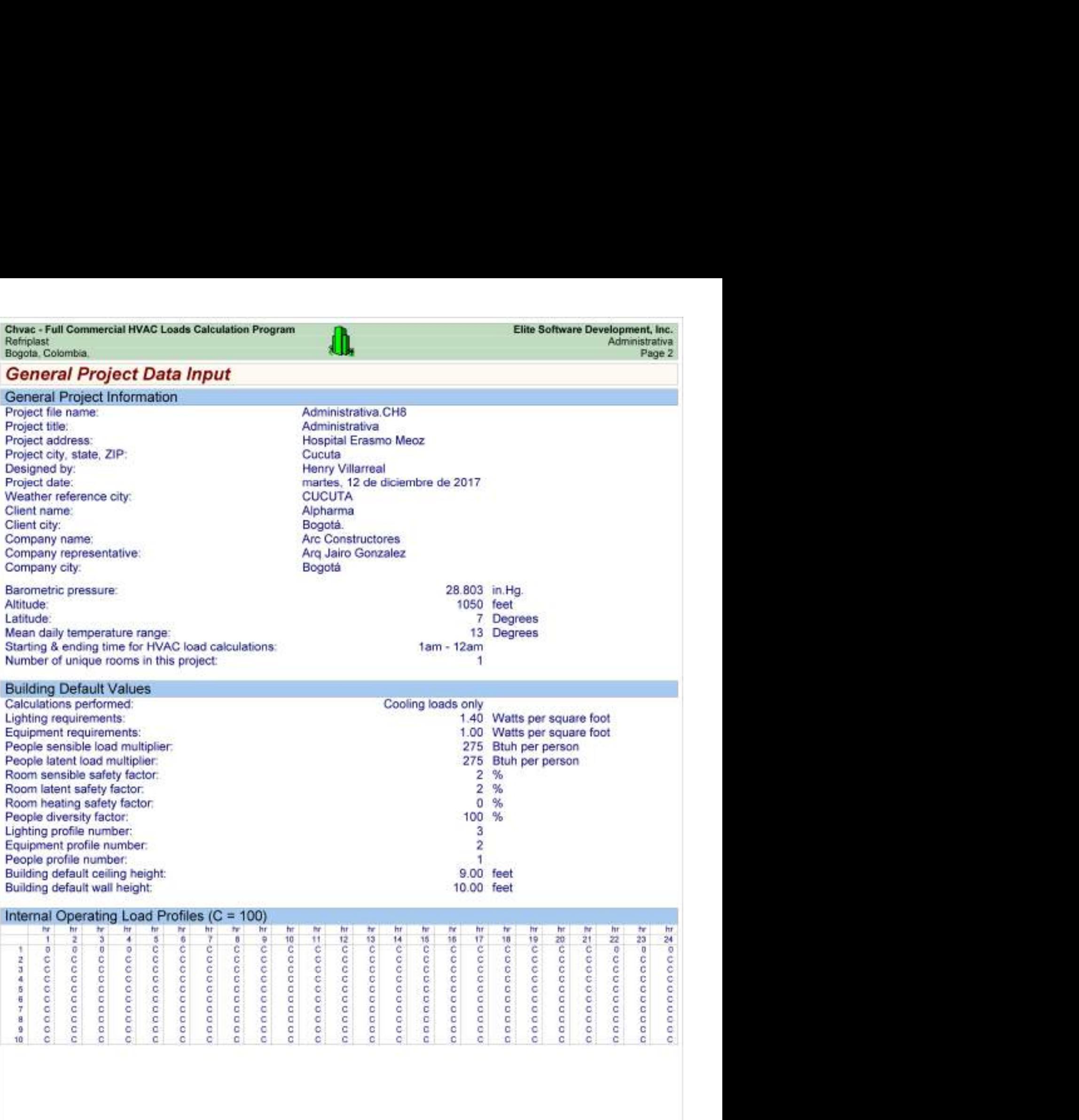

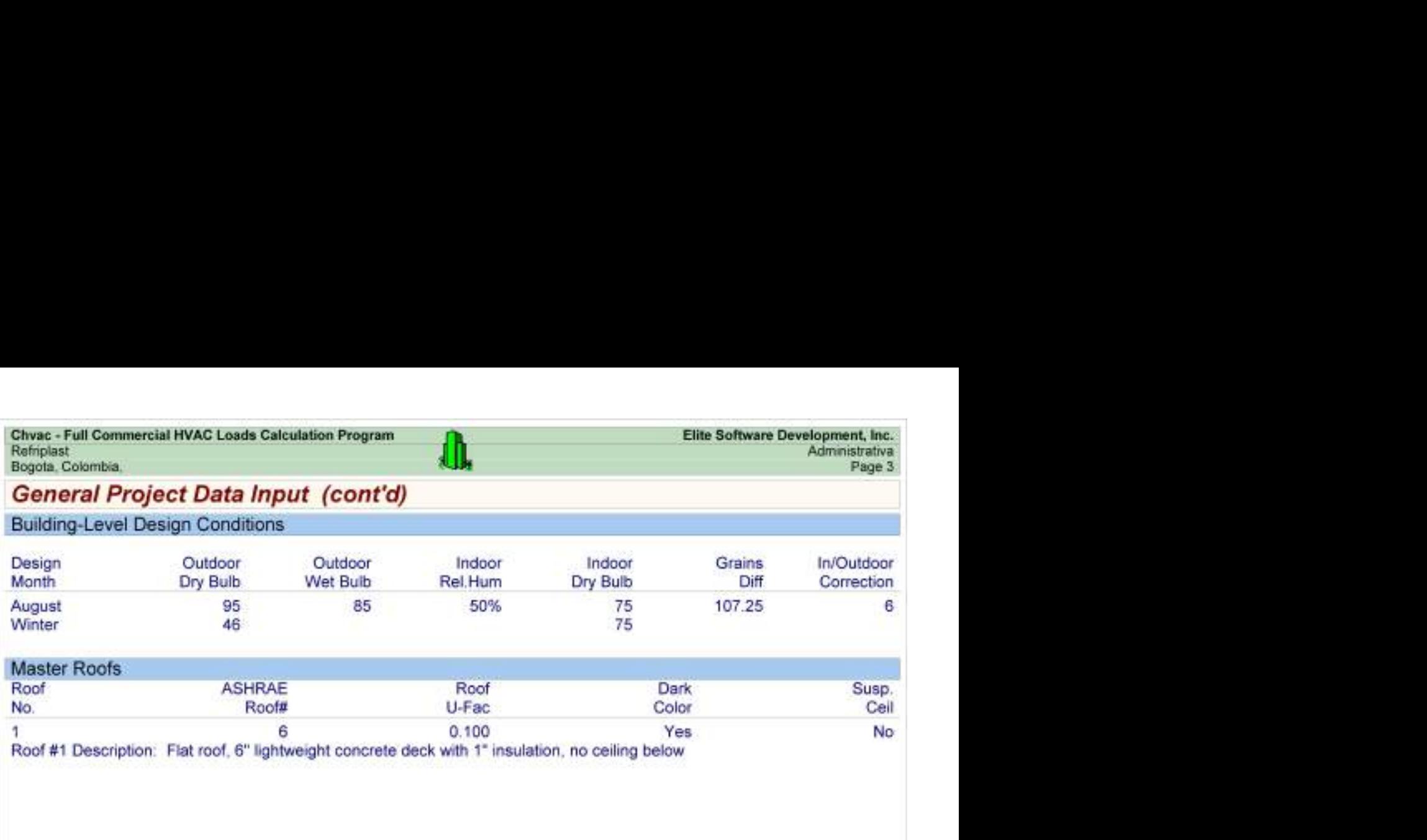

Chvac - Full Commercial HVAC Loads Calculation Program<br>Refriplast Elite Software Development, Inc.<br>Bogota, Colombia, Page 4<br>Building peaks in August at 6pm. Pop PCP 2001 2001 2004 2009

### Building Summary Loads

Building peaks in August at 6pm.

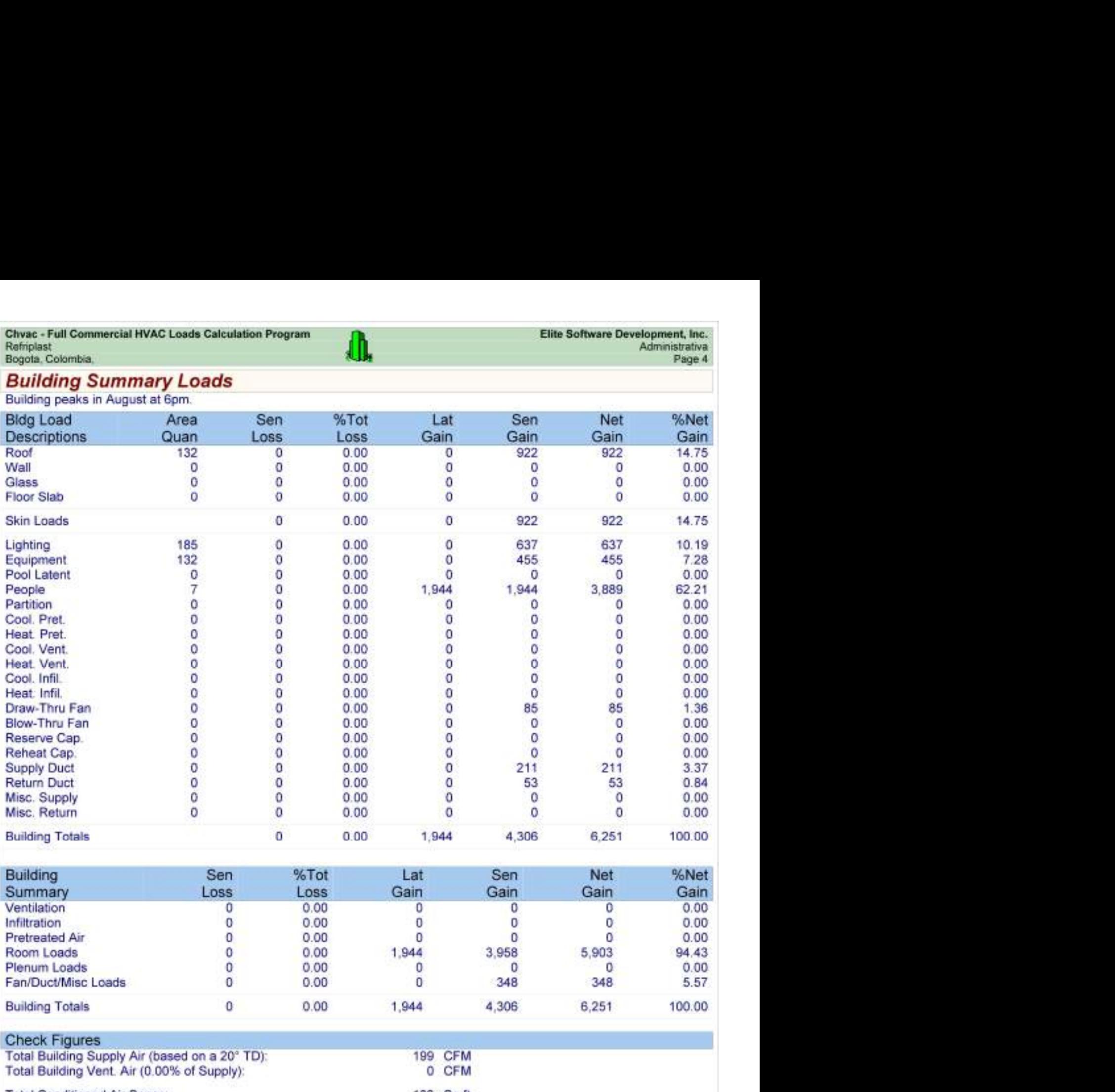

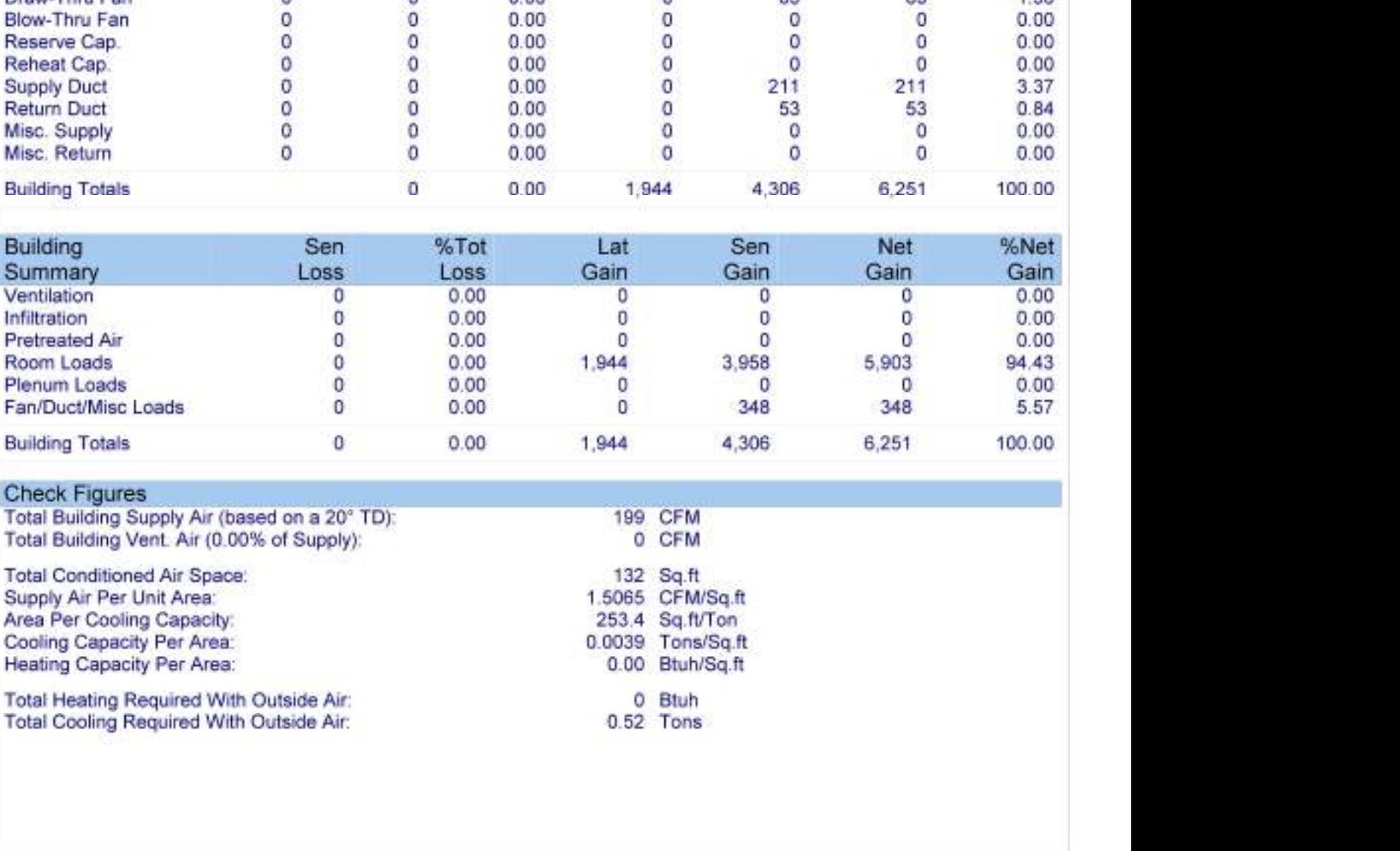

#### Check Figures

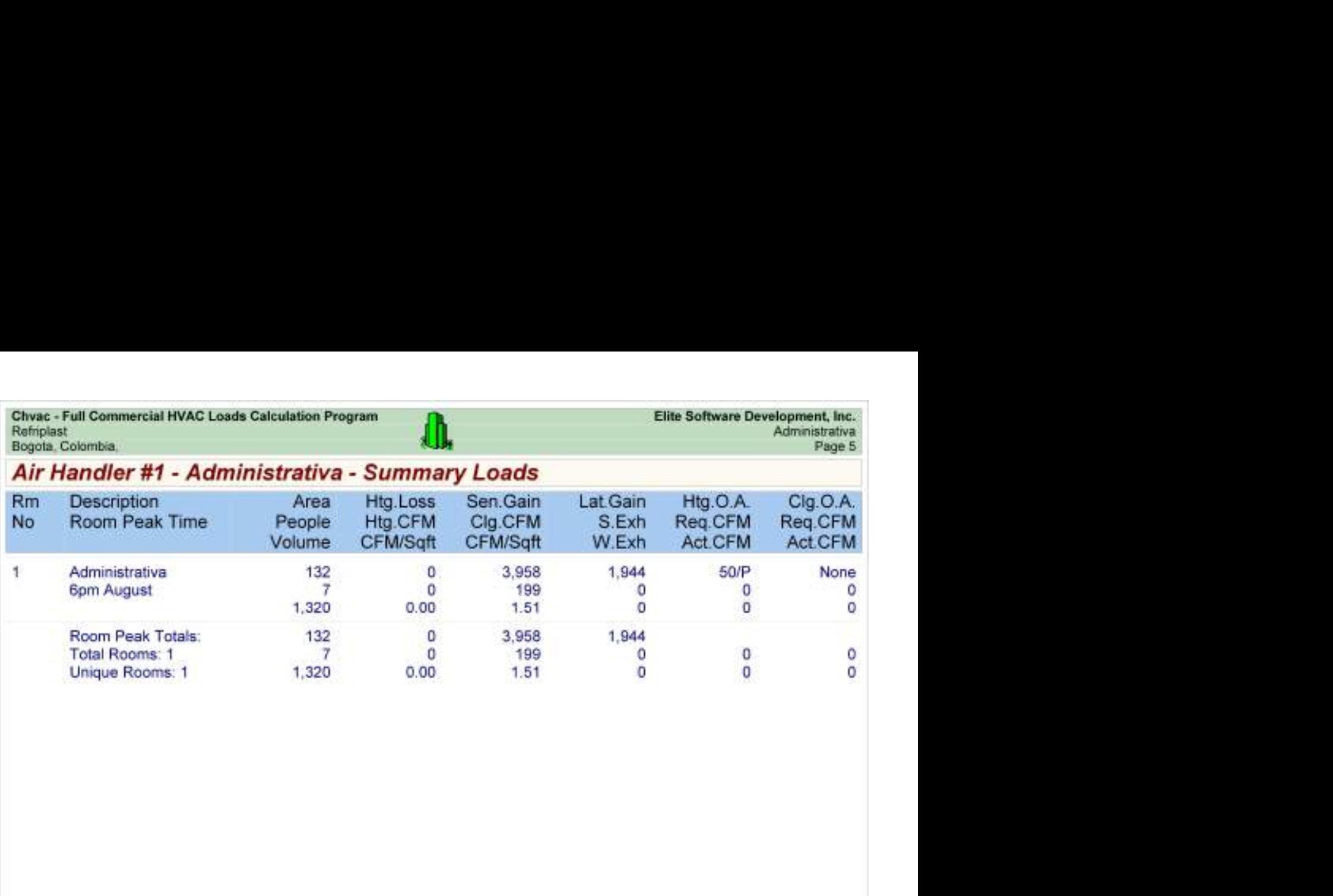

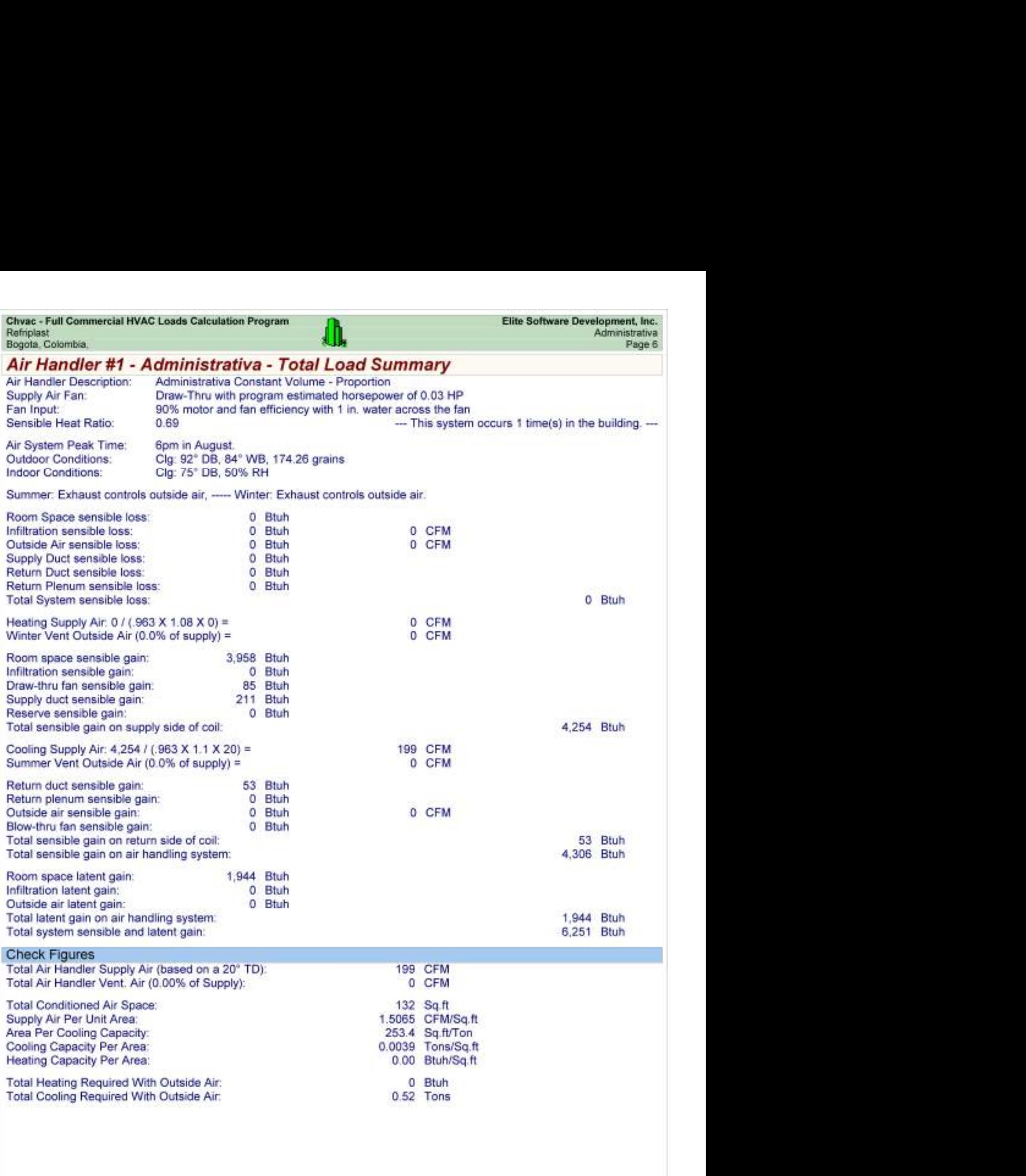

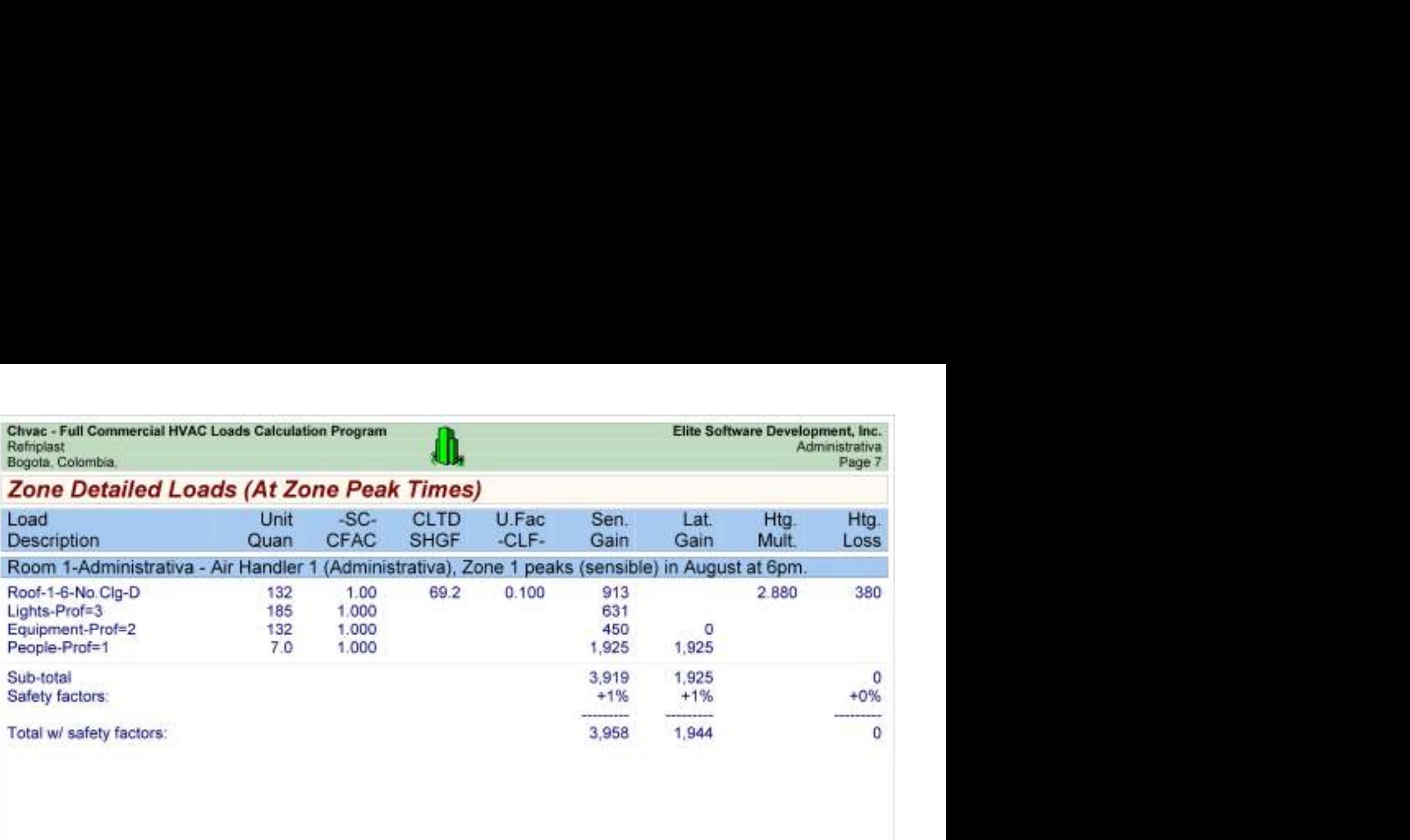

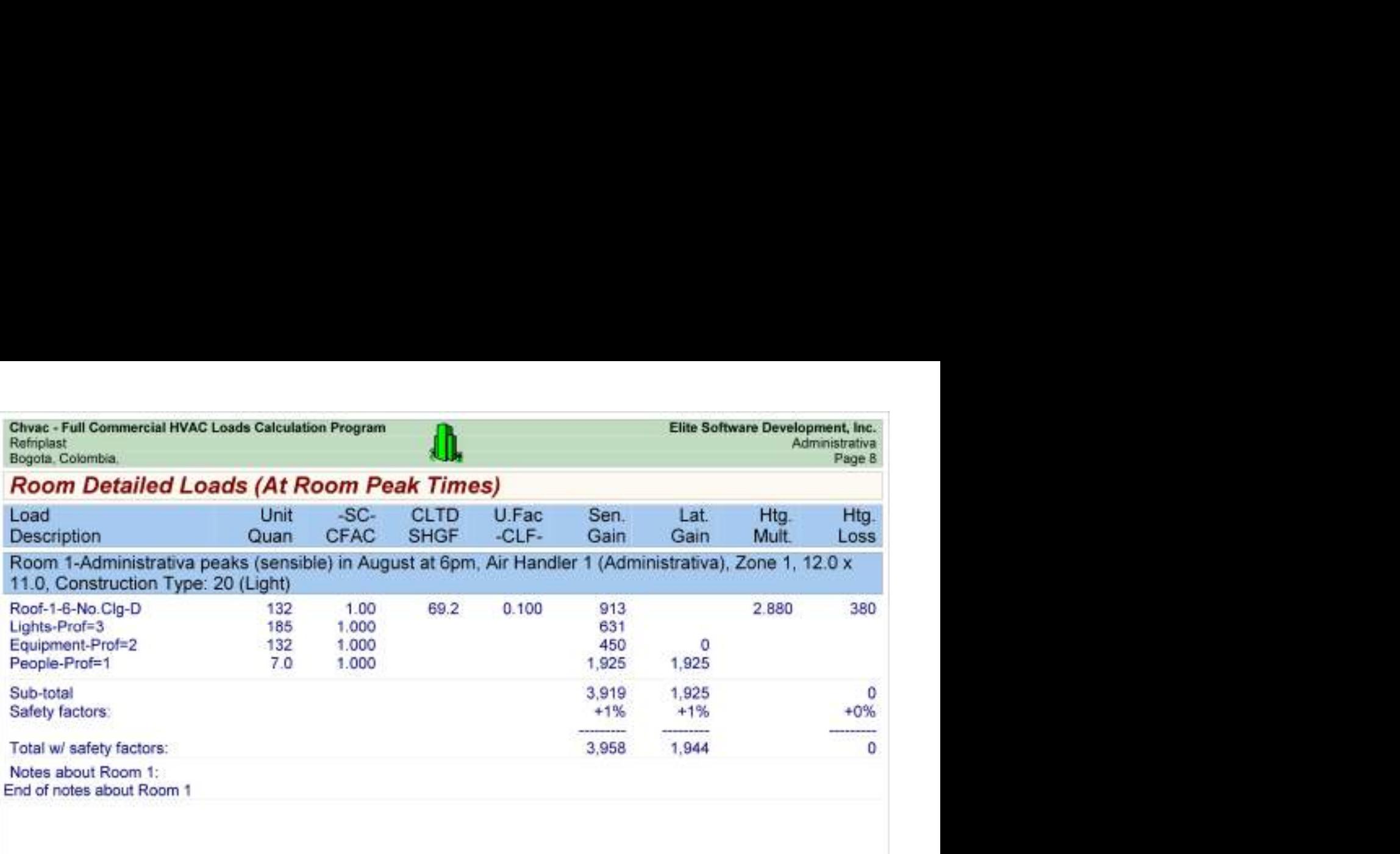

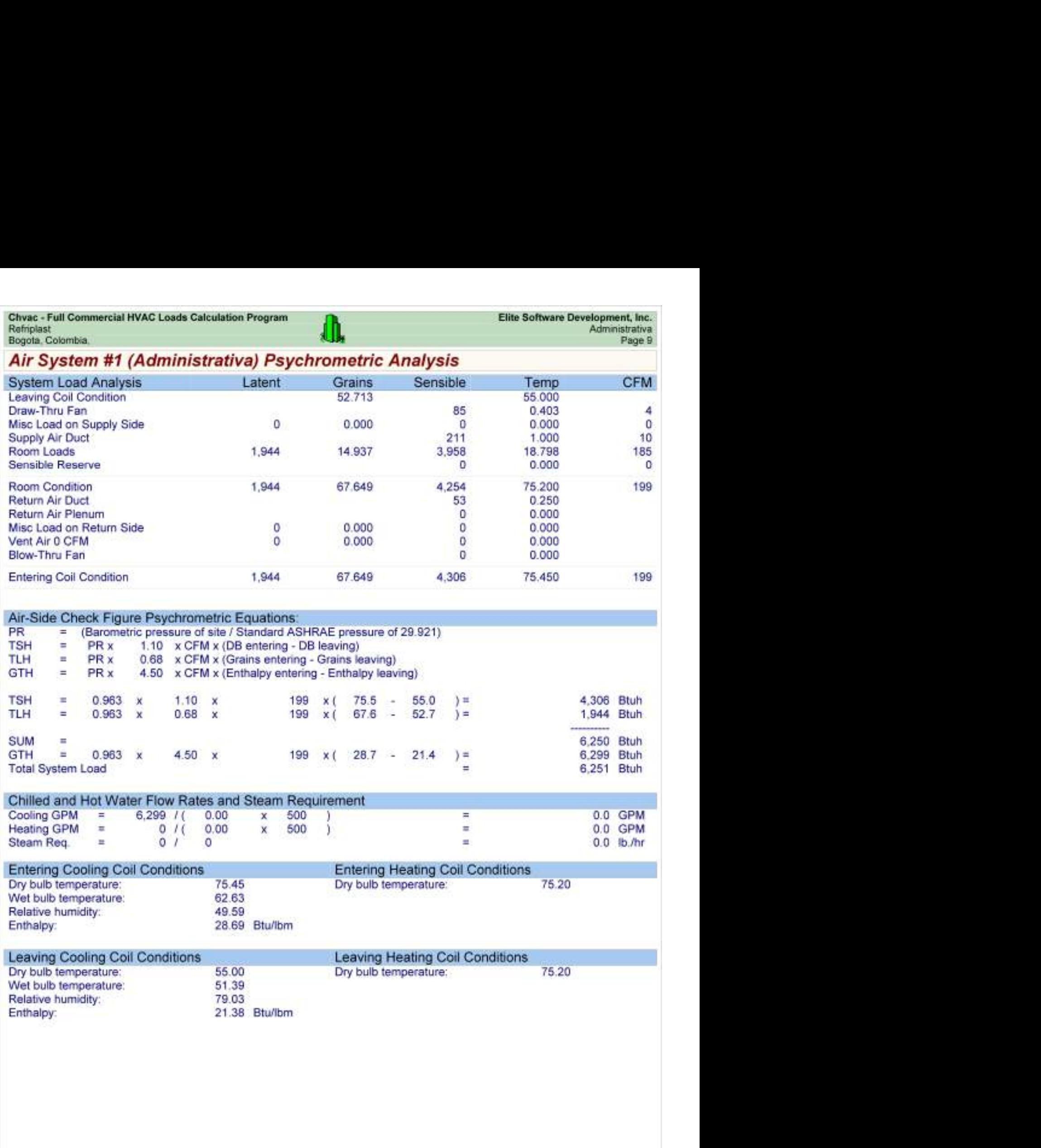

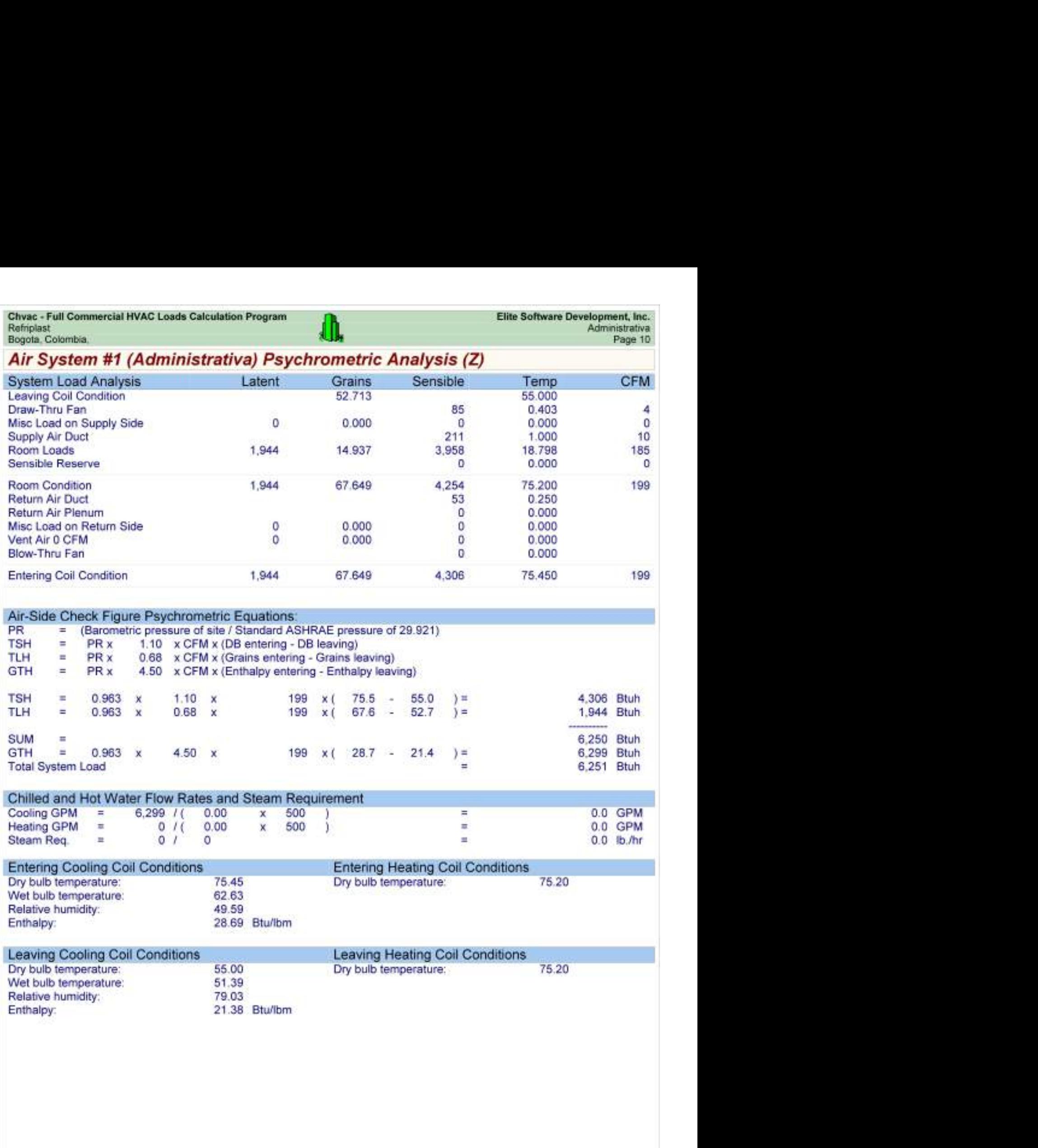

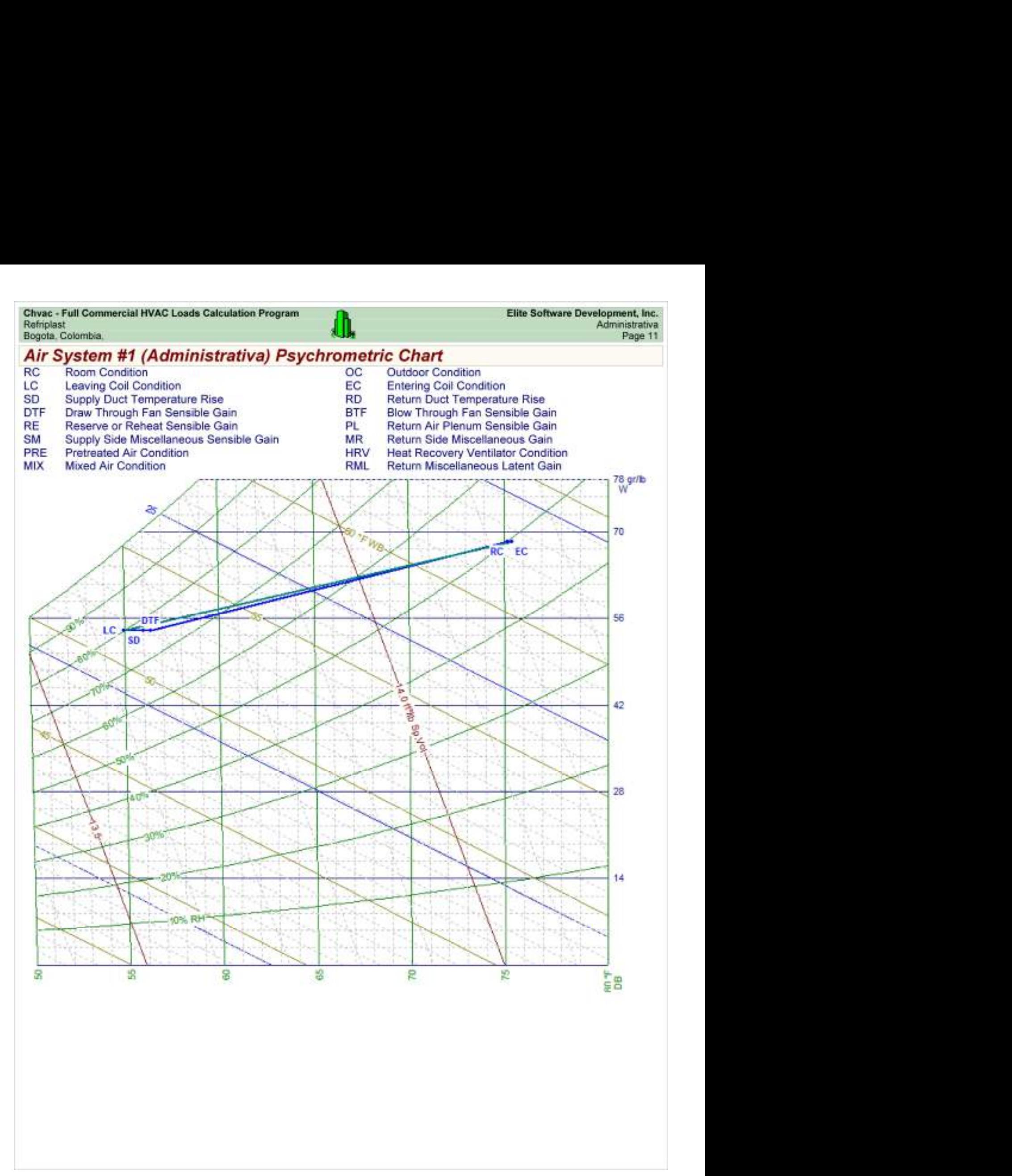

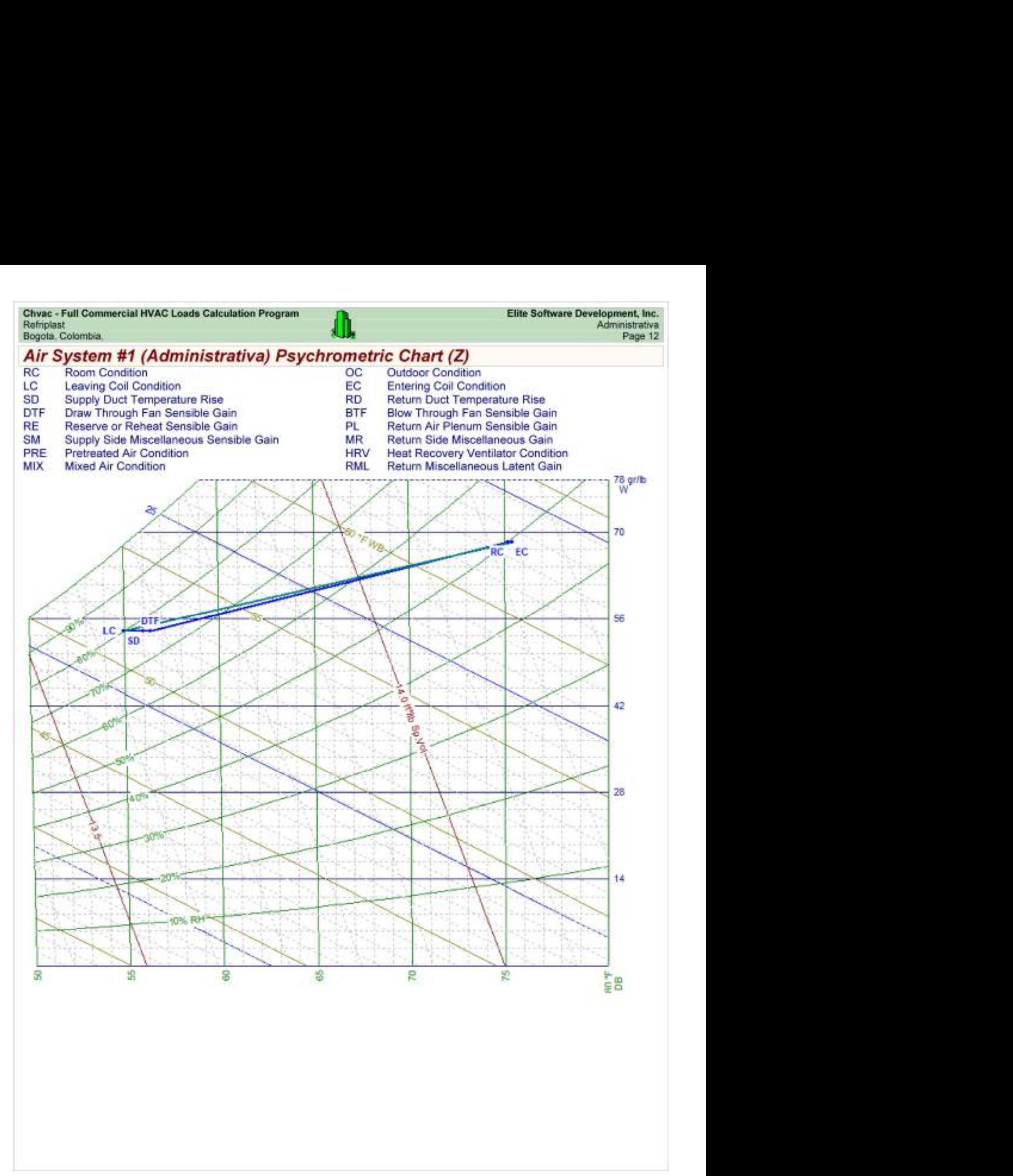

Chvac - Full Commercial HVAC Loads Calculation Program<br>Refriplast<br>Bogota, Colombia,

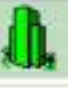

### Load Preview

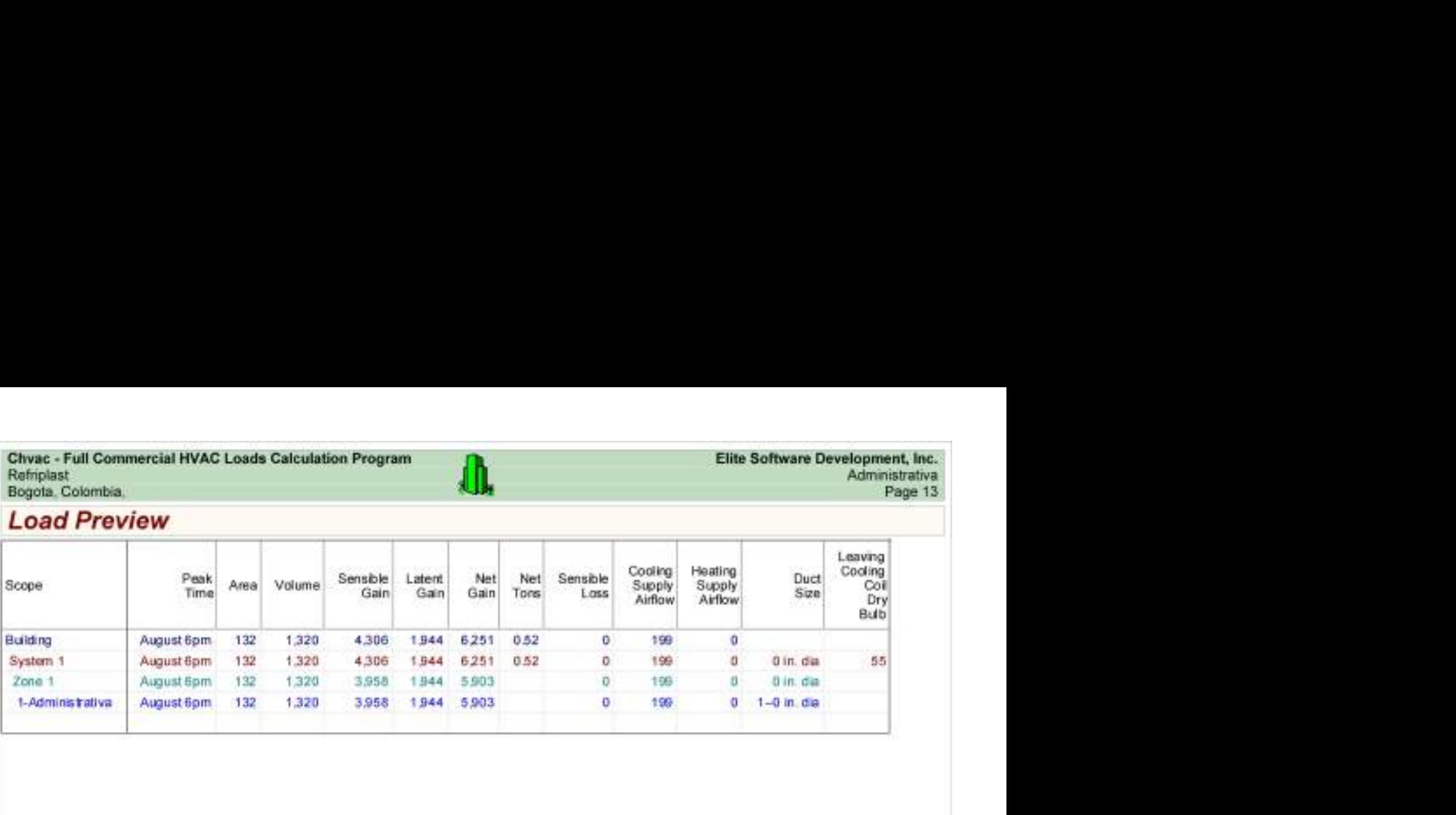

# Load Preview (cont'd)

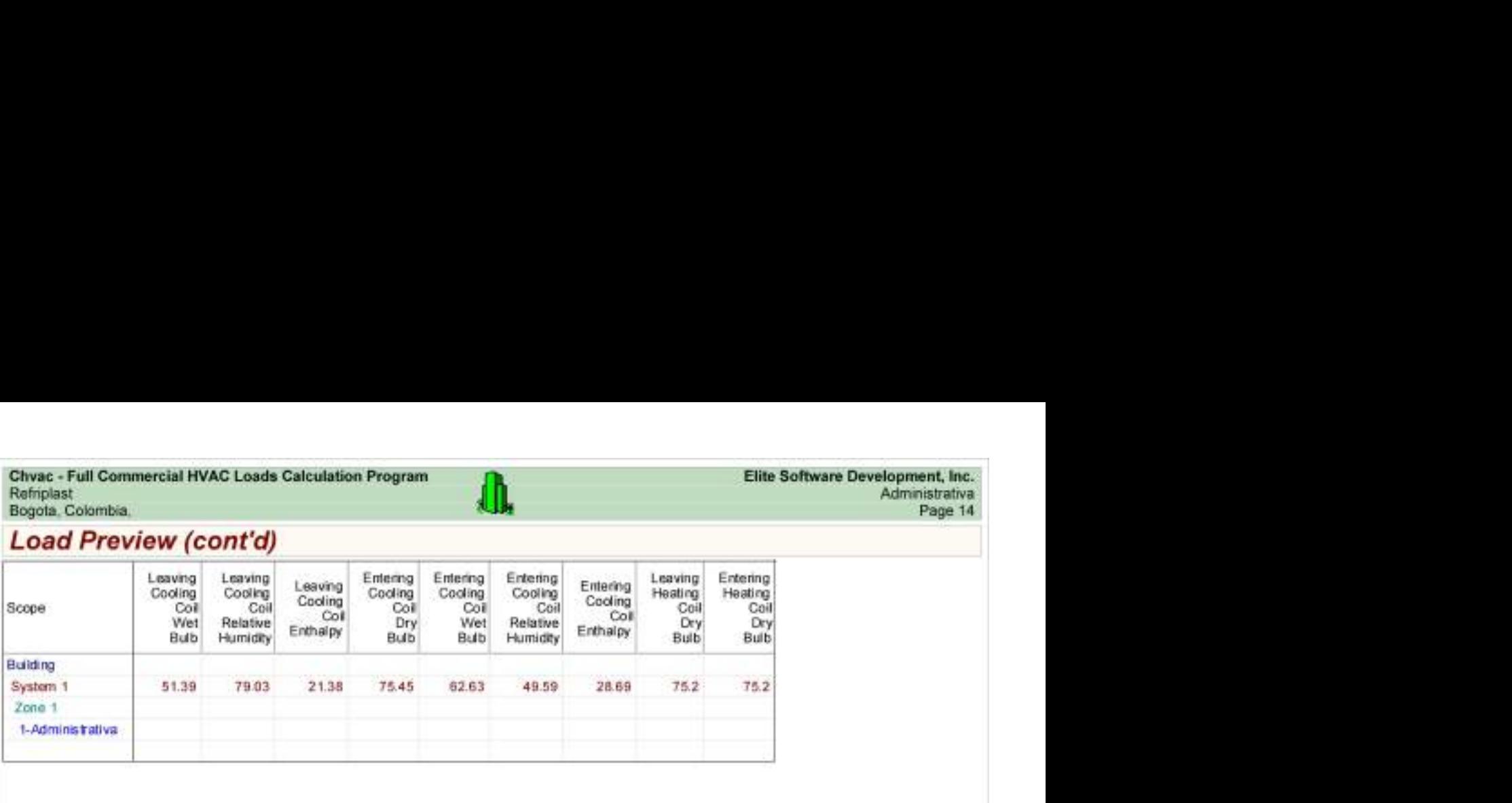

### Almacen Y Empaque HVAC Load Analysis

for

Alpharma

Bogotá.

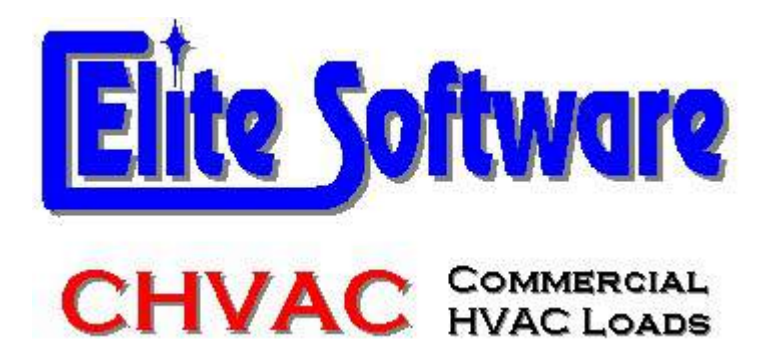

Prepared By:

Arq Jairo Gonzalez Arc Constructores

Bogotá

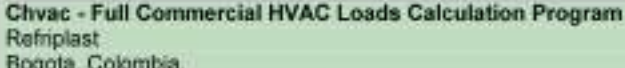

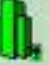

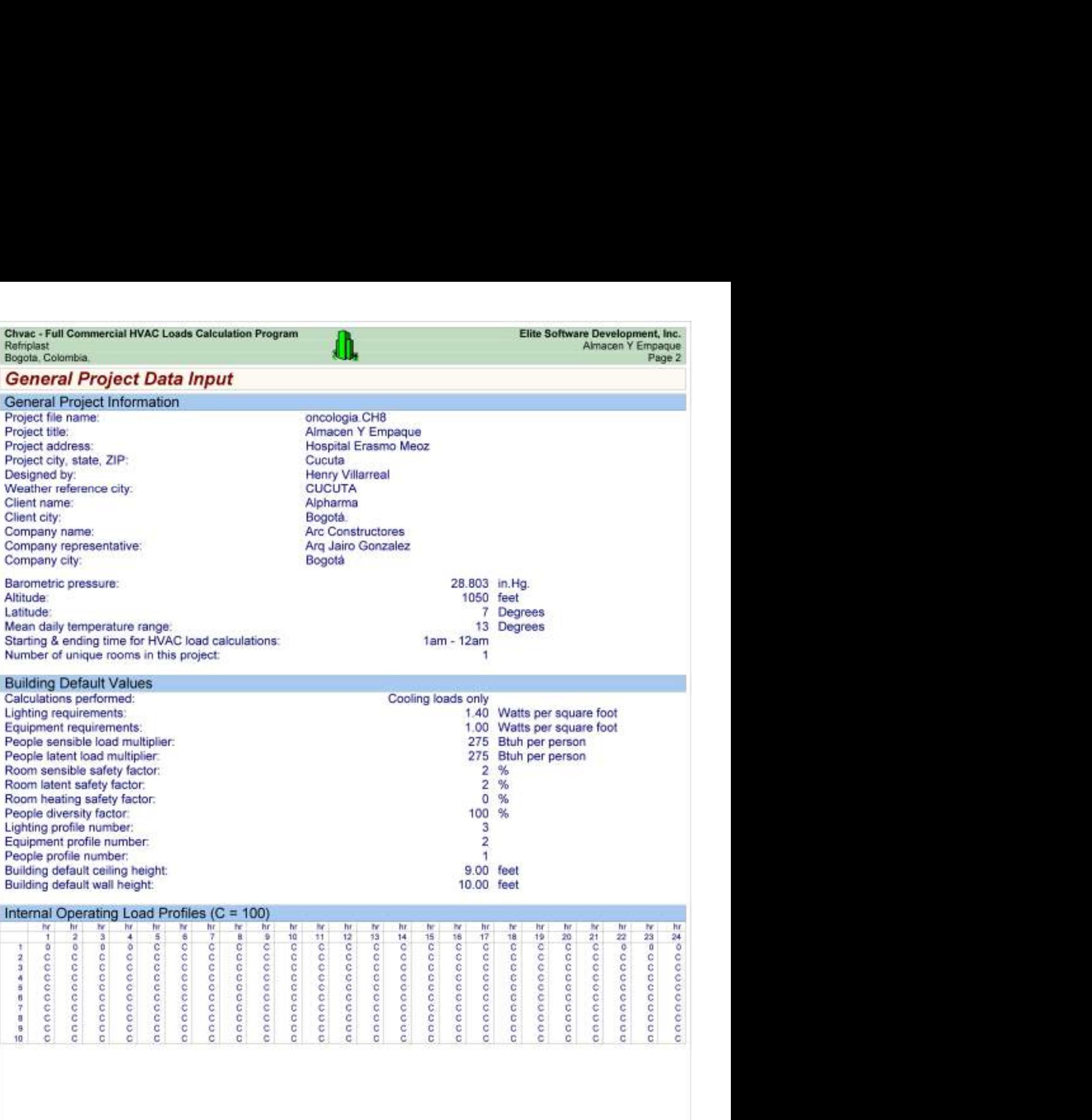

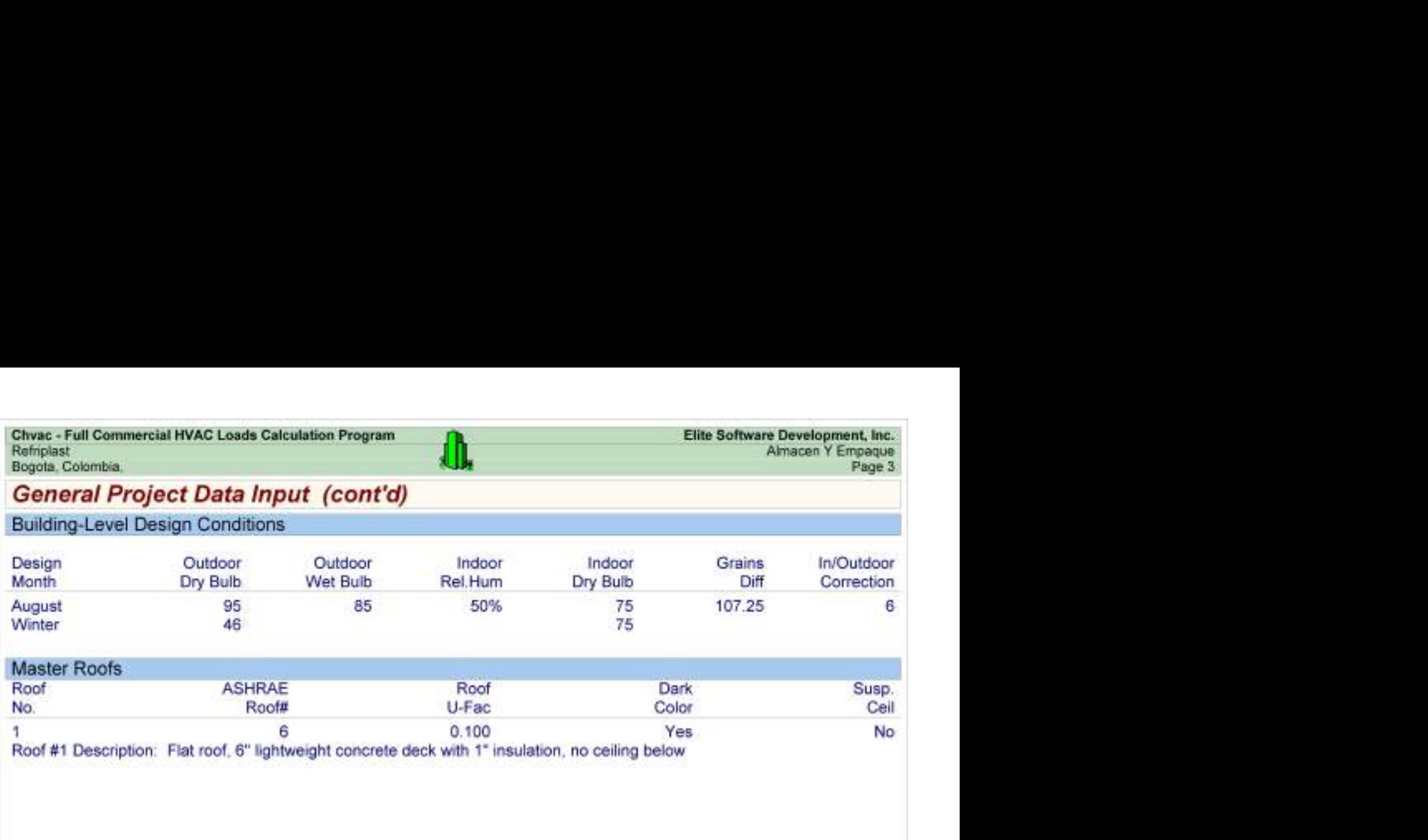

Chvac - Full Commercial HVAC Loads Calculation Program<br>
Refriction Colombia, Elite Software Development, Inc.<br>
Bogota, Colombia, Page 4<br>
Building peaks in August at 6pm. Son W.Tot Lot Son Not Pict & Katal

### Building Summary Loads

Building peaks in August at 6pm.

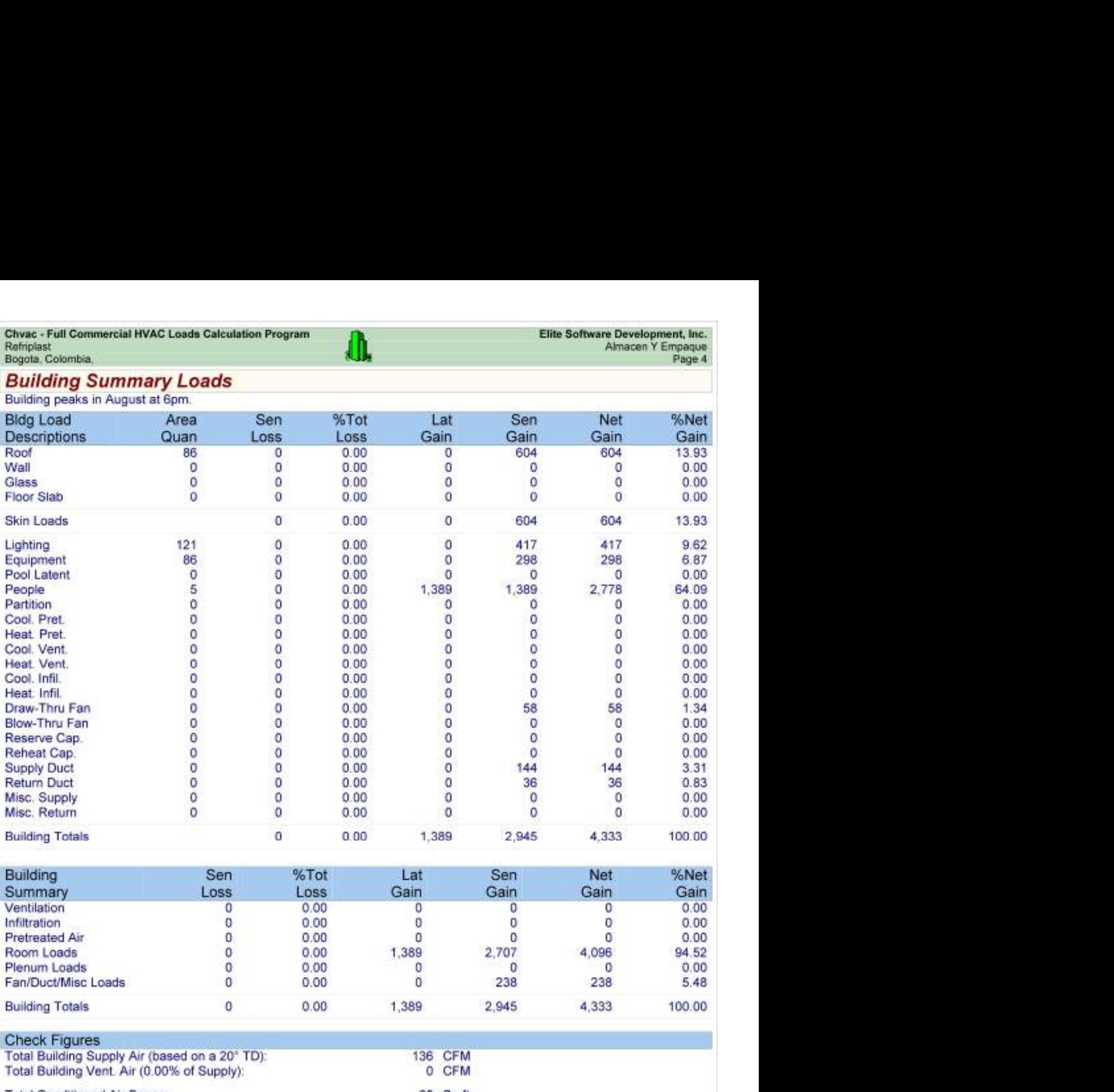

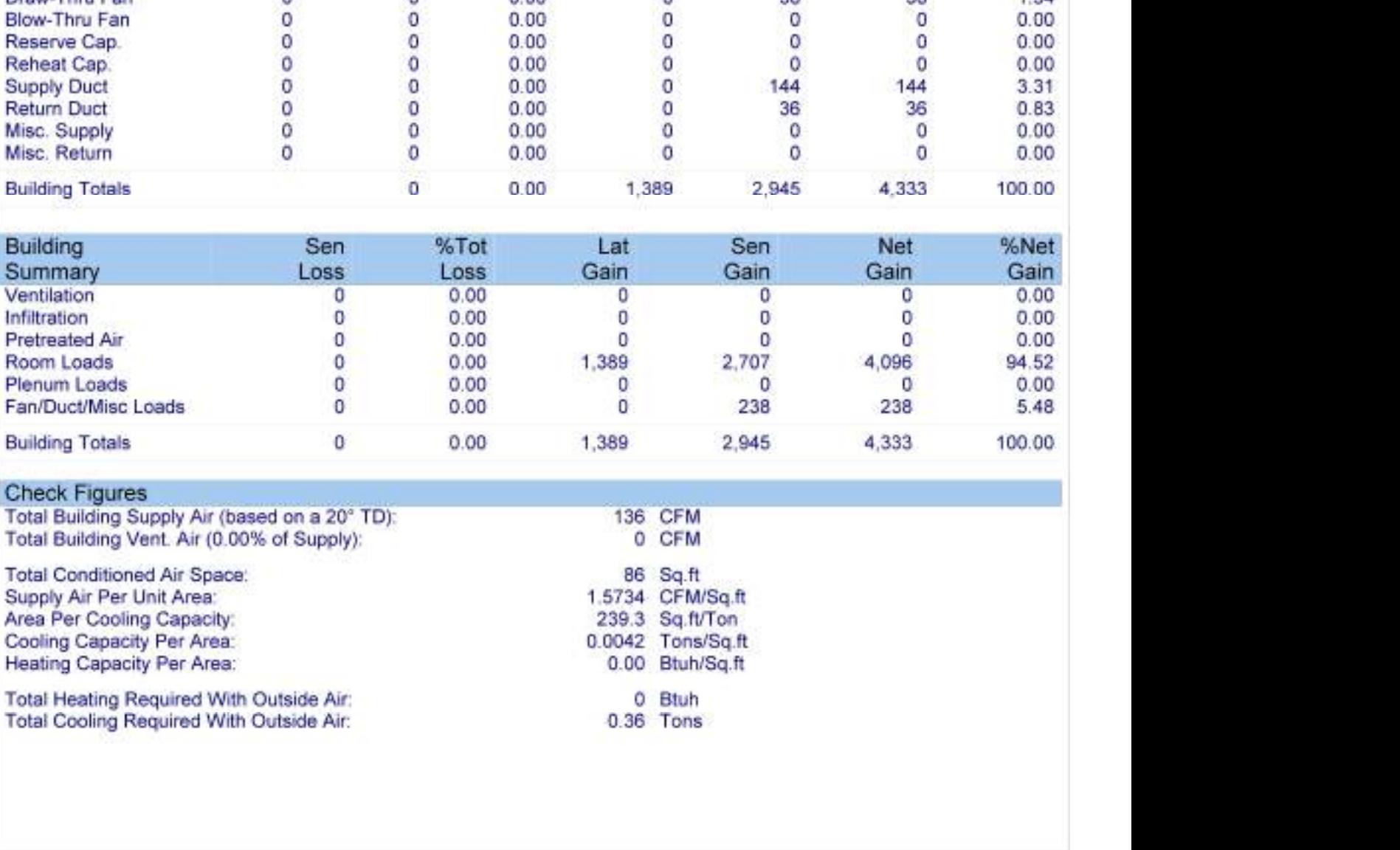

#### Check Figures

# Air Handler #1 - Almacen Y Empaque - Summary Loads

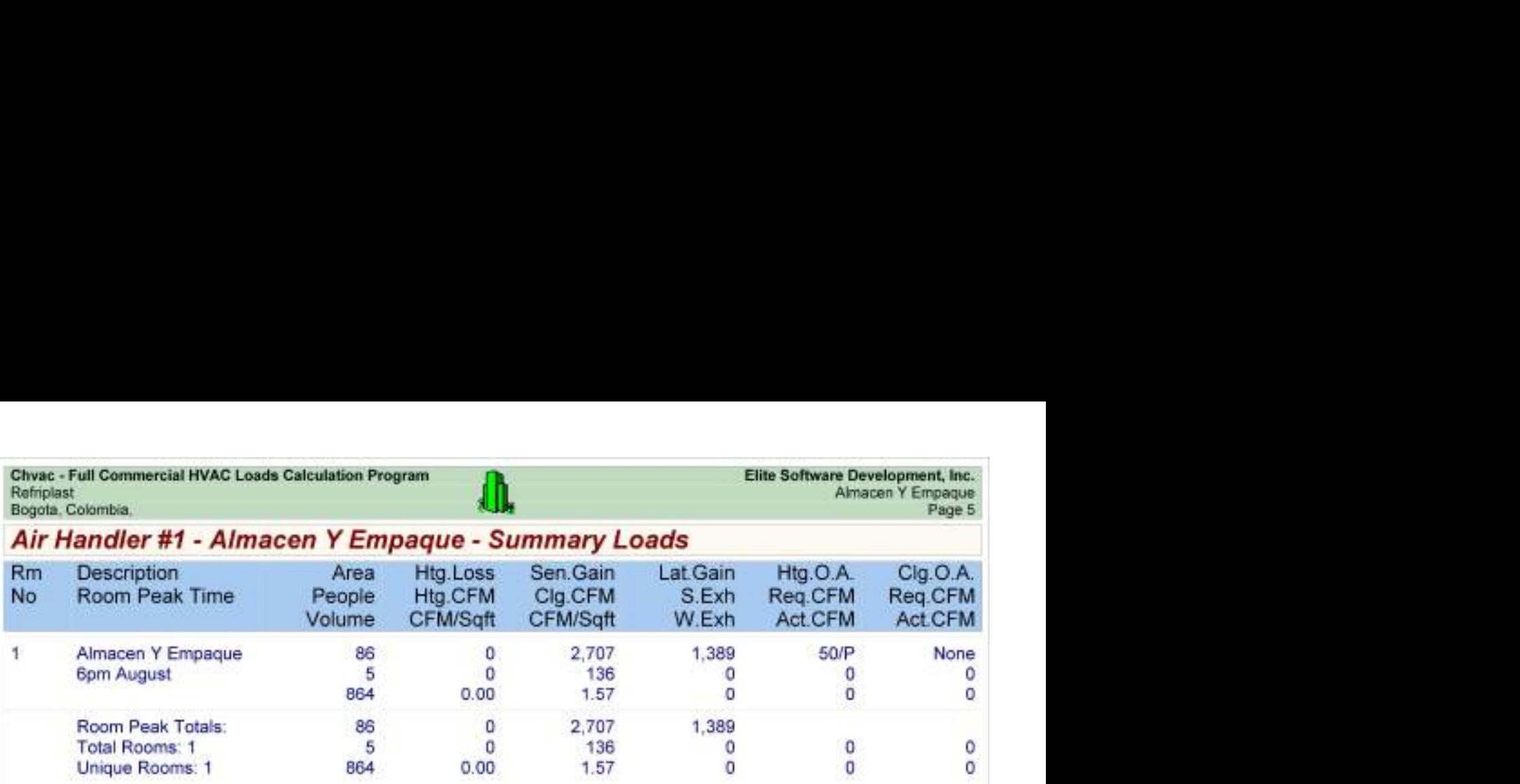

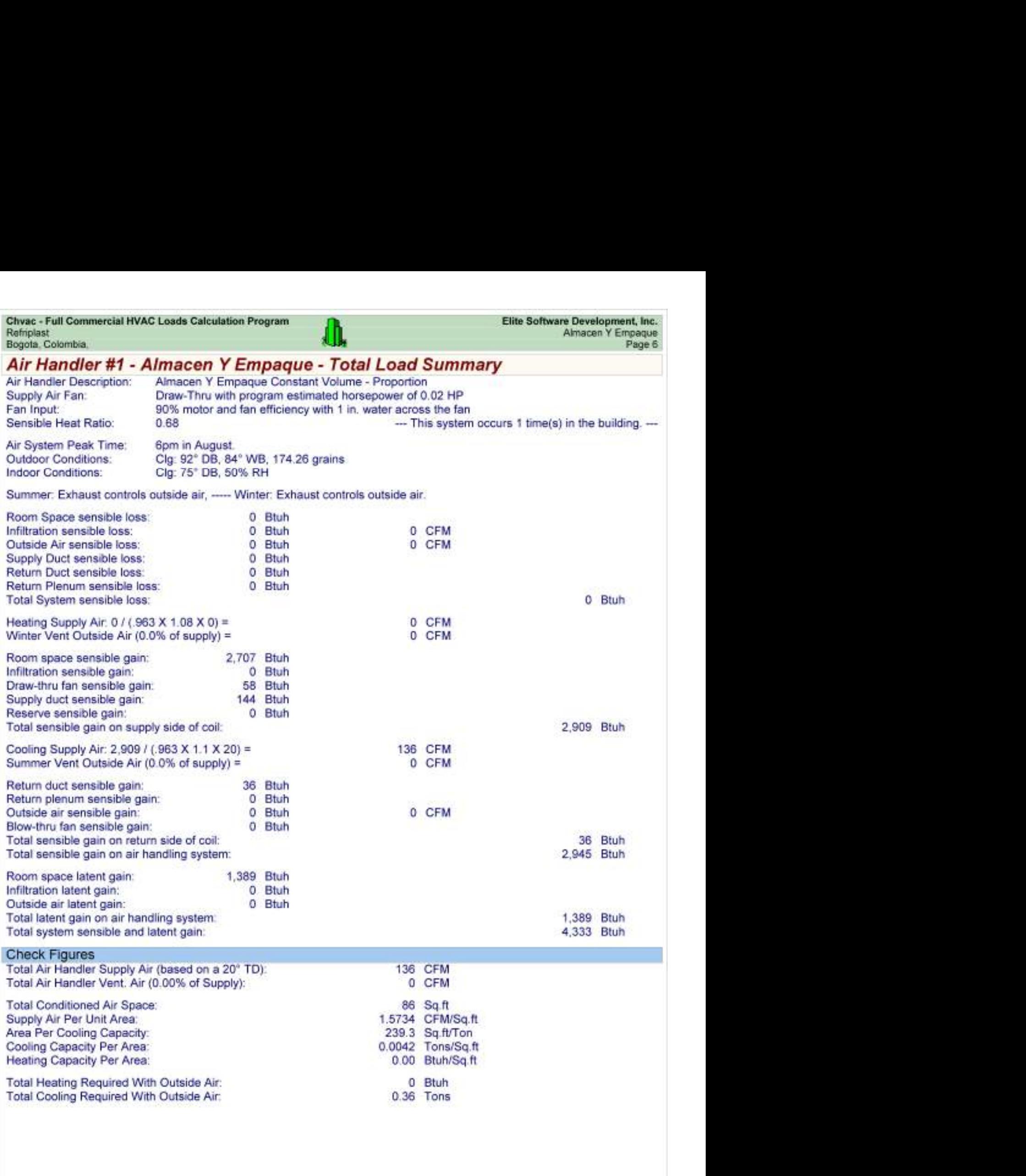

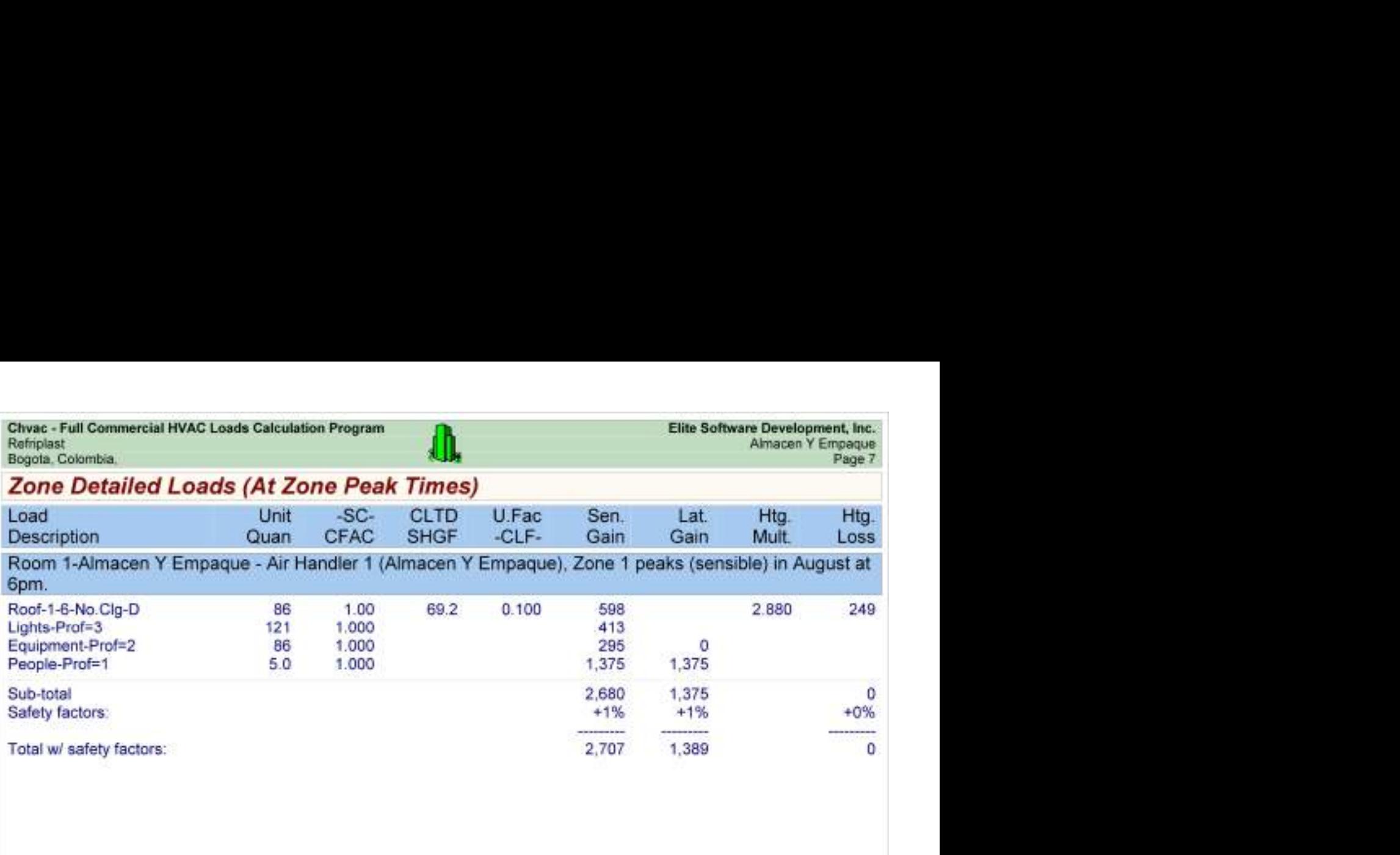

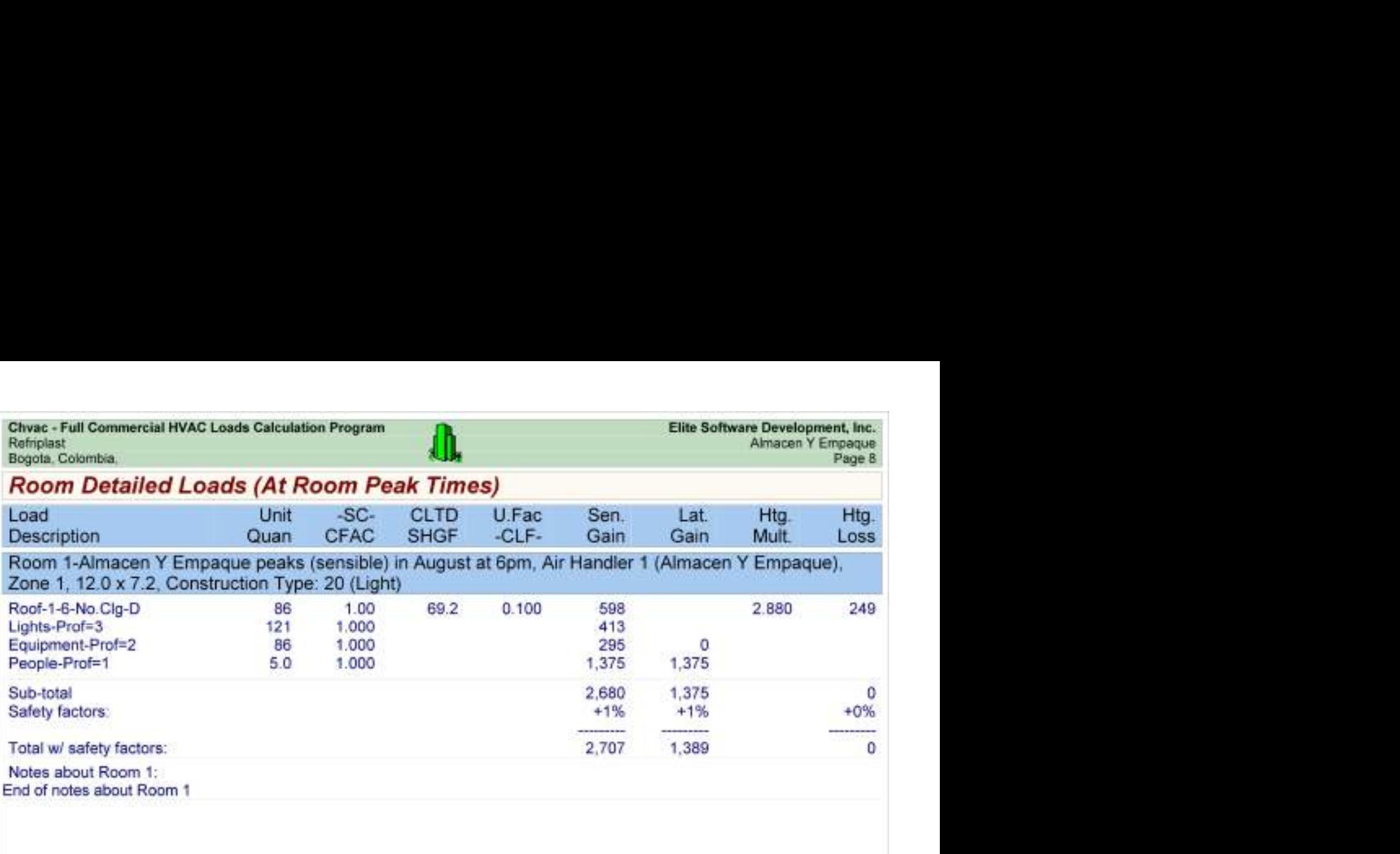

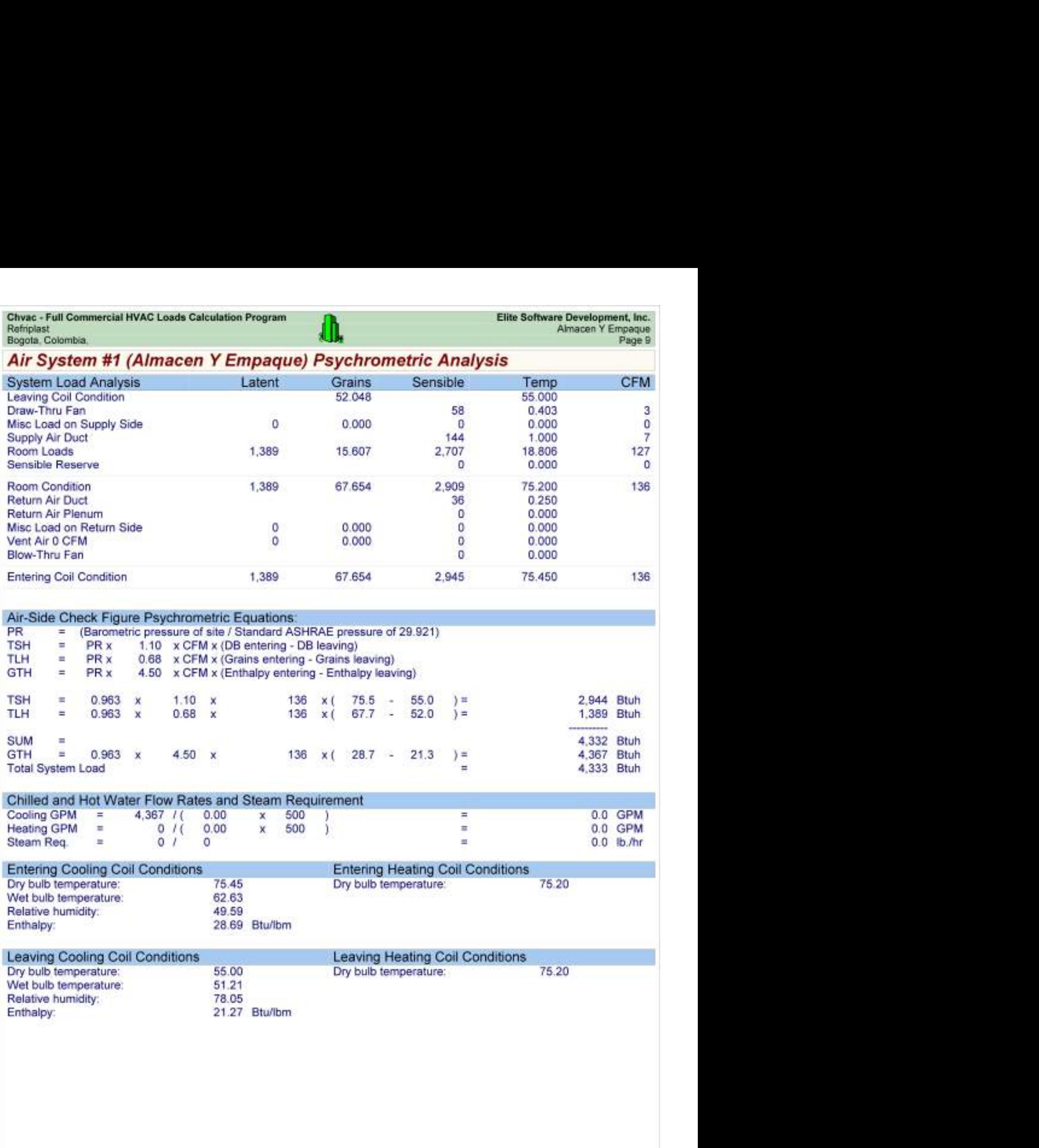

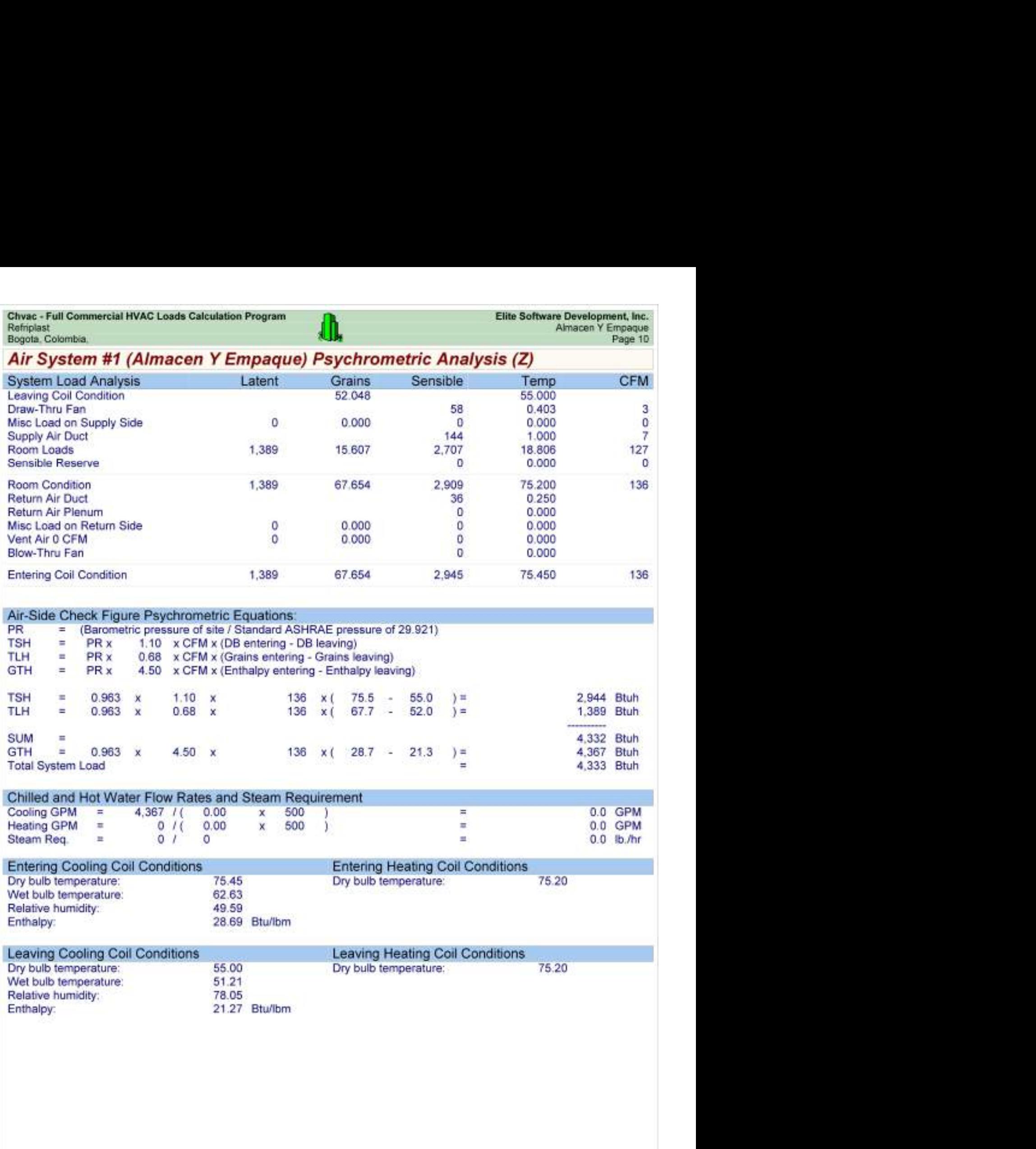

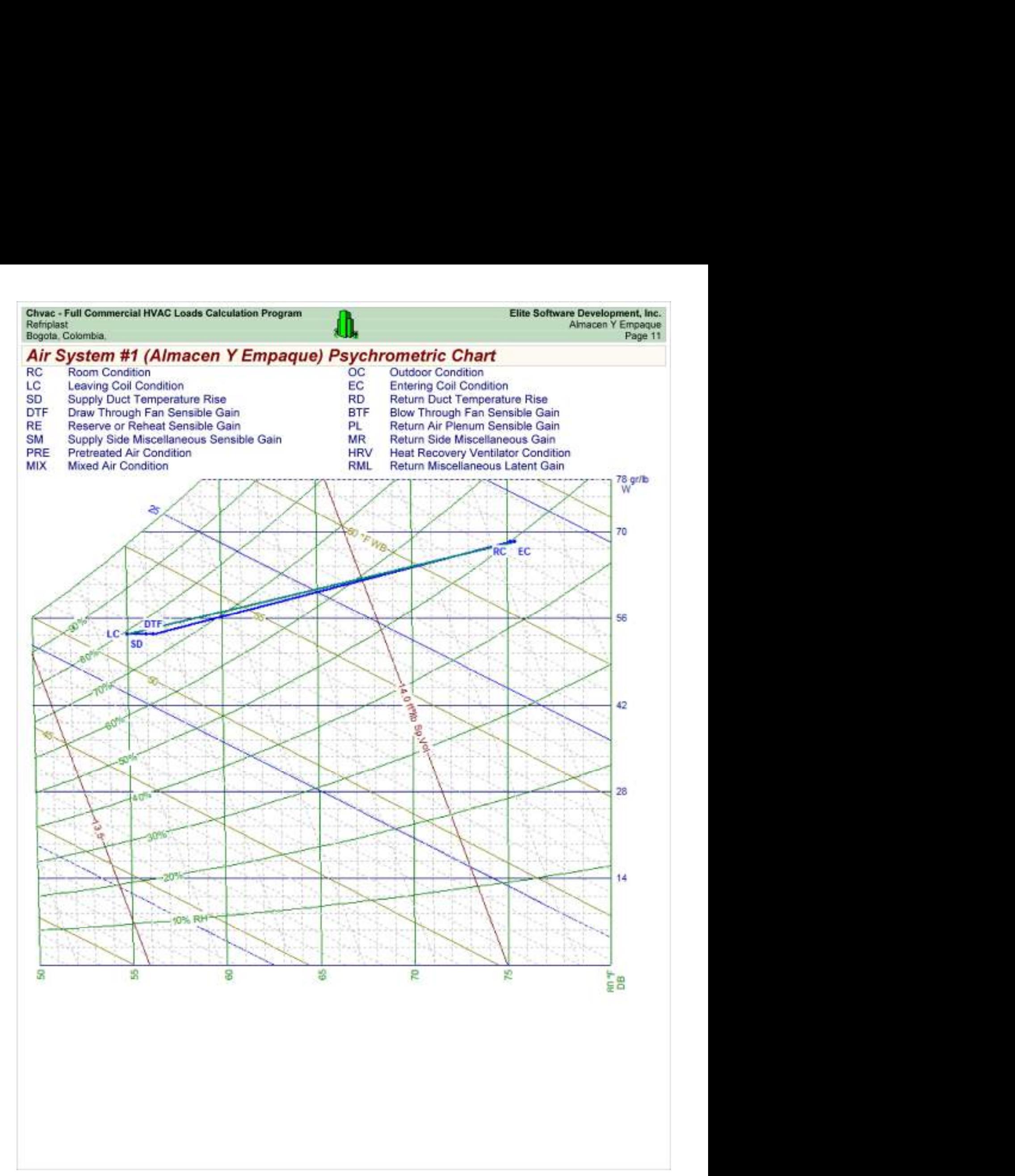

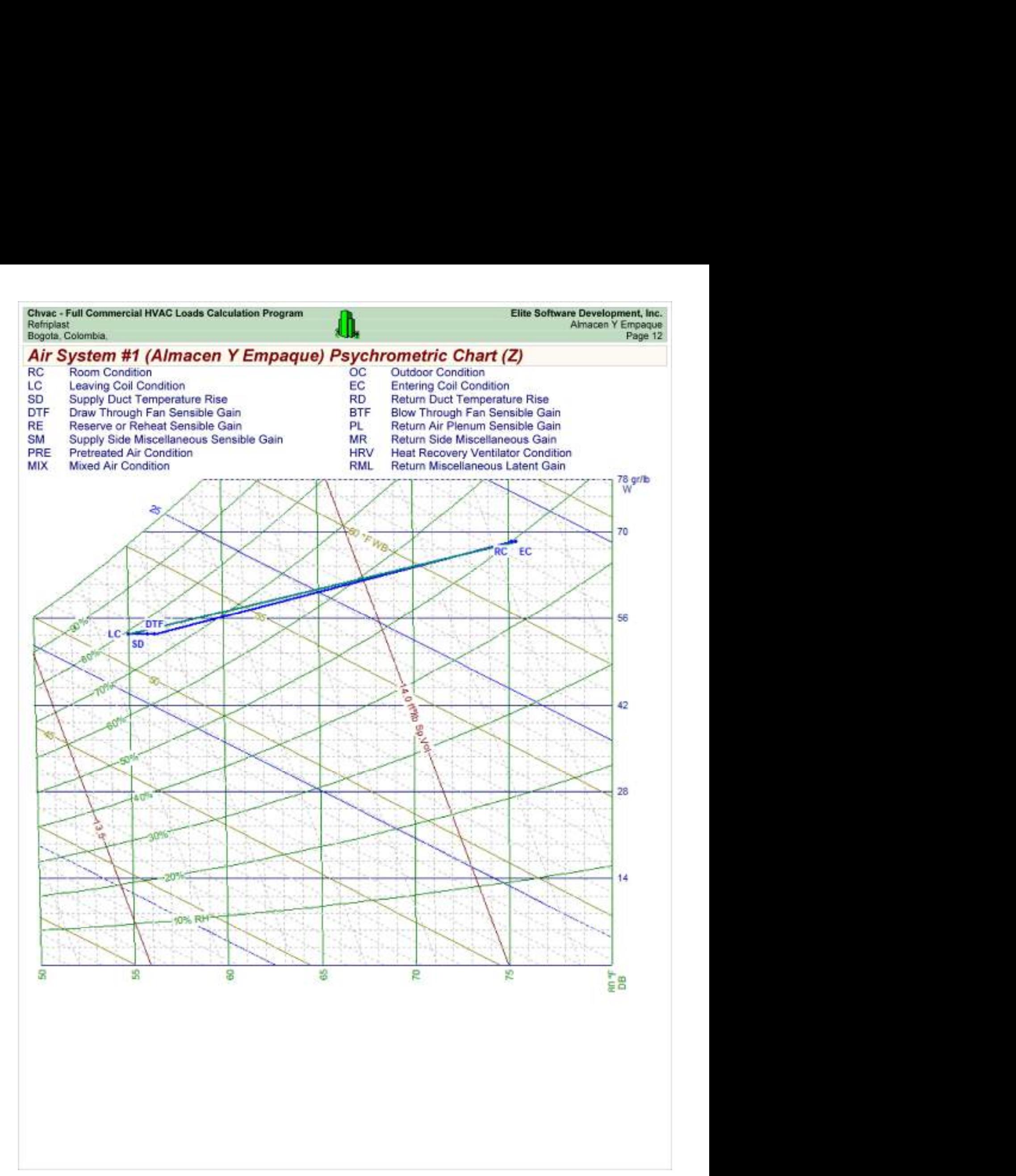

Chvac - Full Commercial HVAC Loads Calculation Program<br>Refriplast<br>Bogota, Colombia,

### Load Preview

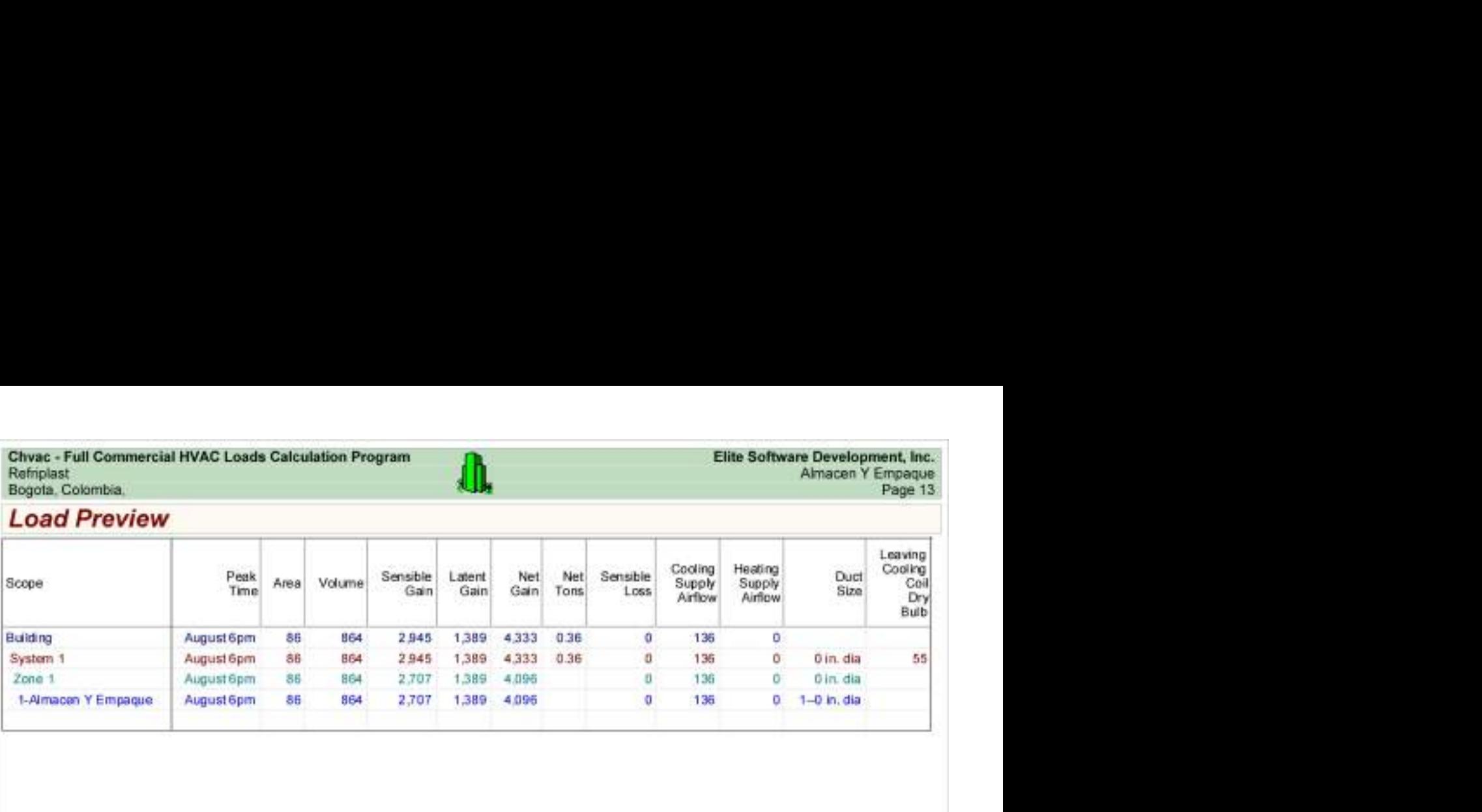

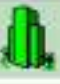

Load Preview (cont'd)

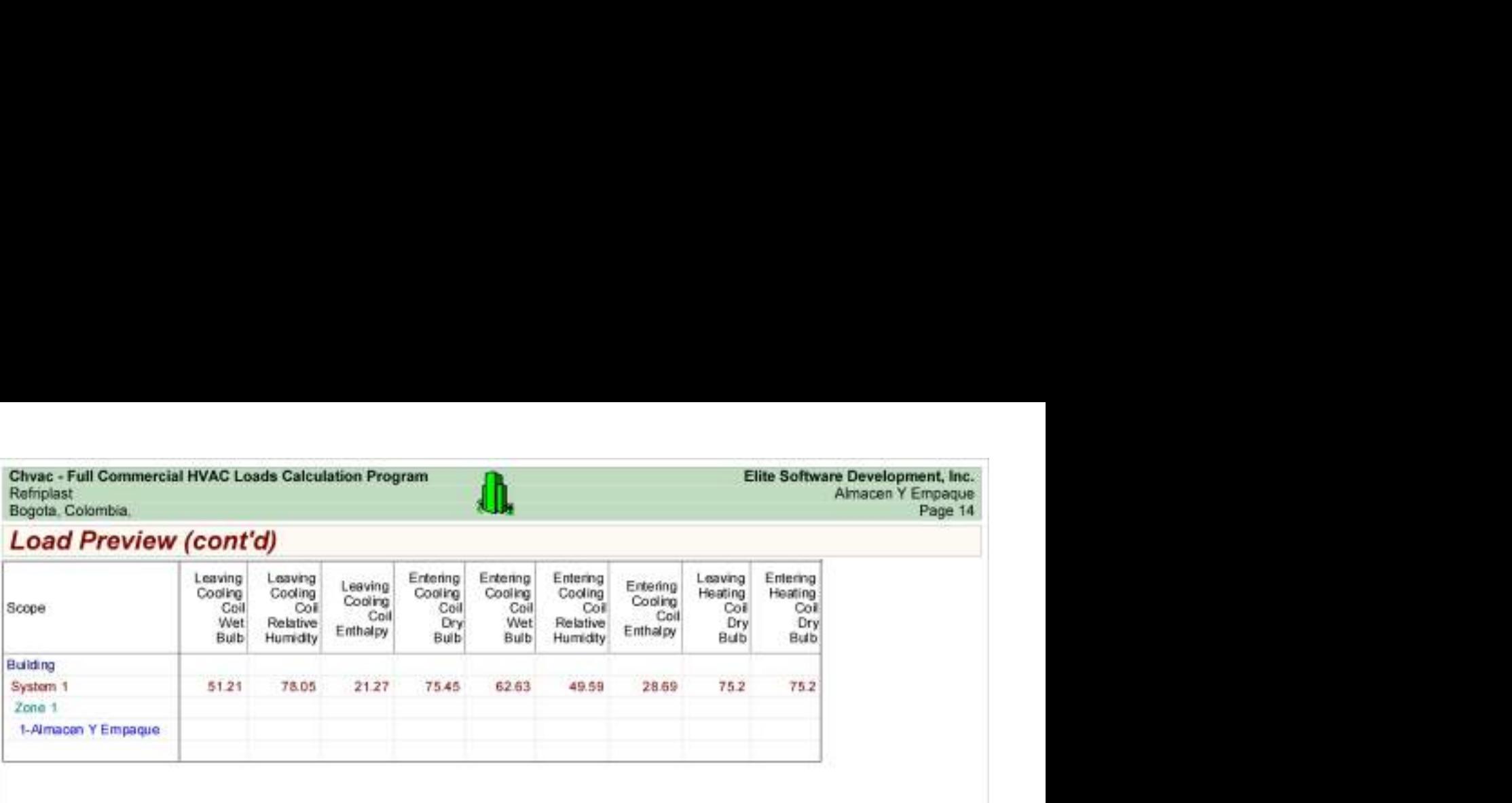

## Esteriles Generales HVAC Load Analysis

for

Alpharma

Bogotá.

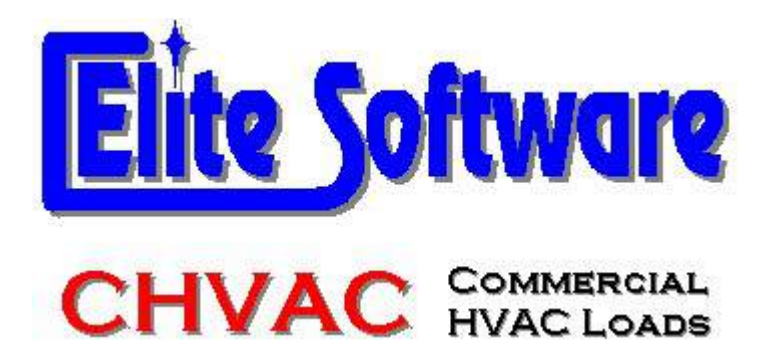

Prepared By:

Arq Jairo Gonzalez Arc Constructores

Bogotá

martes, 12 de diciembre de 2017

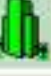

# General Project Data Input

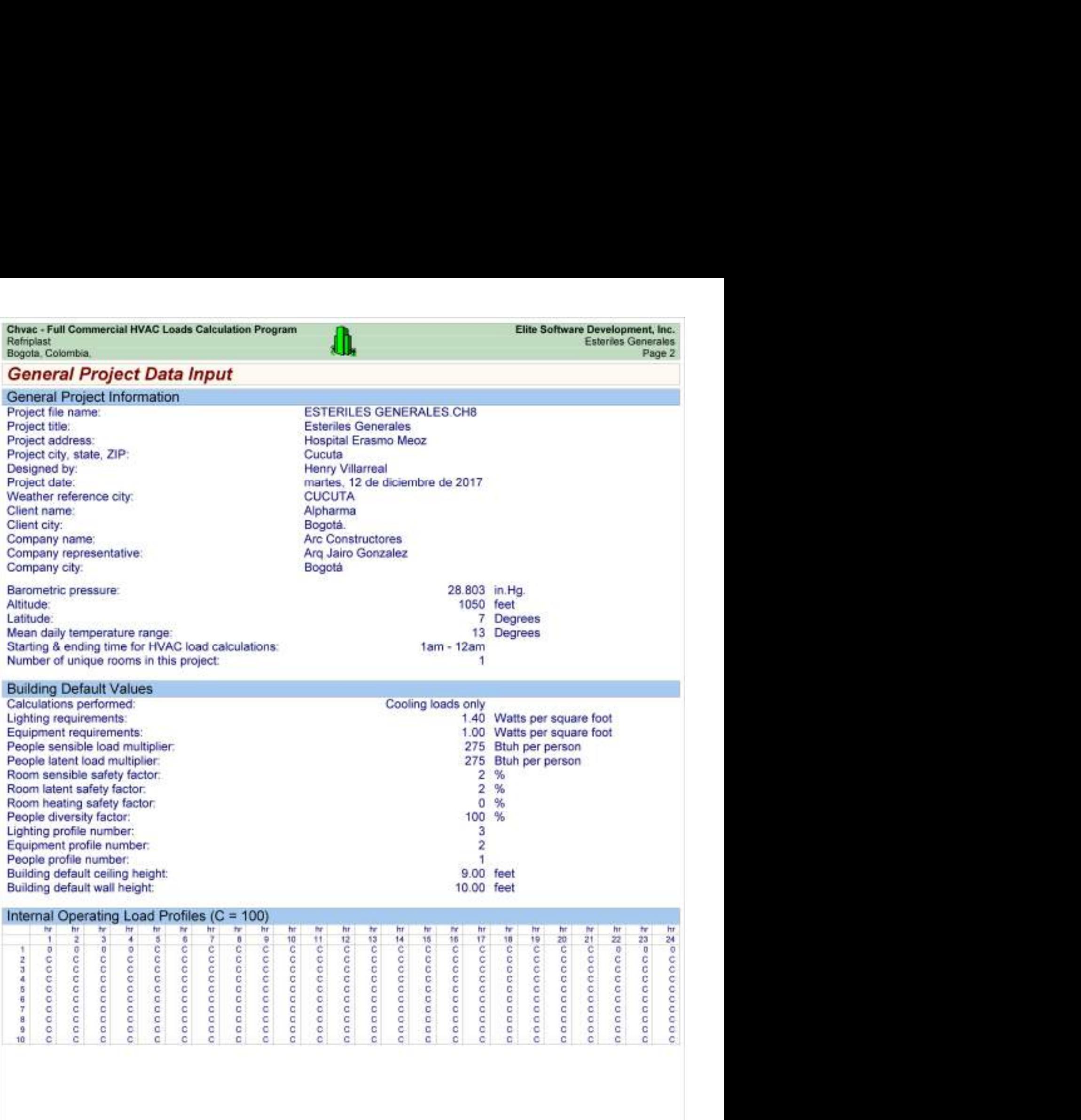

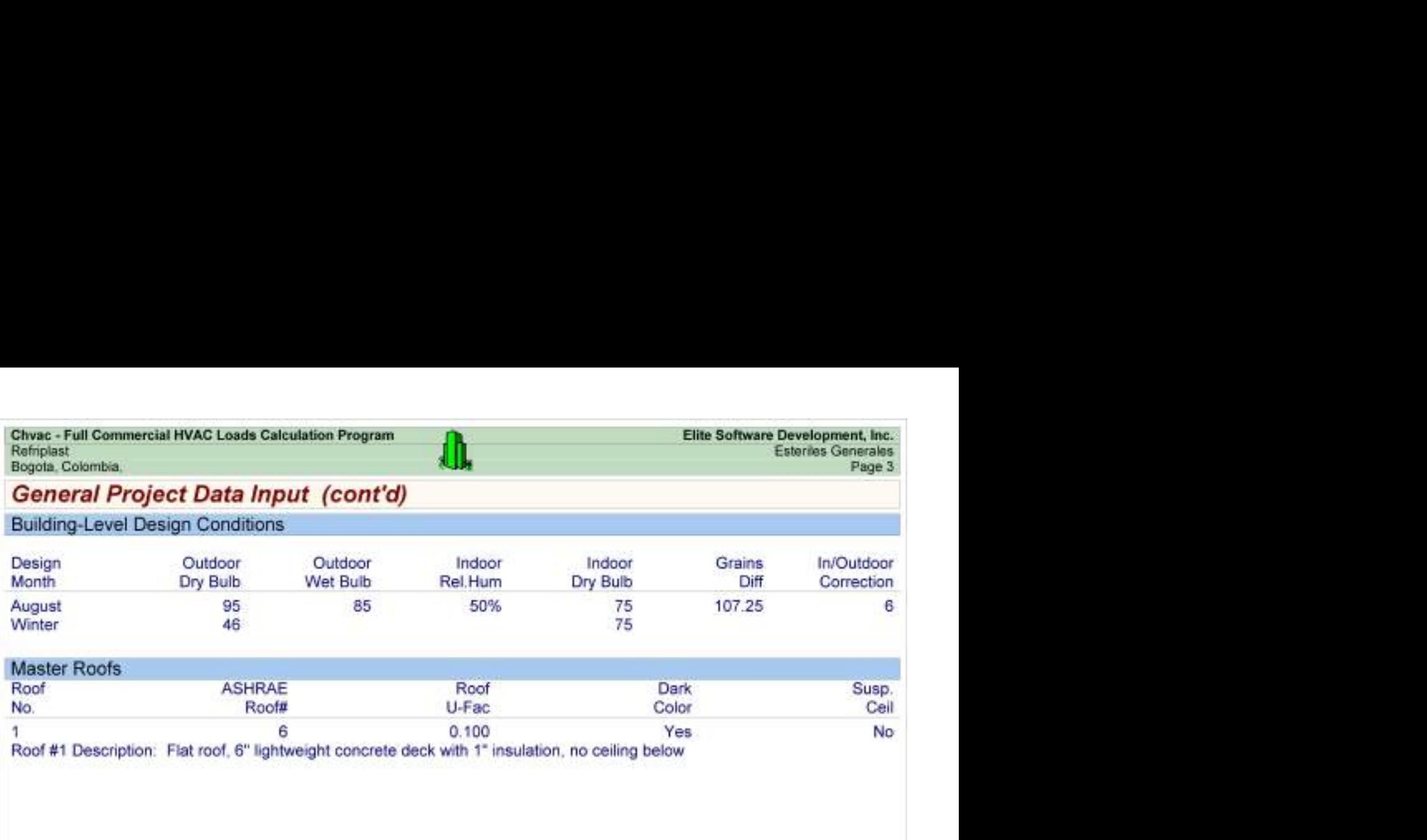

Chvac - Full Commercial HVAC Loads Calculation Program<br>
Refrictast<br>
Bogota, Colombia, Esteries Generales<br>
Building Summary Loads<br>
Building peaks in August at 5pm. Sen Sen Matter Let Sen Net Sen Sich Schot

## Building Summary Loads

Building peaks in August at 5pm.

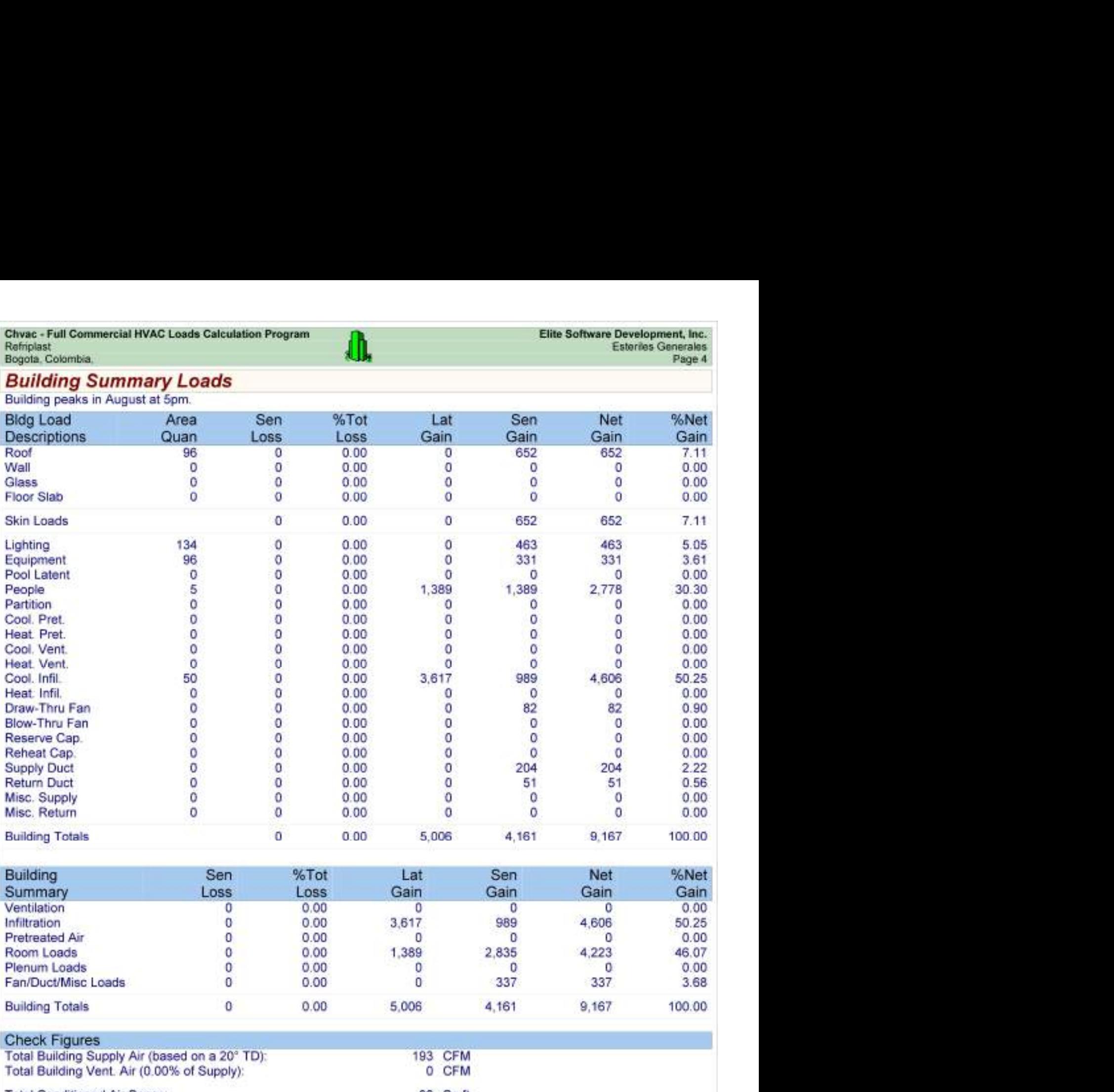

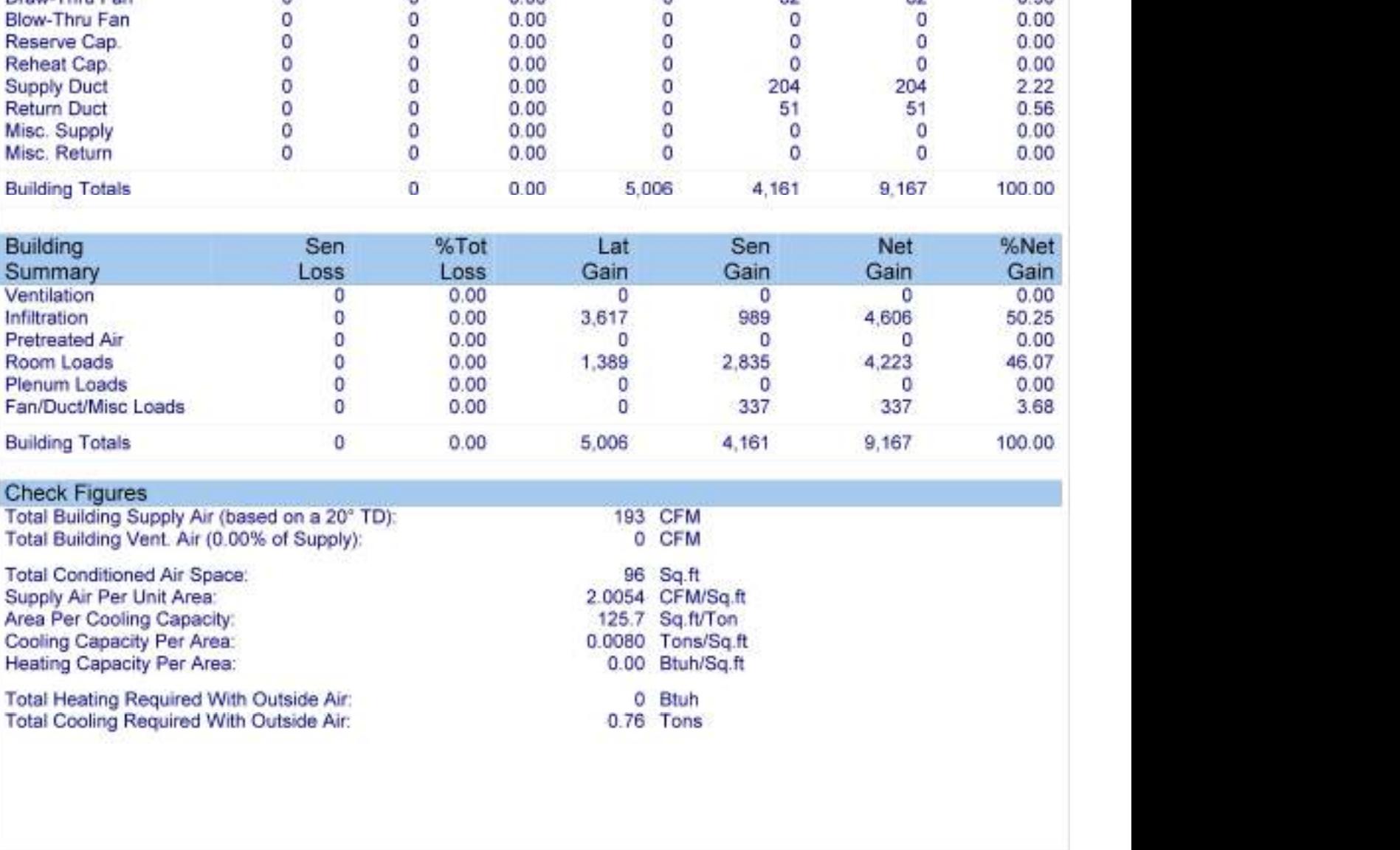

#### Check Figures

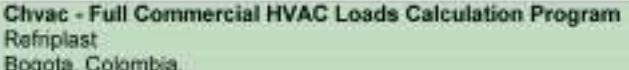

# Air Handler #1 - Esteriles Generales - Summary Loads

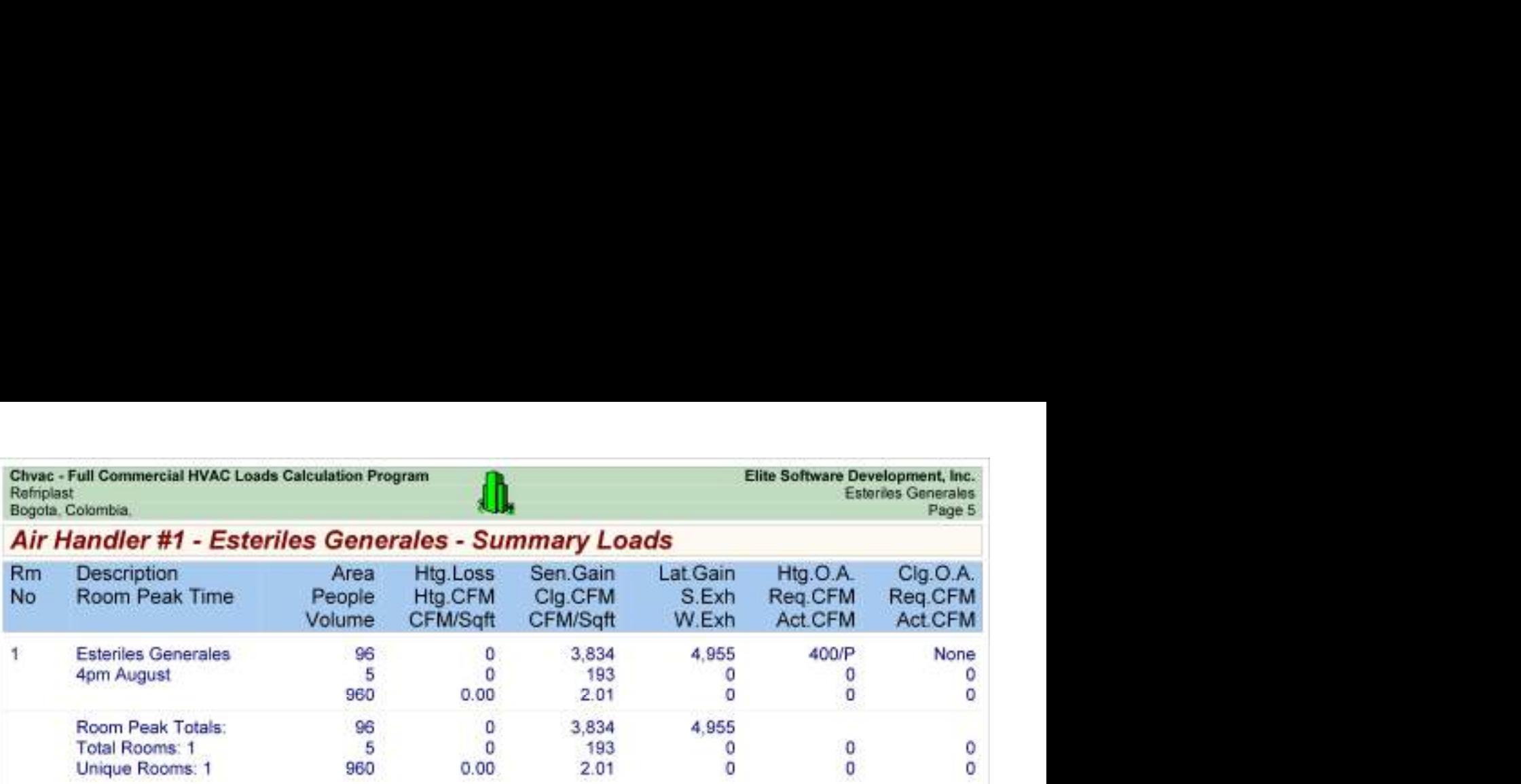

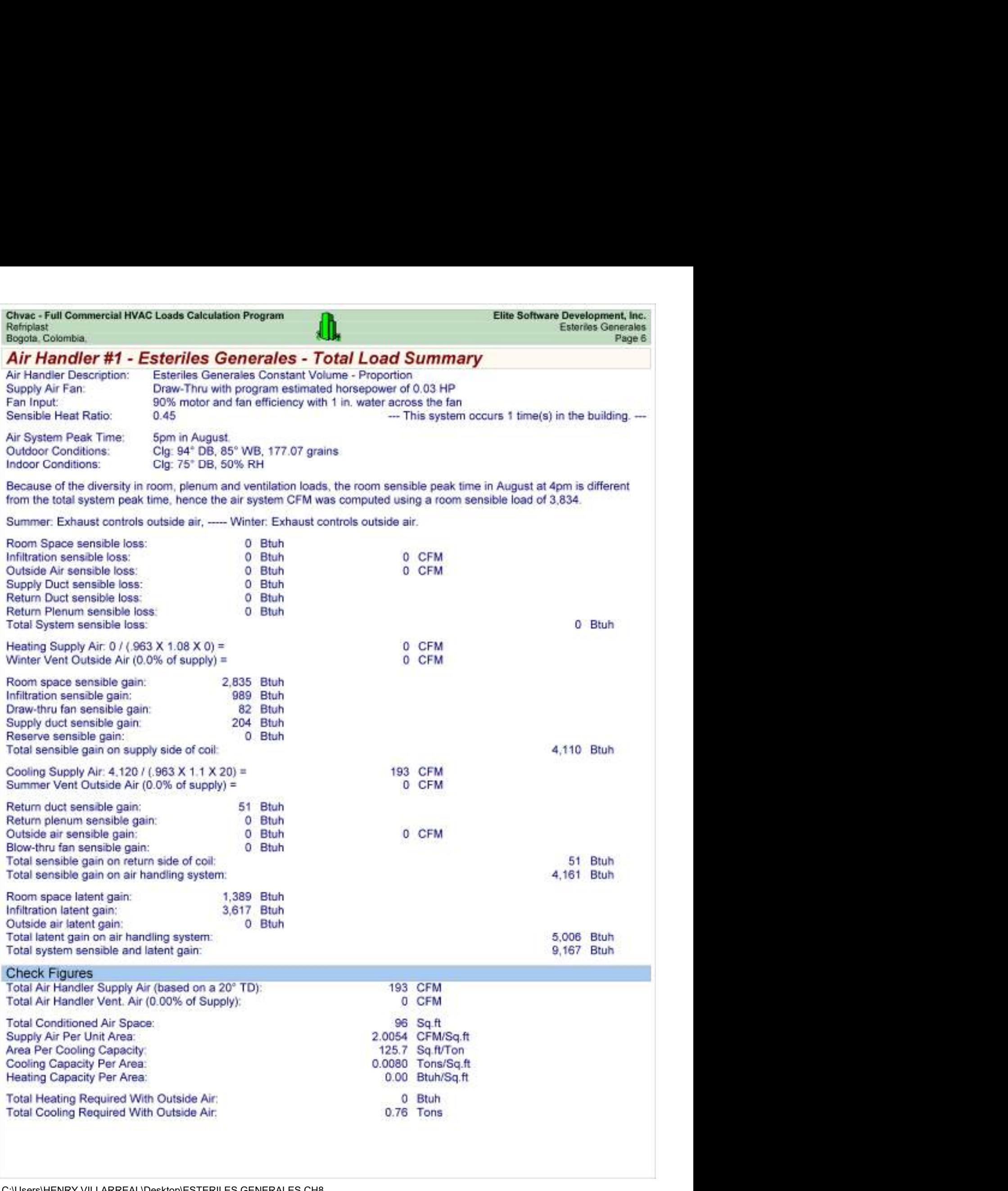

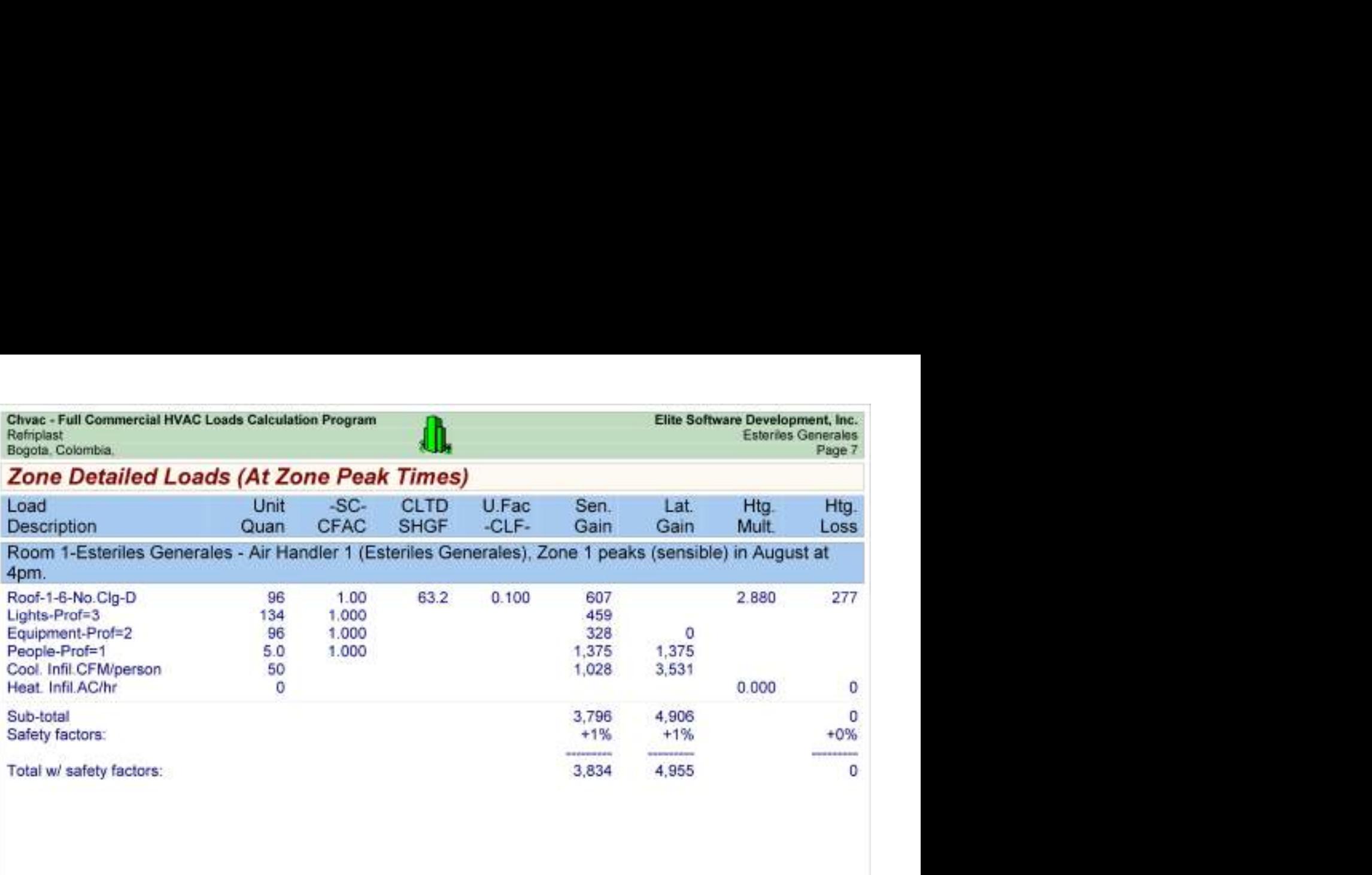

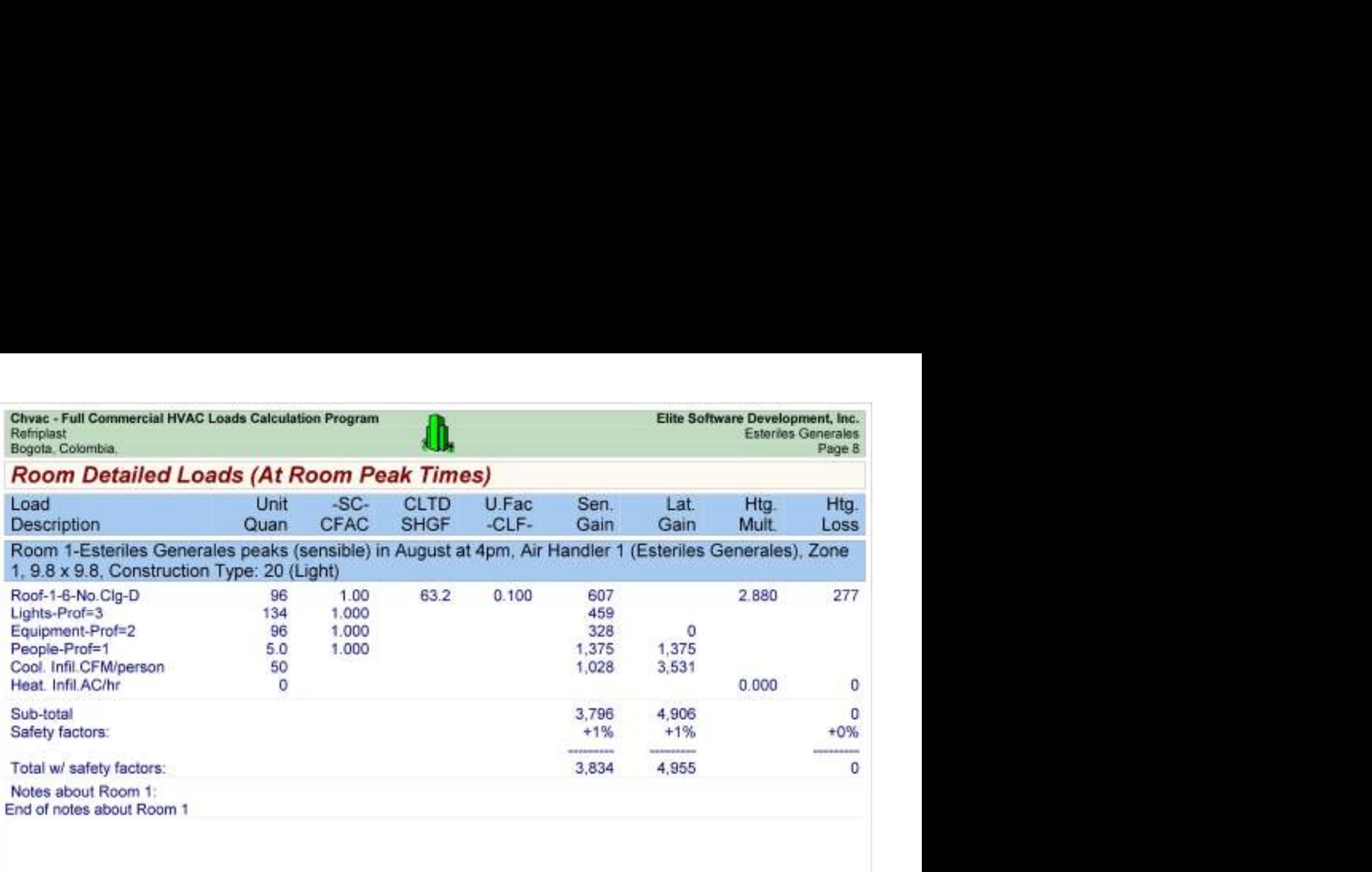
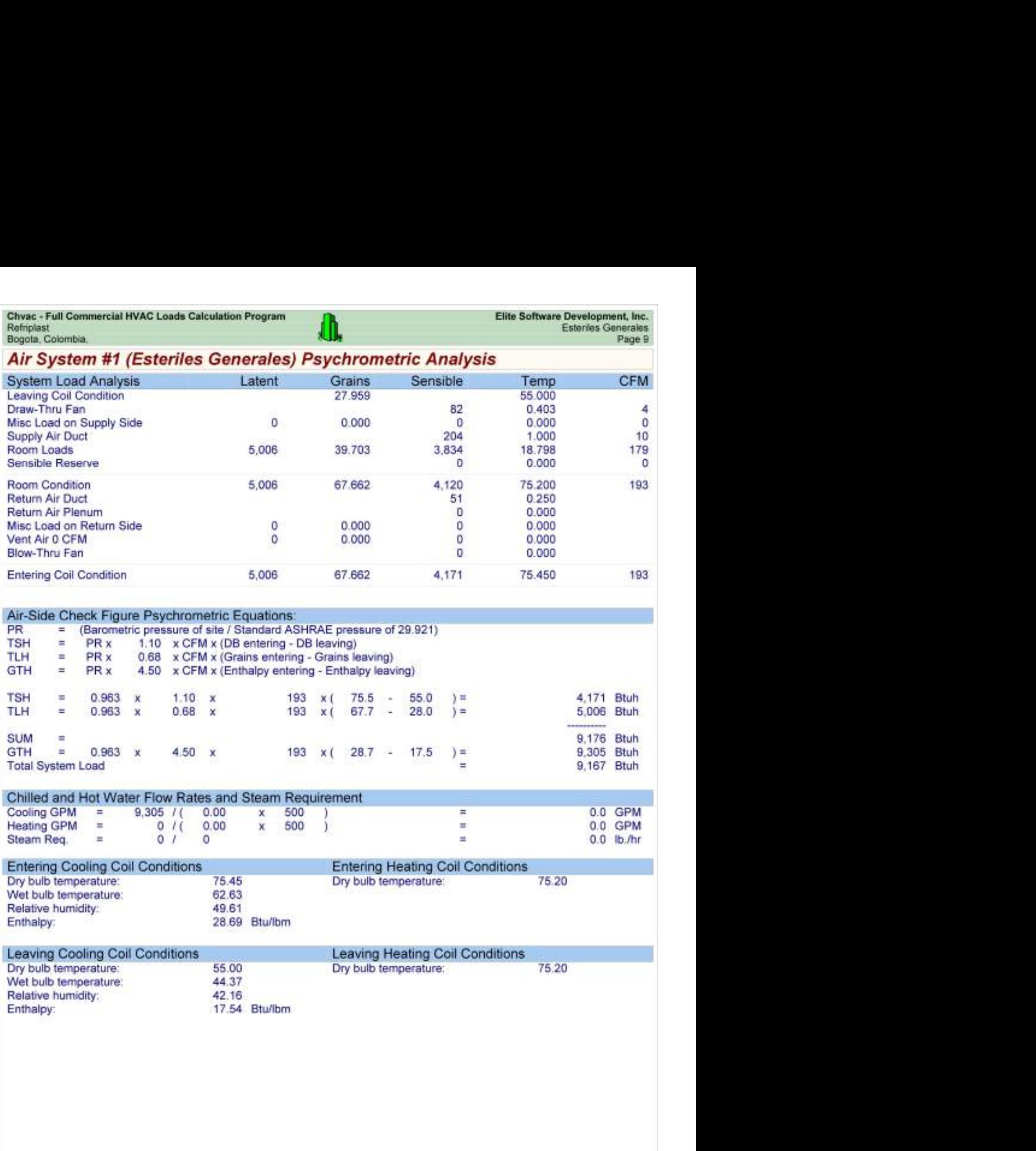

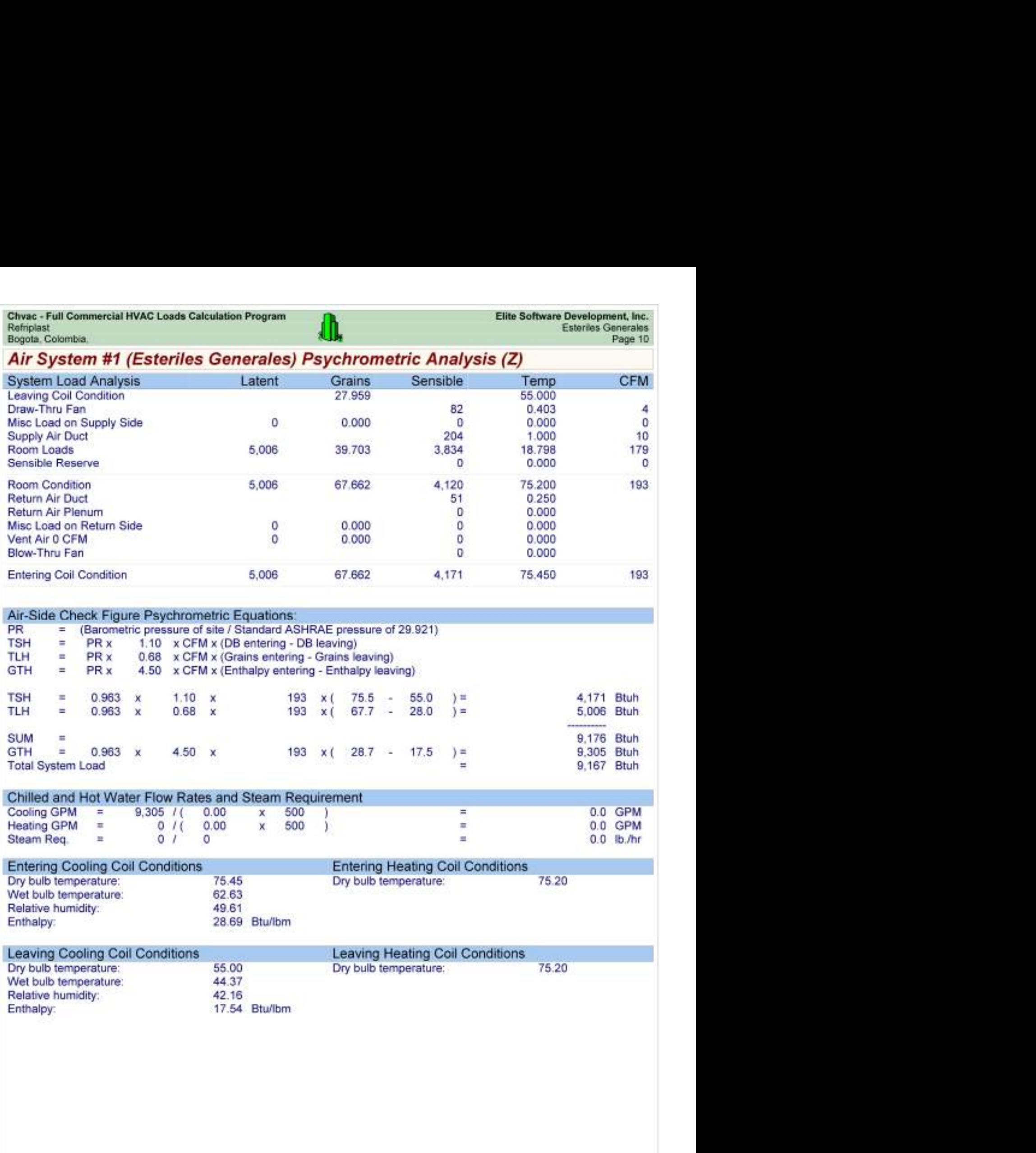

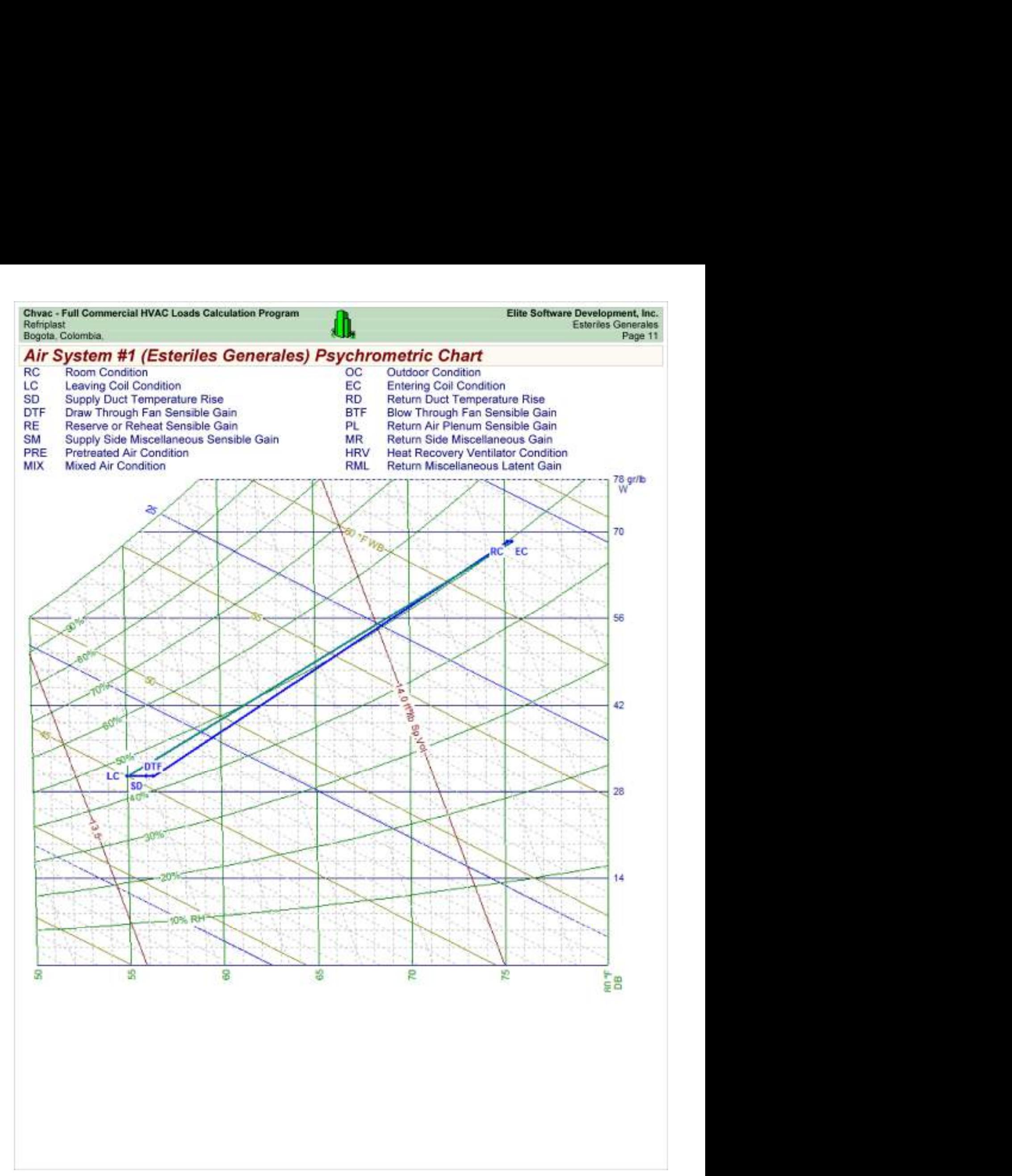

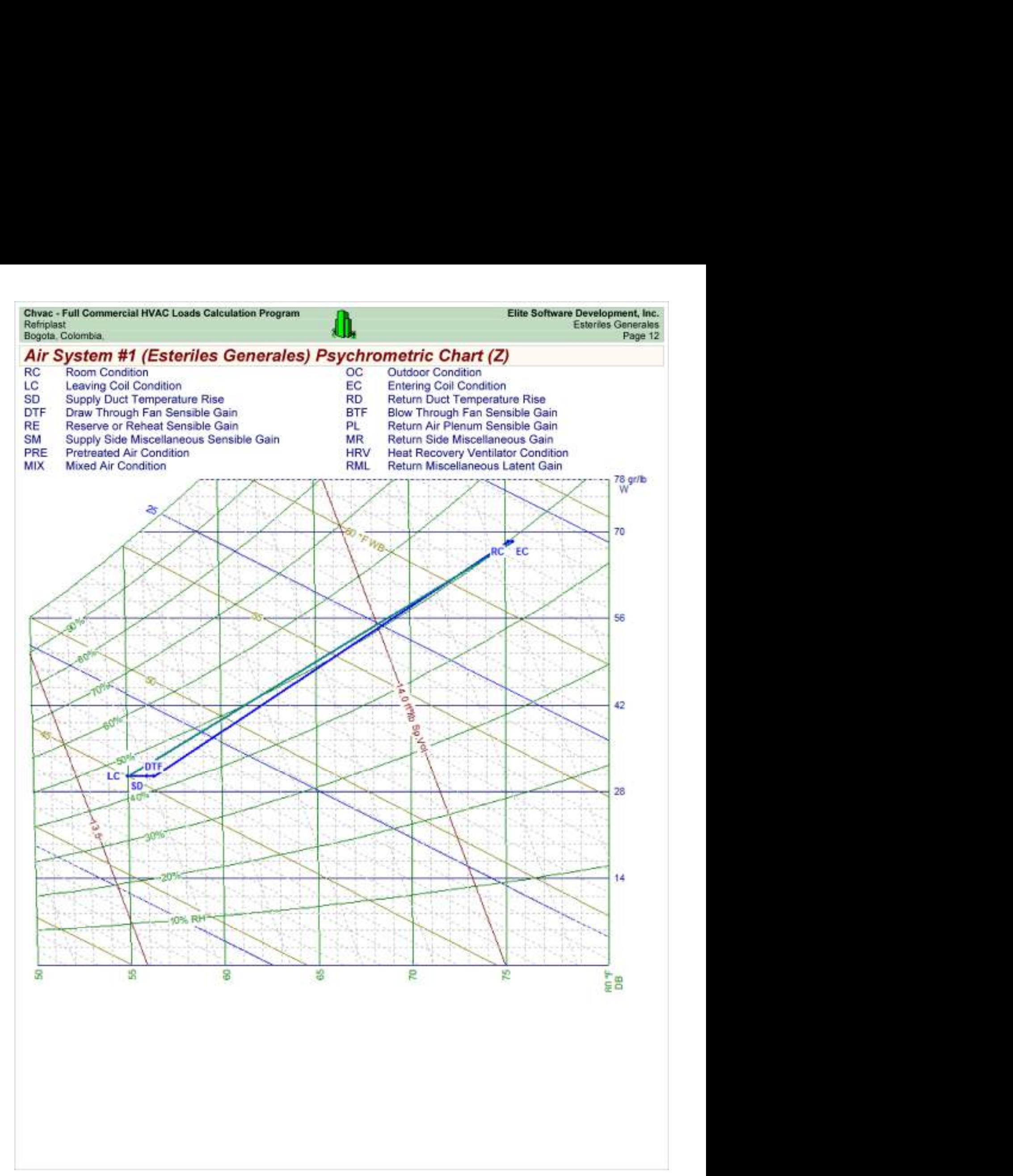

Chvac - Full Commercial HVAC Loads Calculation Program<br>Refriplast<br>Bogota, Colombia,

## Load Preview

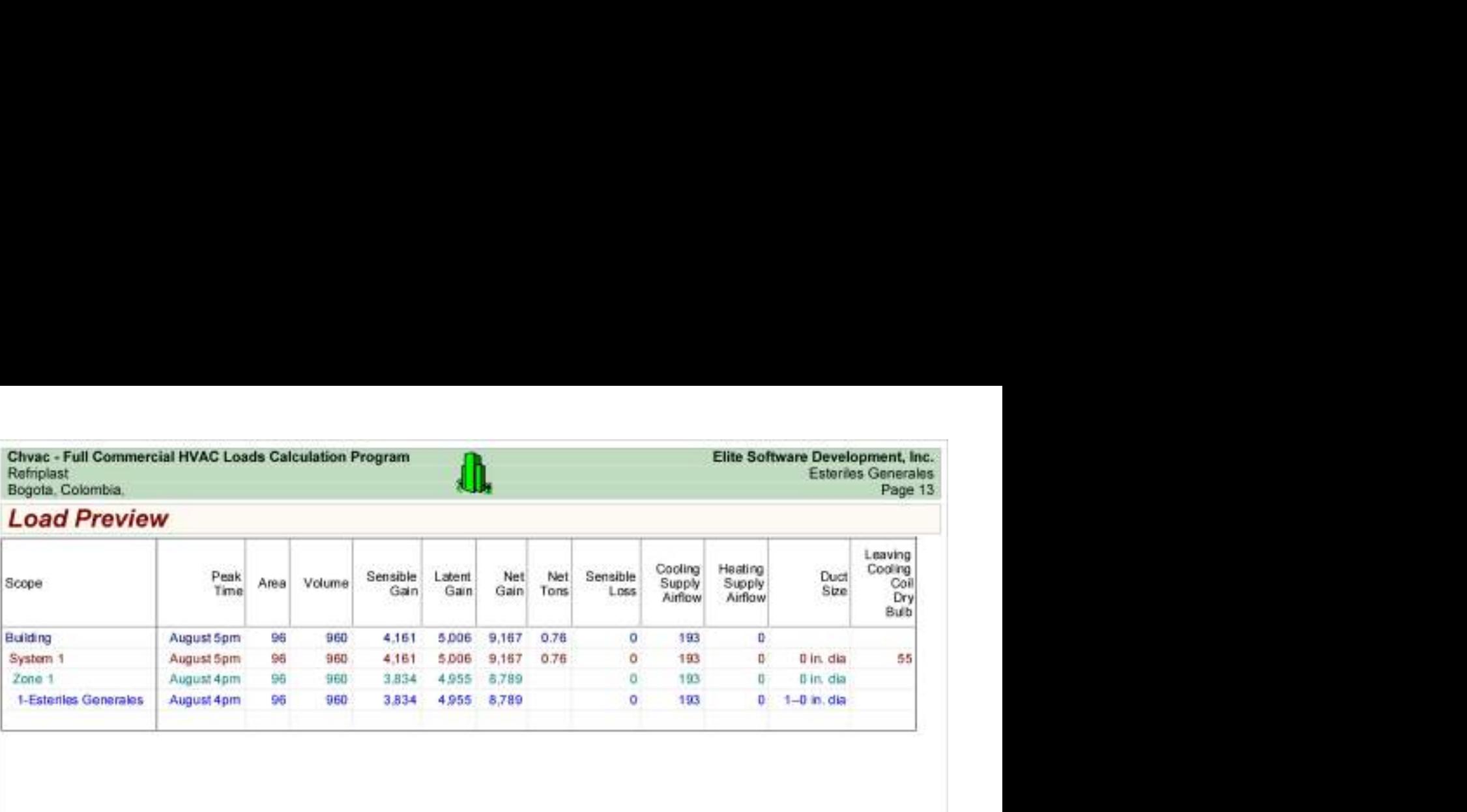

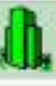

# Load Preview (cont'd)

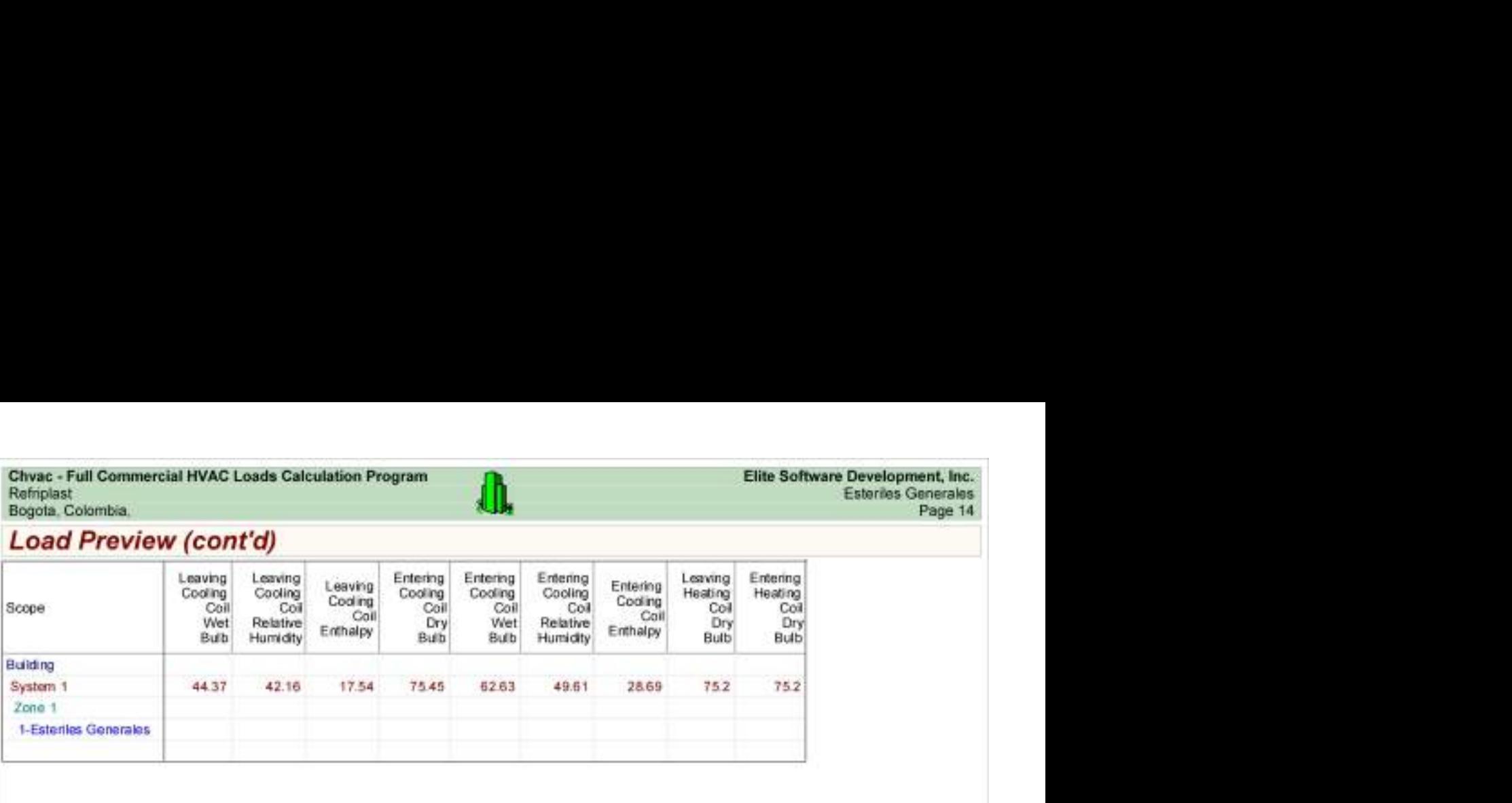

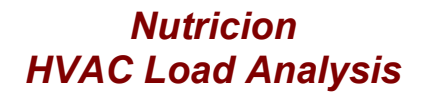

for

Alpharma

Bogotá.

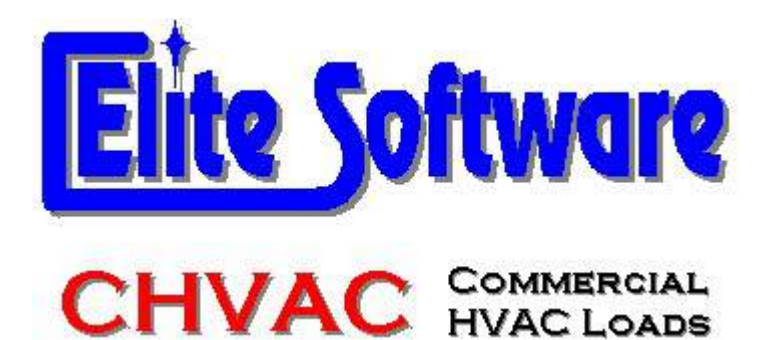

Prepared By:

Arq Jairo Gonzalez Arc Constructores

Bogotá

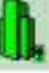

# General Project Data Input

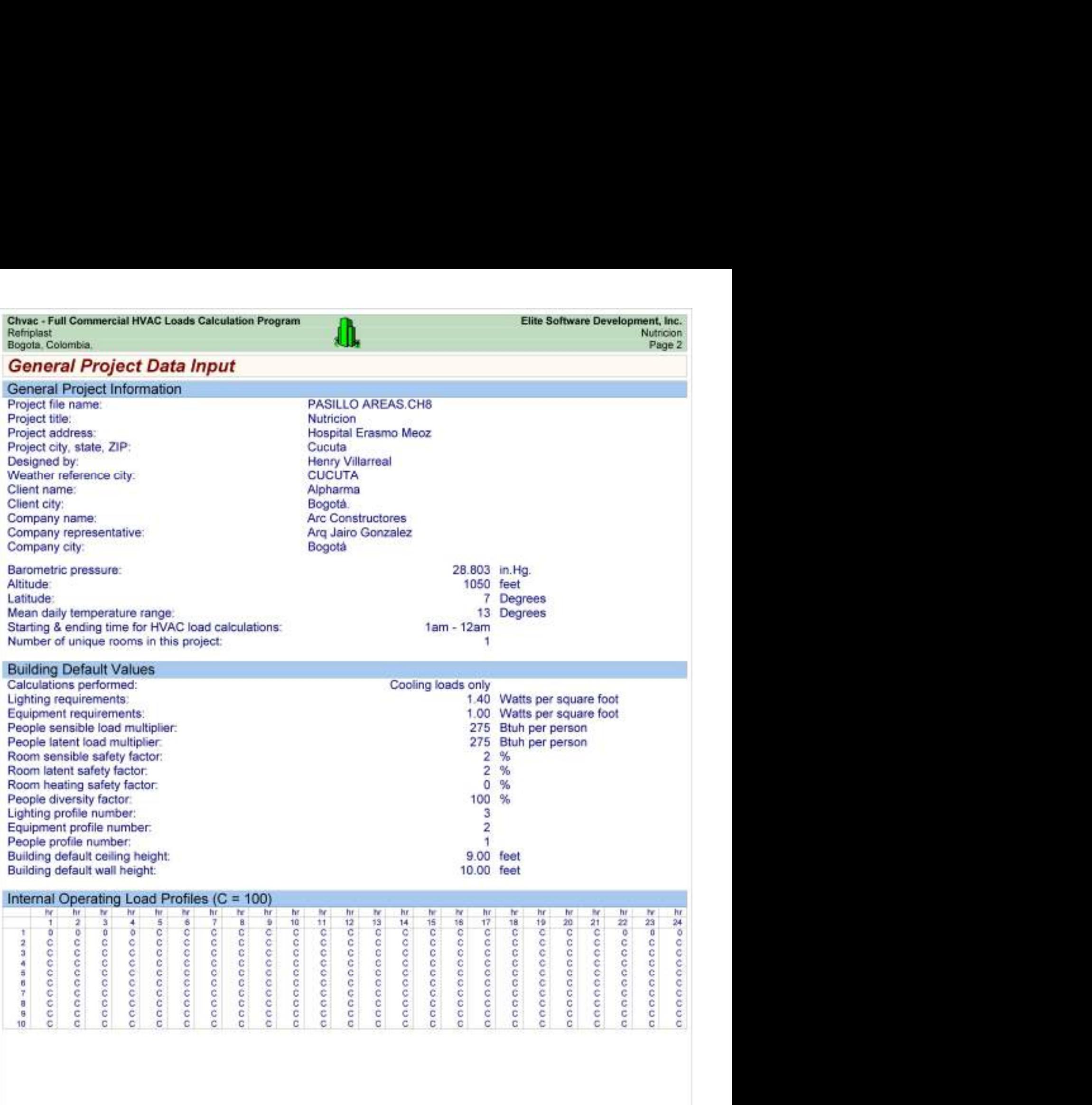

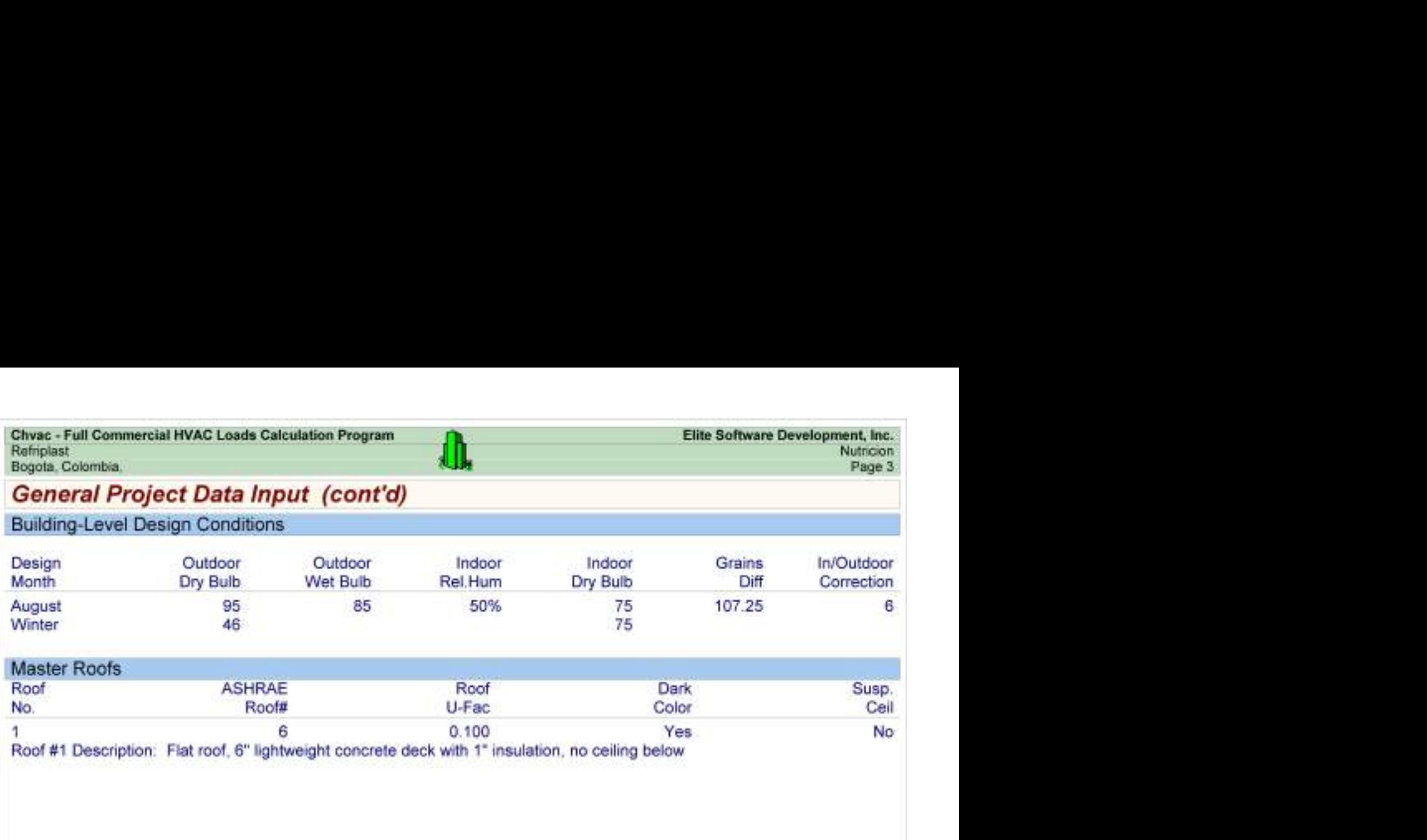

Chvac - Full Commercial HVAC Loads Calculation Program<br>
Refriplast Elite Software Development, Inc.<br>
Bogota, Colombia, Mutrocon<br>
Building peaks in August at 6pm. Son W.Tot Lot Son Not Place 4

### Building Summary Loads

Building peaks in August at 6pm.

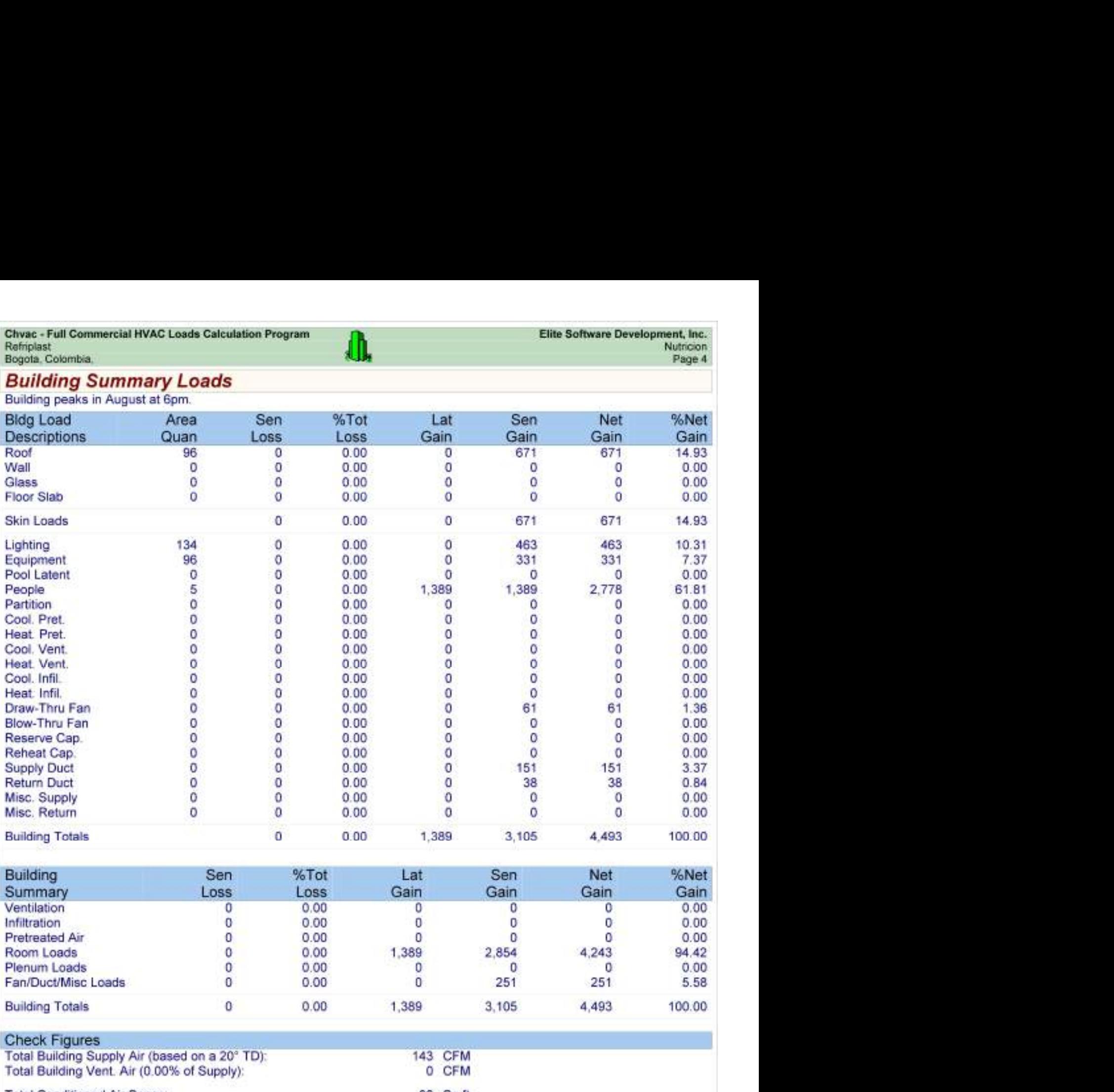

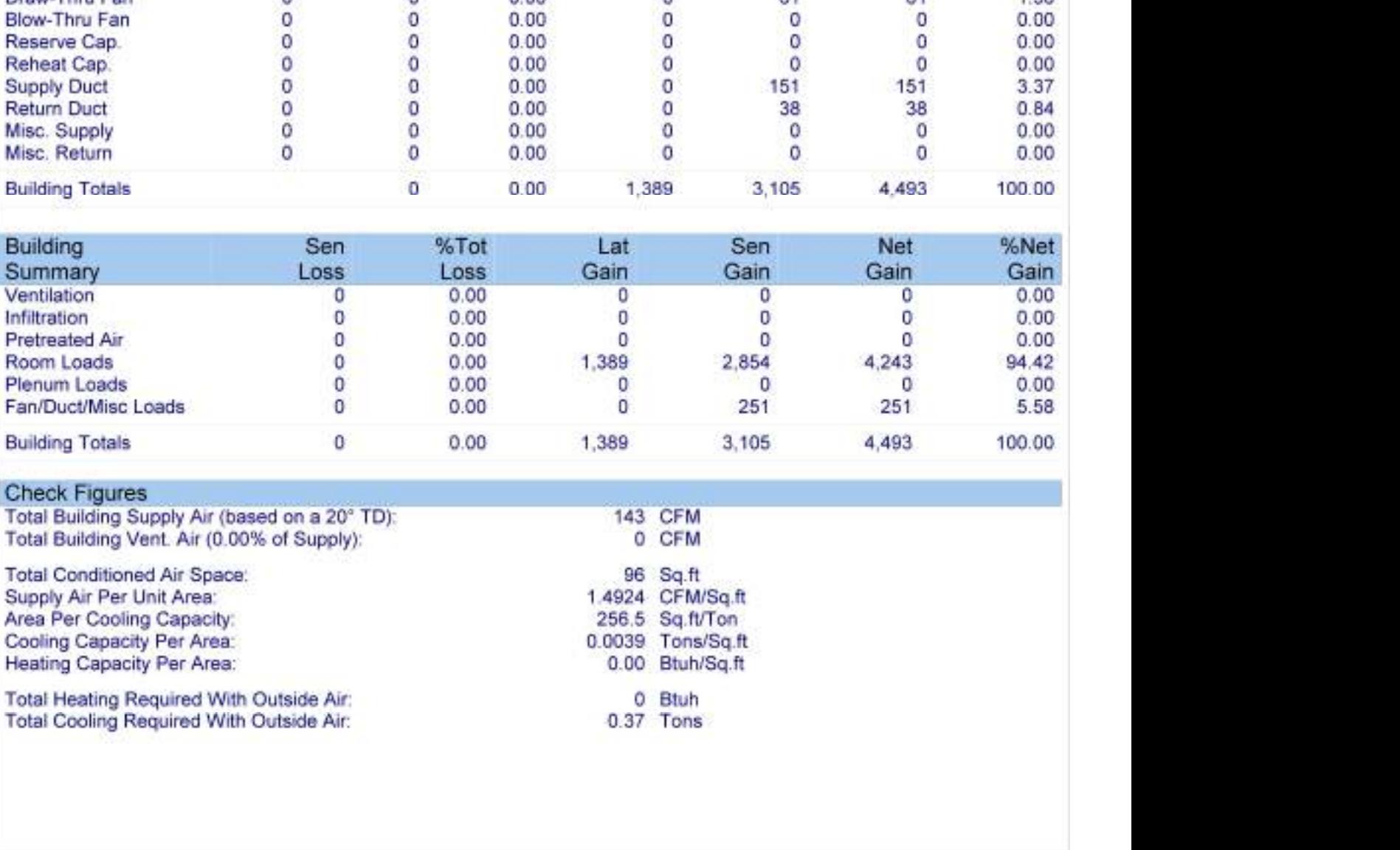

#### Check Figures

- 
- 

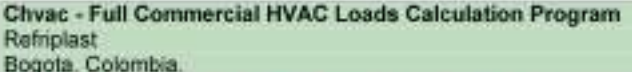

# Air Handler #1 - Esteriles Generales - Summary Loads

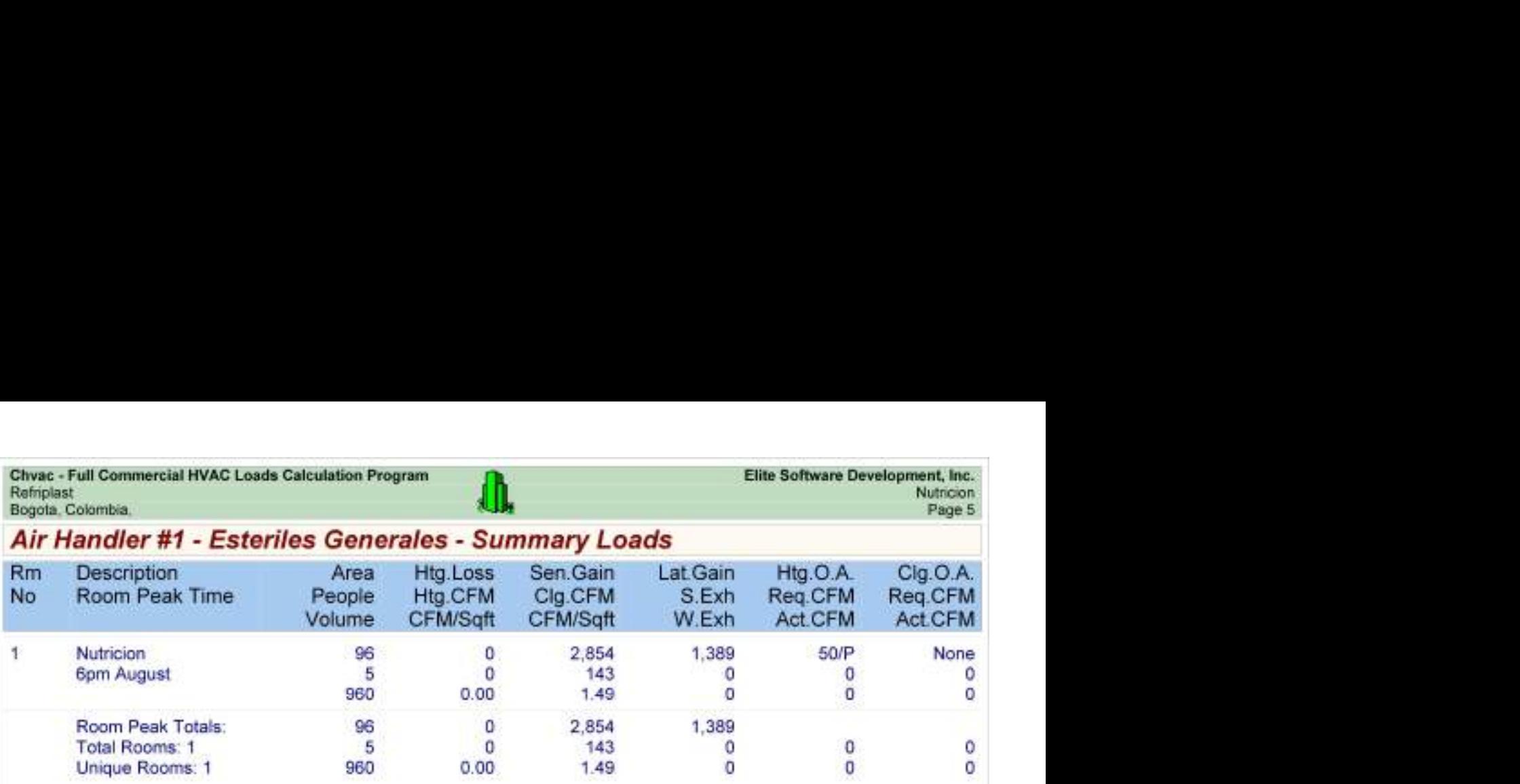

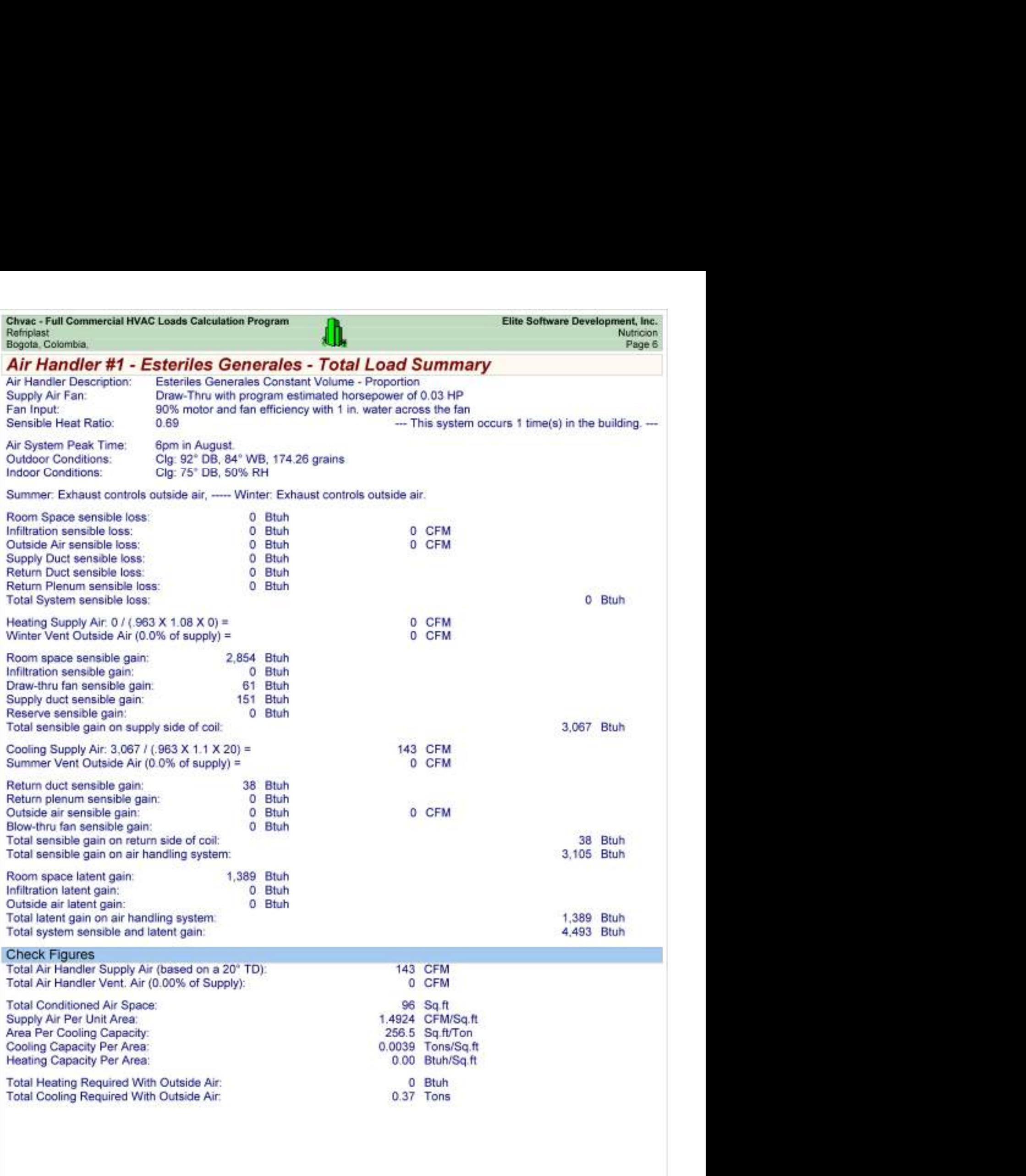

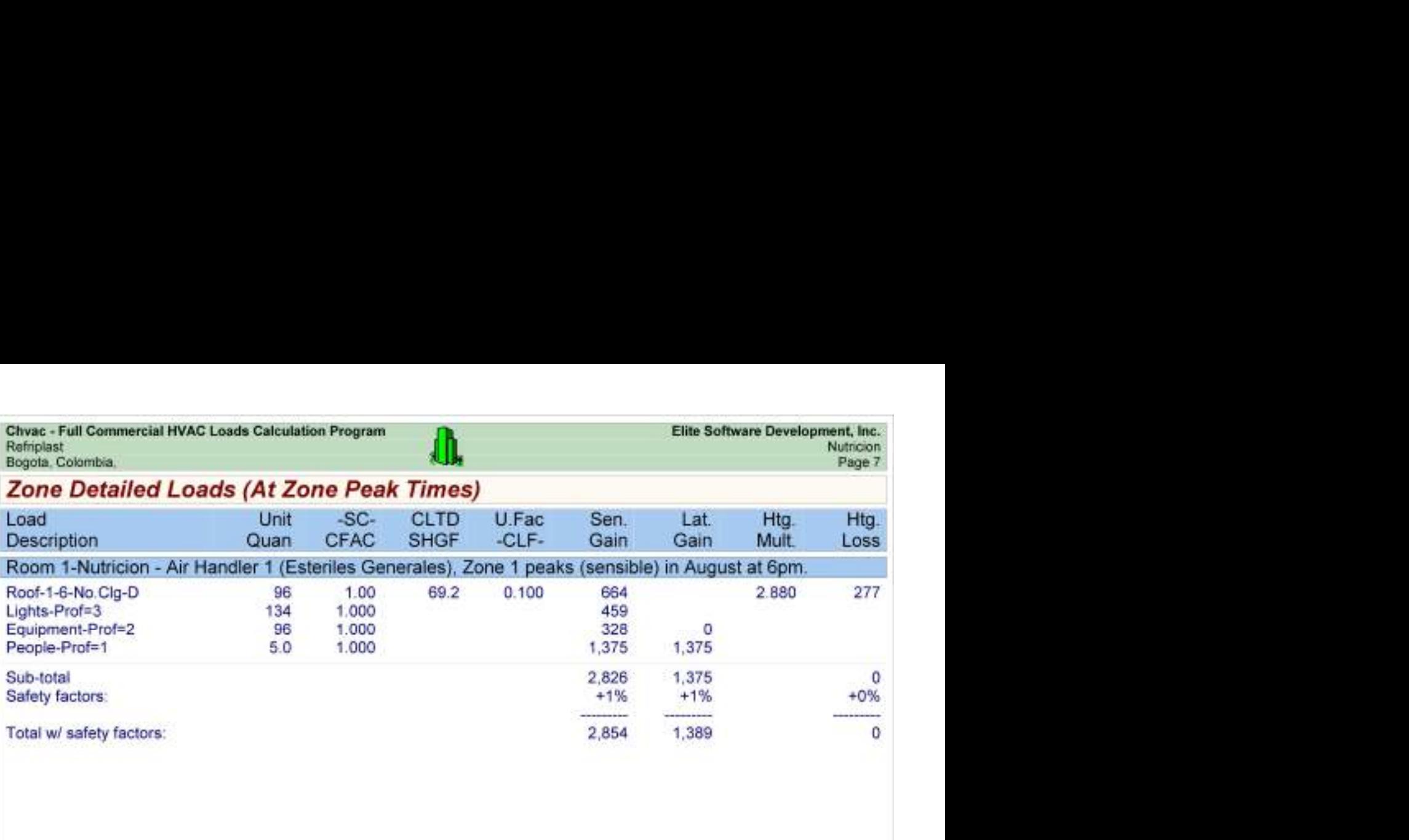

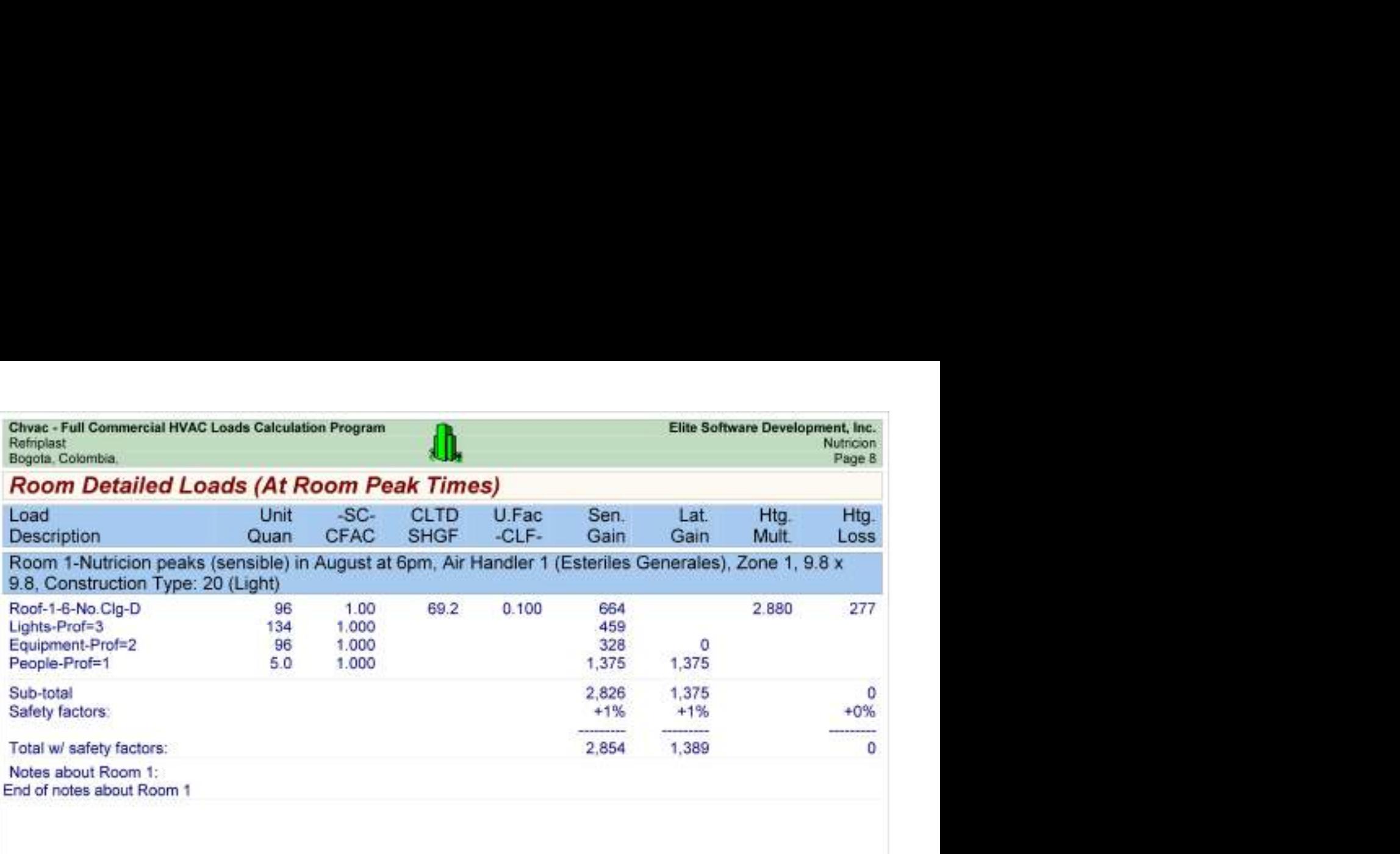

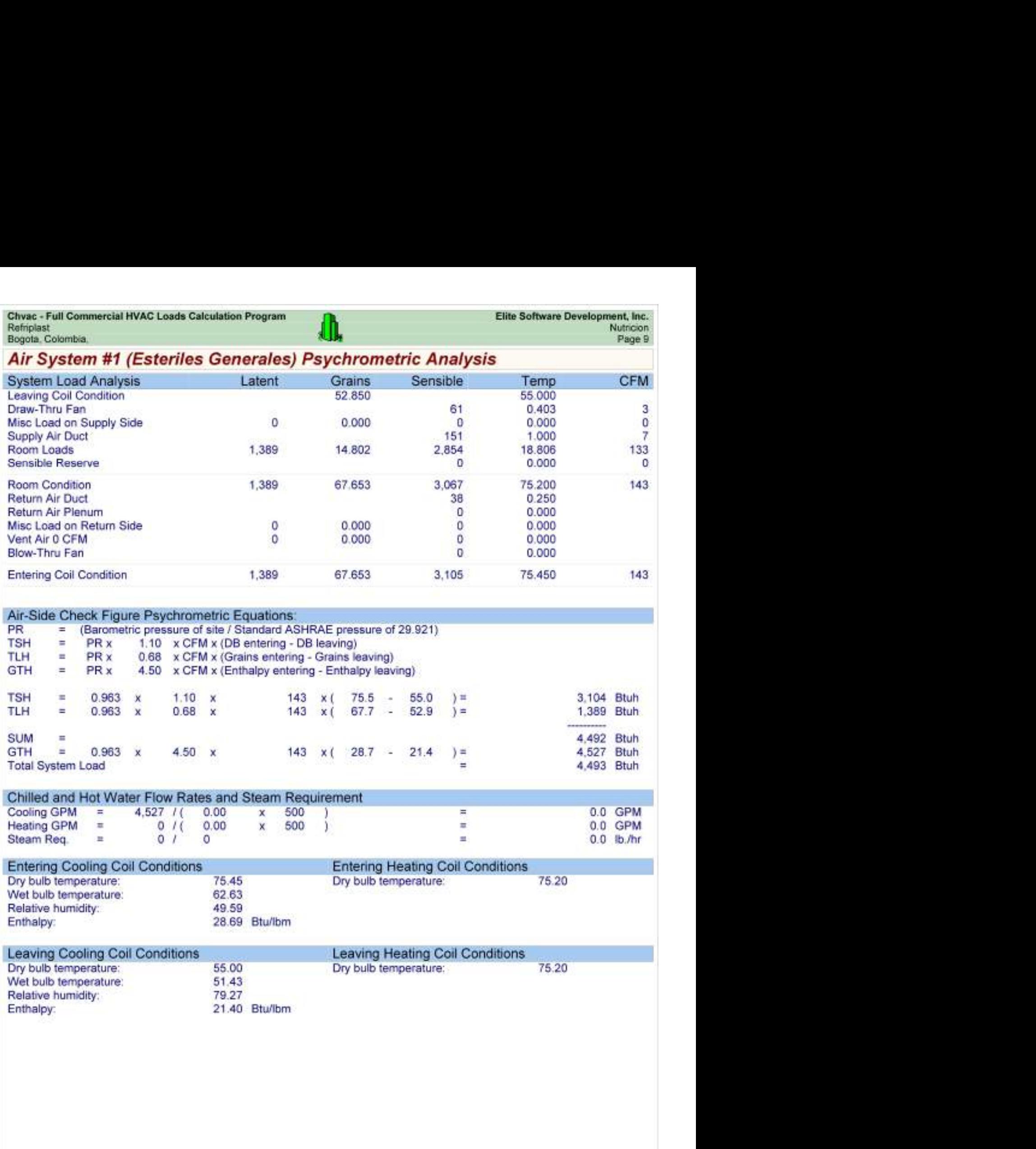

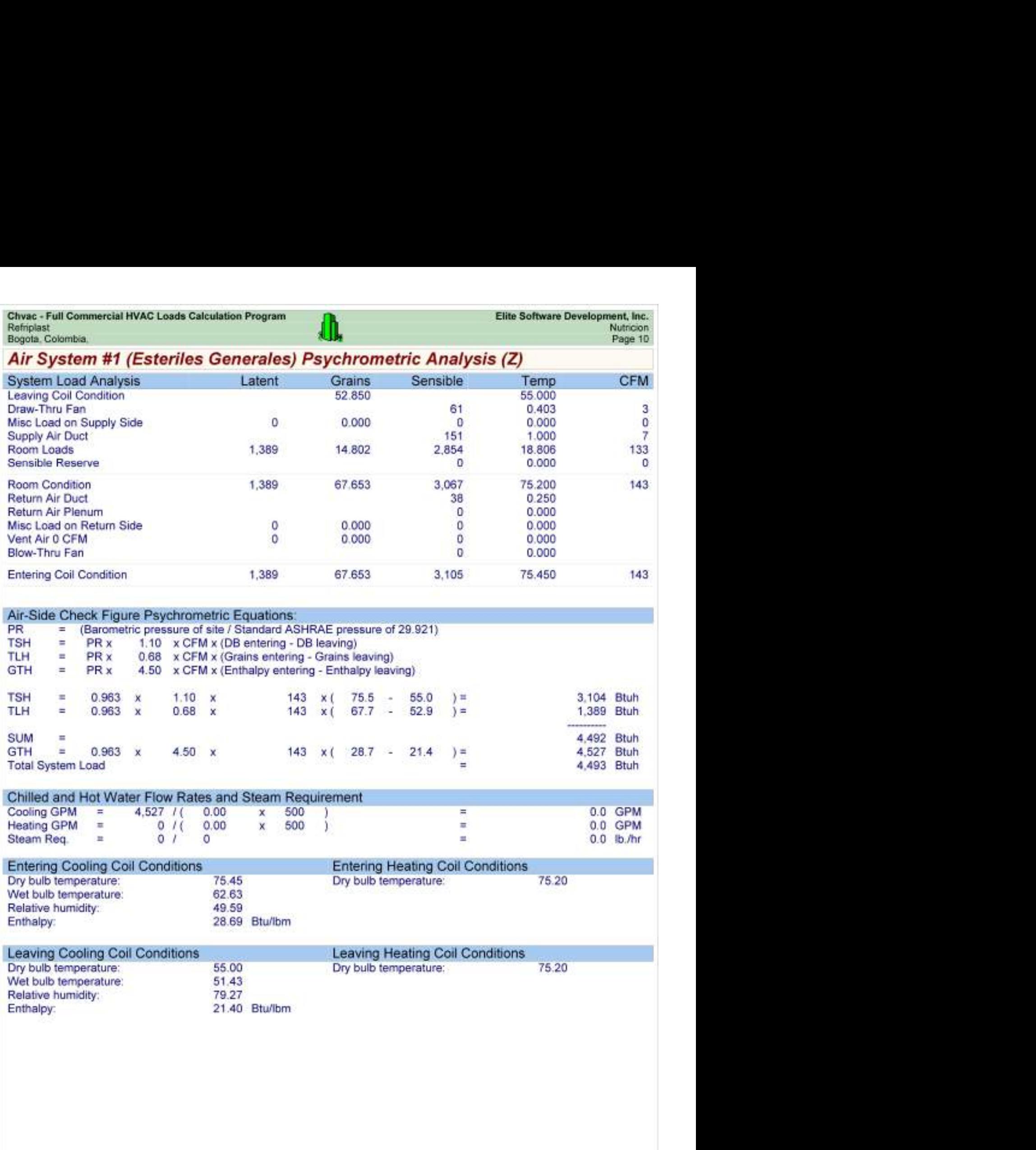

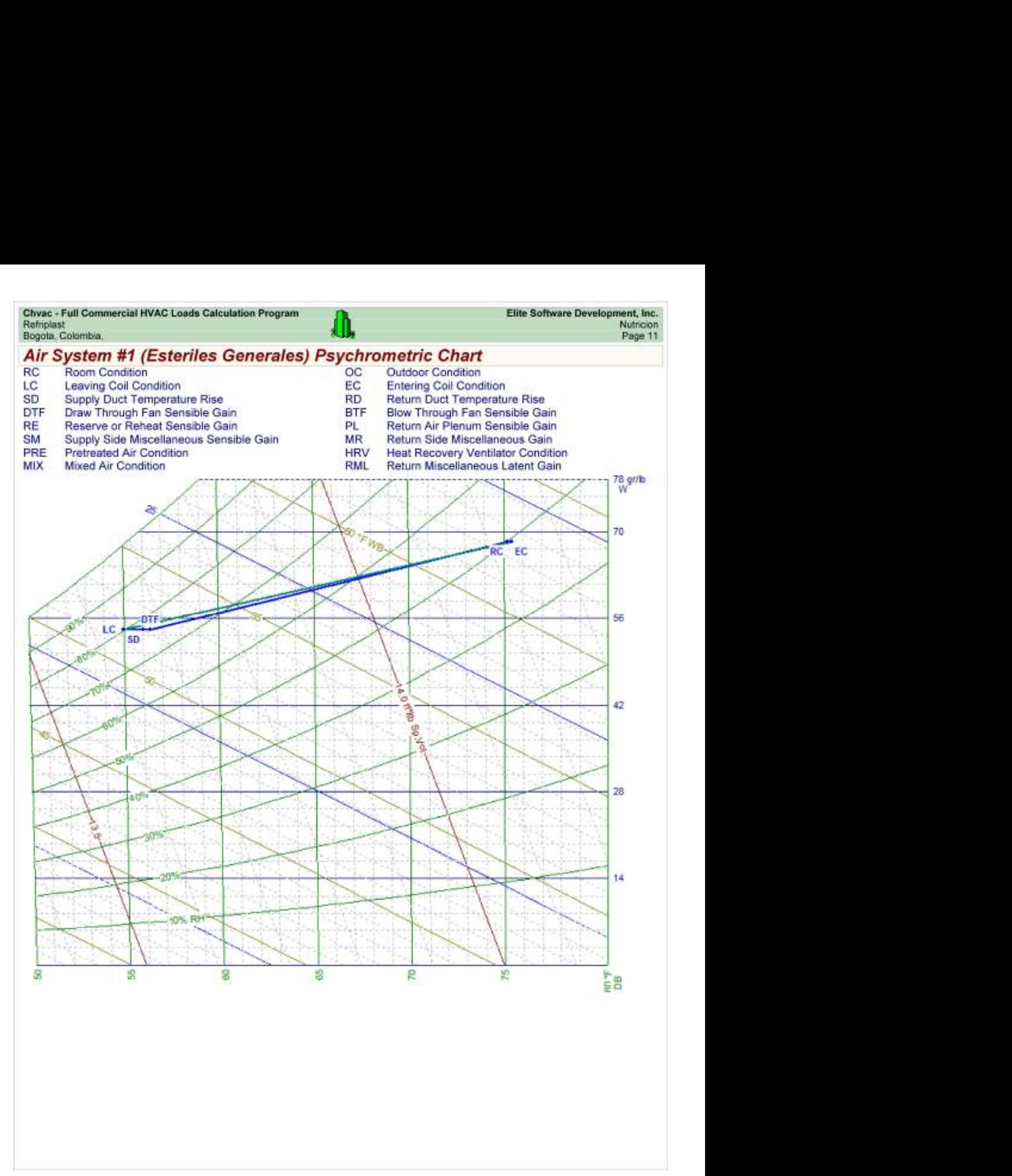

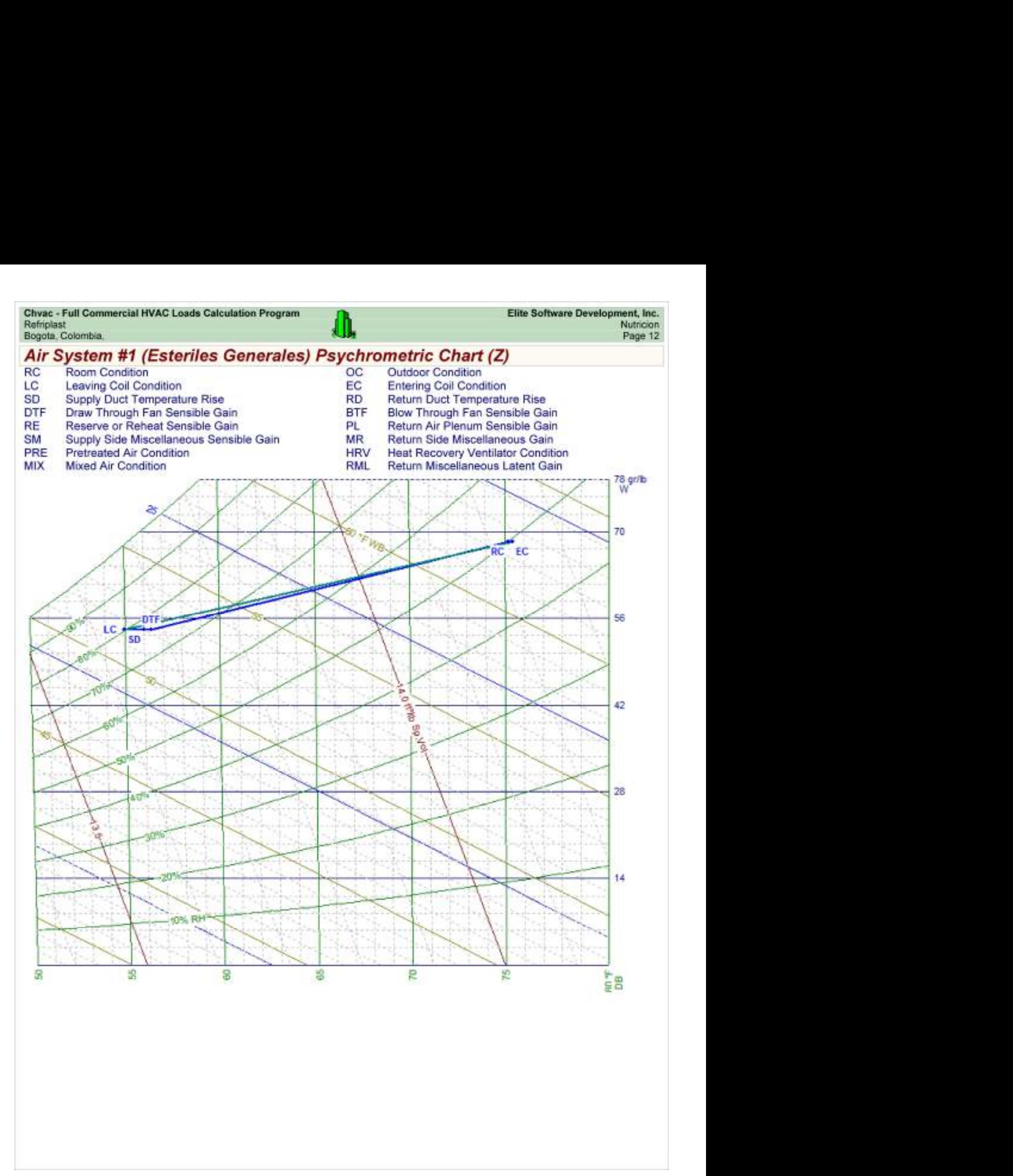

Chvac - Full Commercial HVAC Loads Calculation Program<br>Refriplast<br>Bogota, Colombia,

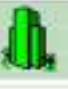

## Load Preview

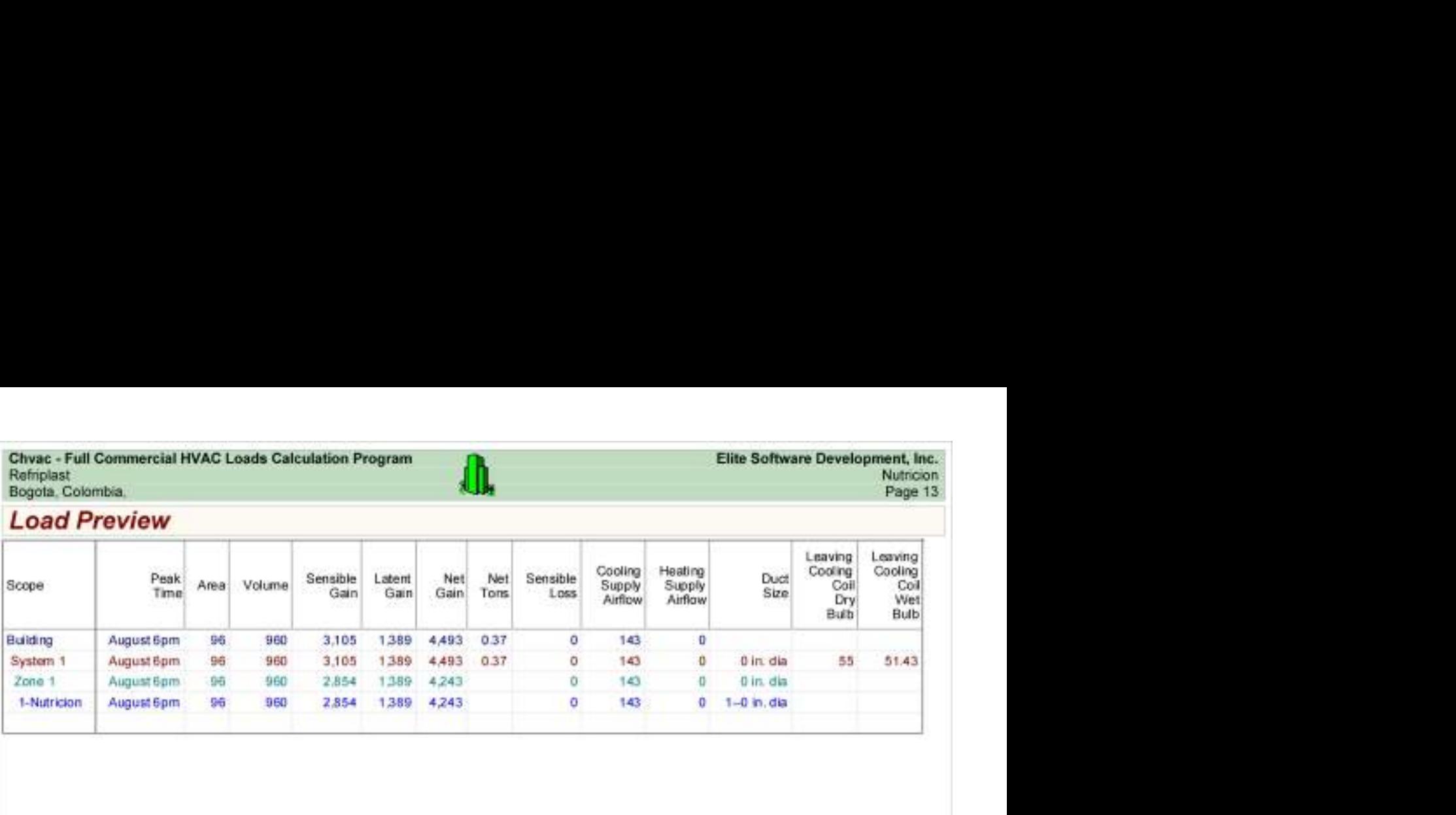

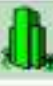

Load Preview (cont'd)

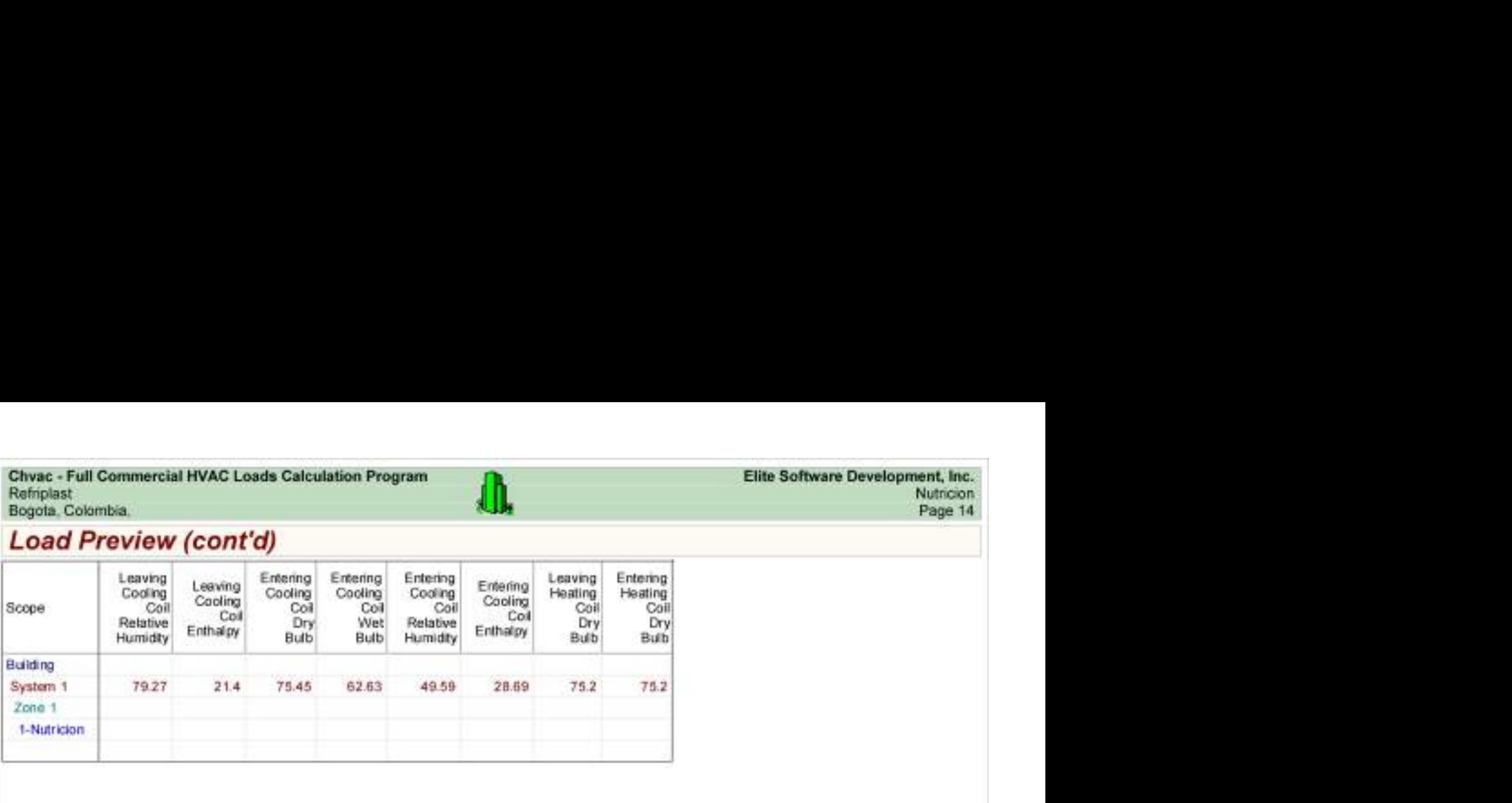

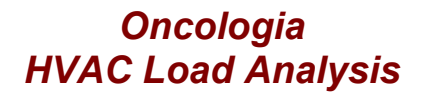

for

Alpharma

Bogotá.

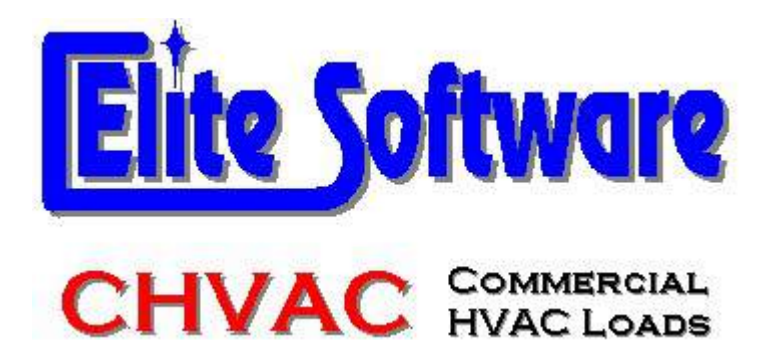

Prepared By:

Arq Jairo Gonzalez Arc Constructores

Bogotá

martes, 12 de diciembre de 2017

Refriplast<br>Bogota, Colombia,

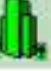

## General Project Data Input

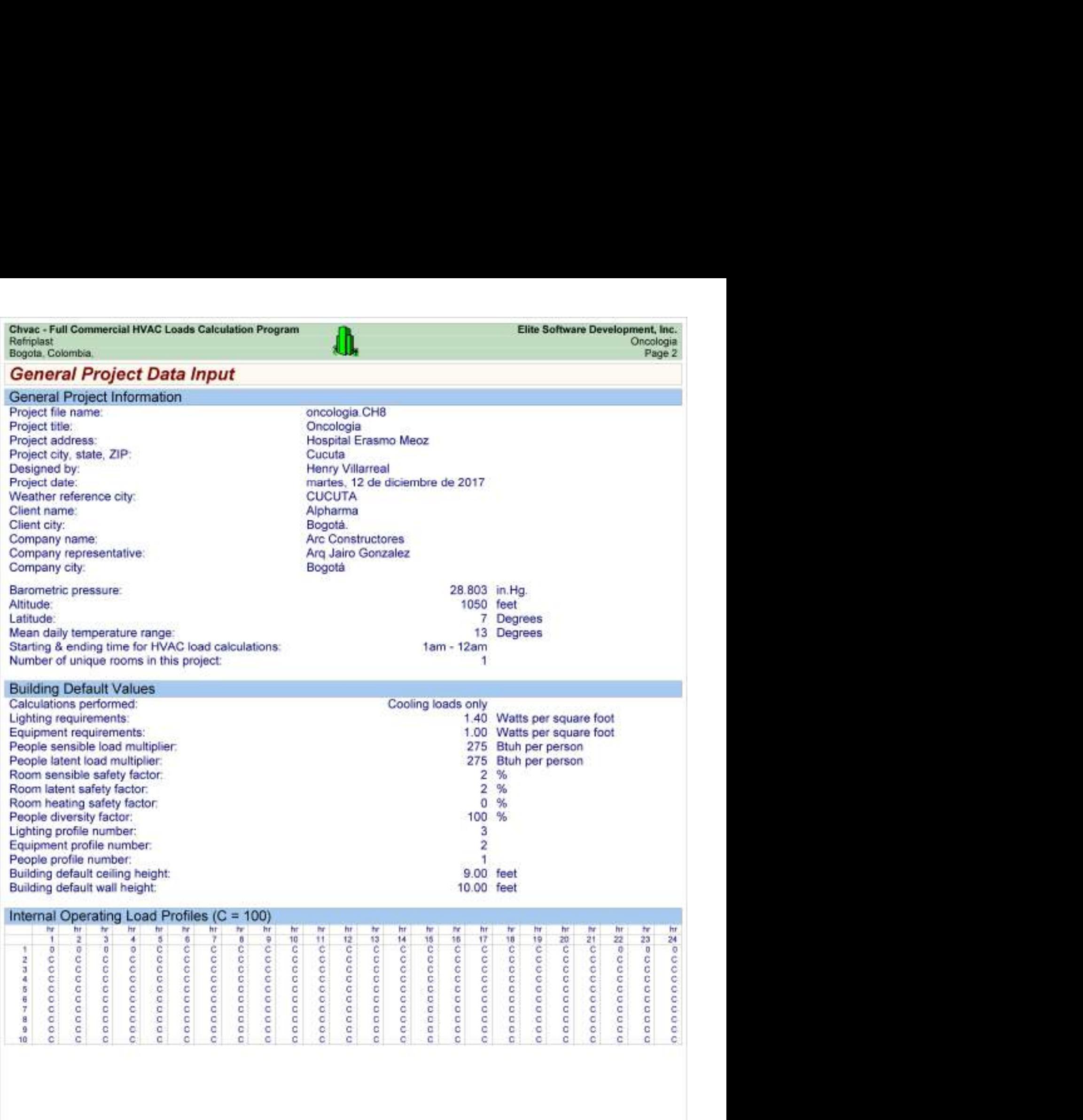

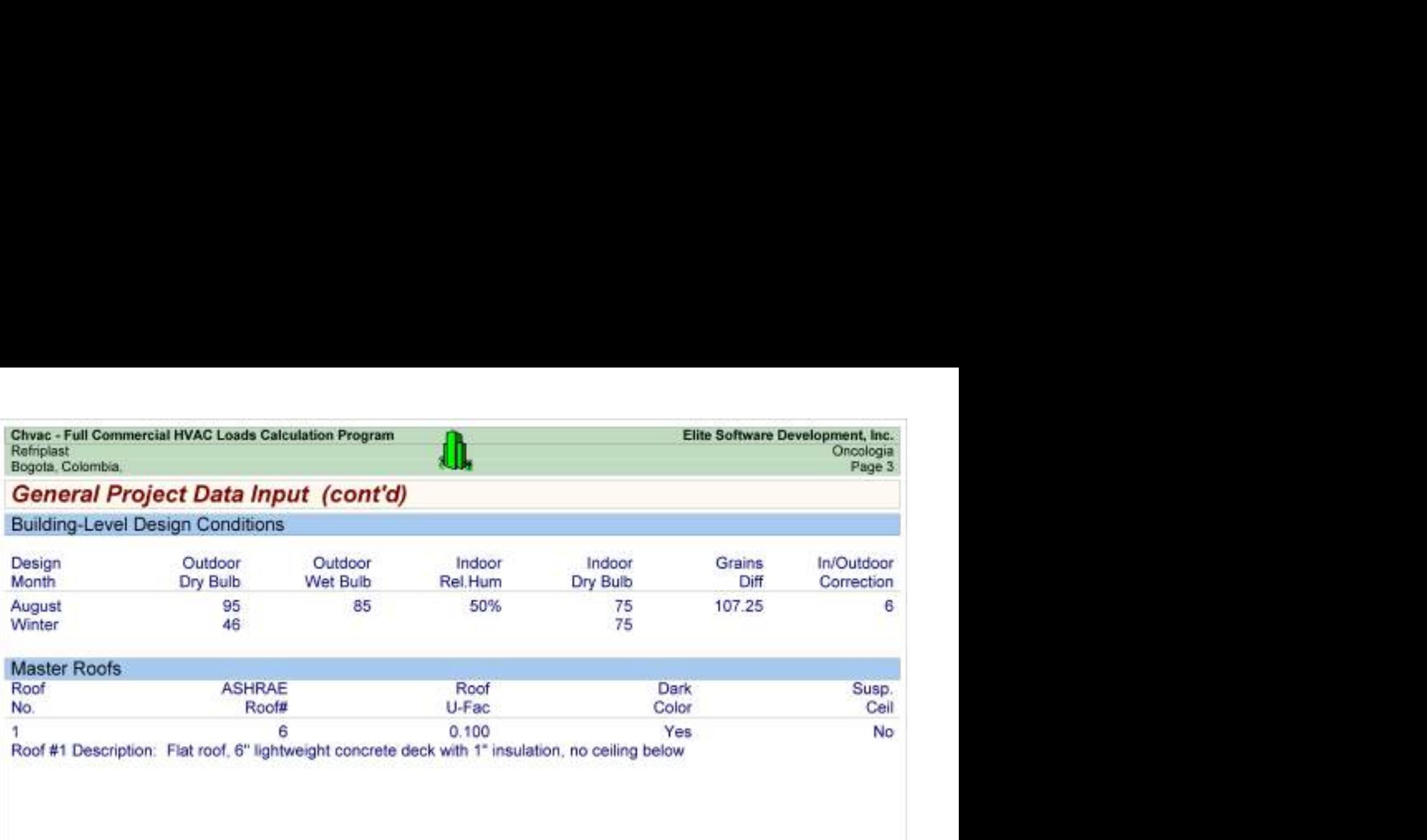

Chvac - Full Commercial HVAC Loads Calculation Program<br>
Refriplast Elite Software Development, Inc.<br>
Bogota, Colombia, David Christ, Christ, Christ, Christ, Christ, Christ, Christ, Christ, Christ, Christ, Chris<br>
Pidra Load

### Building Summary Loads

Building peaks in August at 5pm.

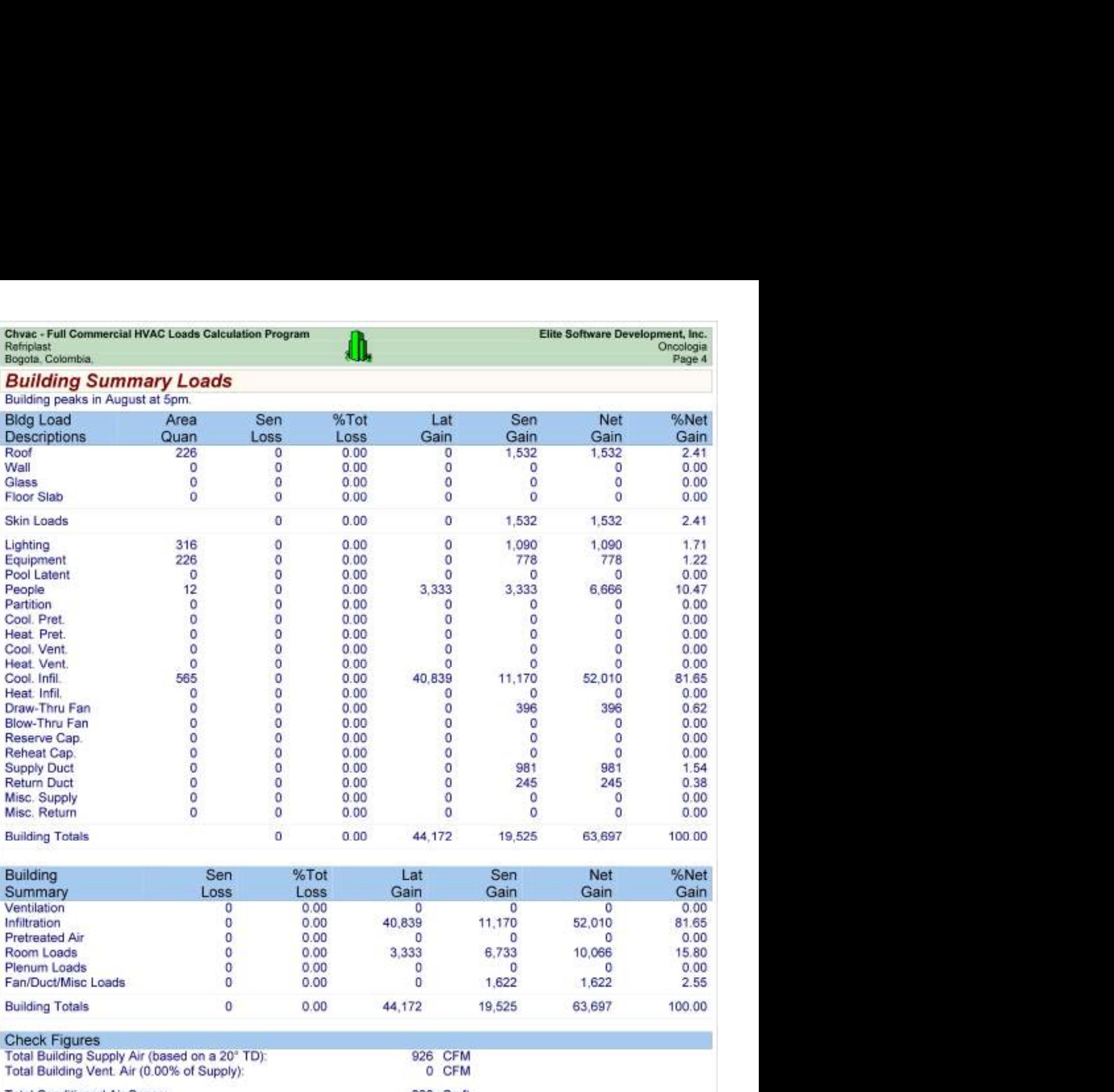

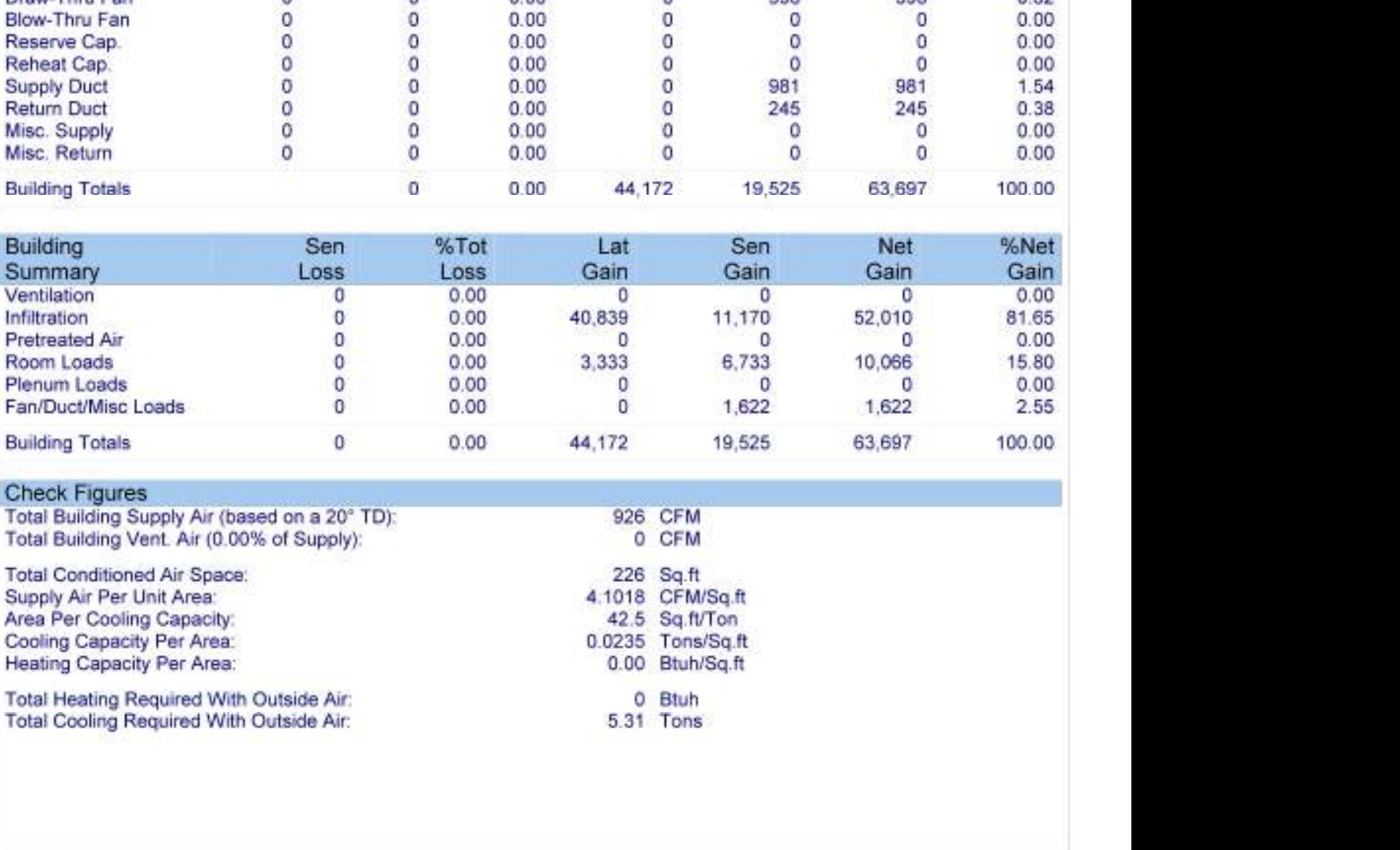

#### Check Figures

- 
- 

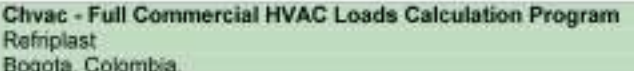

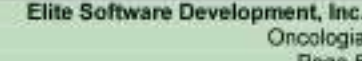

# Air Handler #1 - Oncologia - Summary Loads

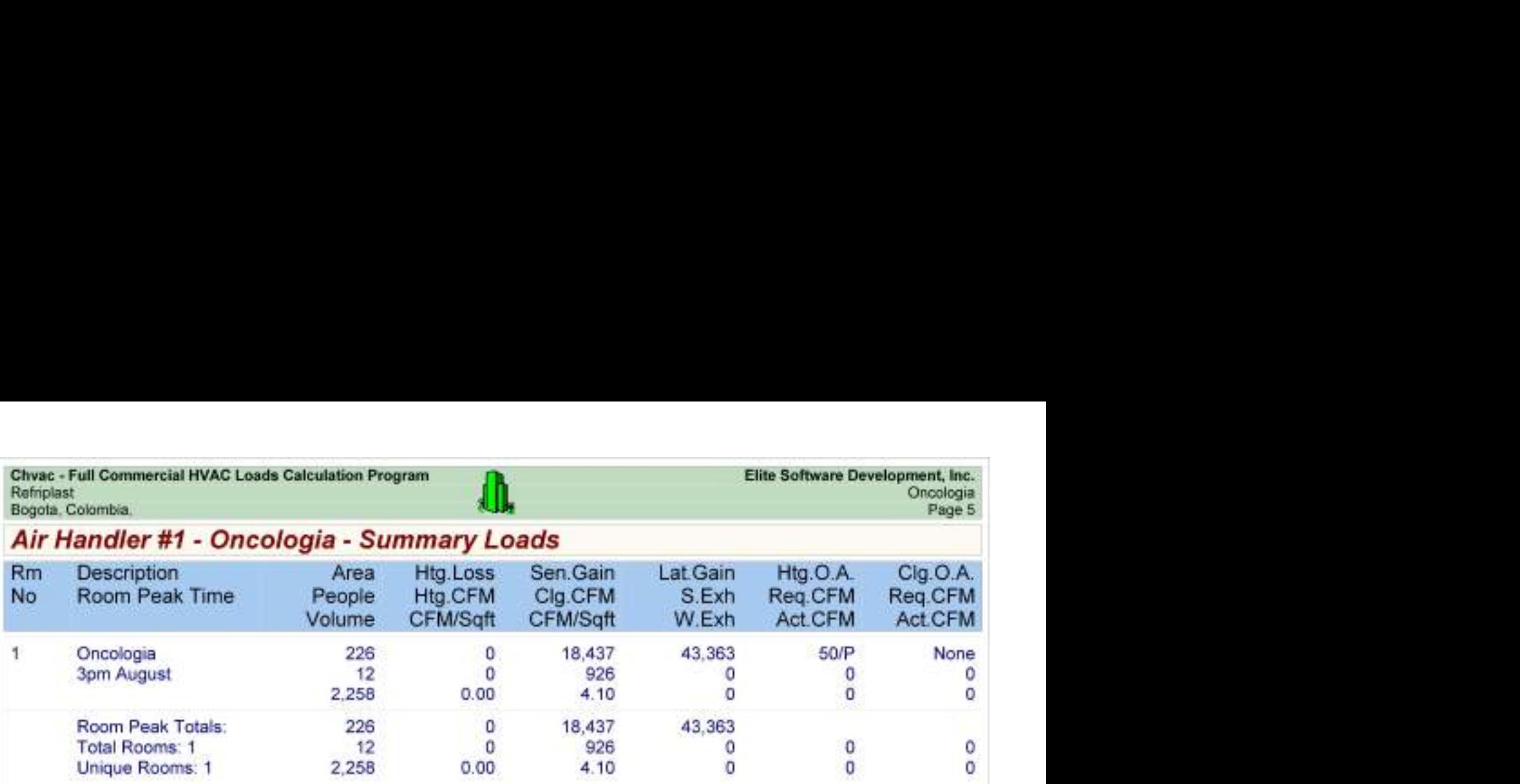

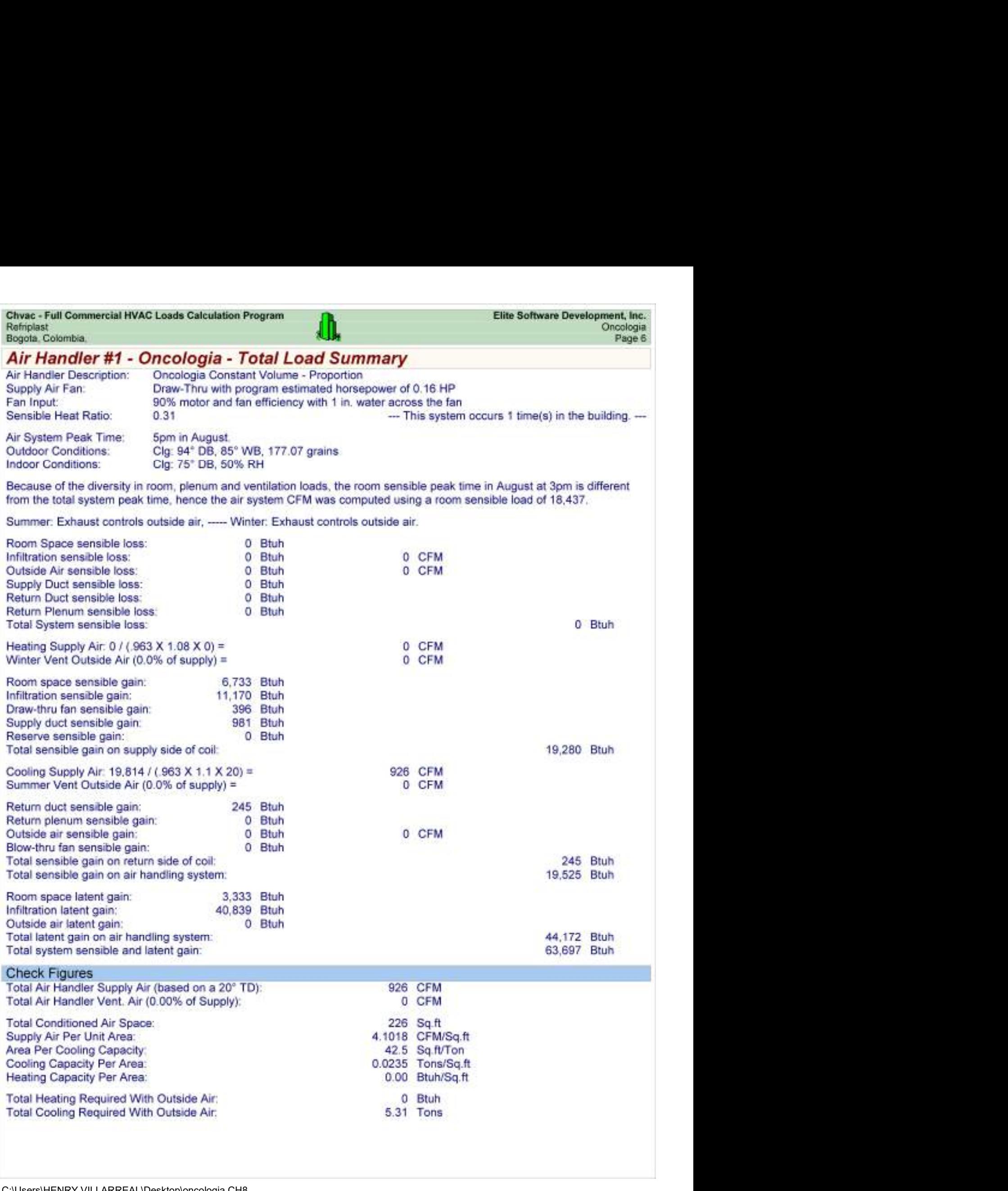

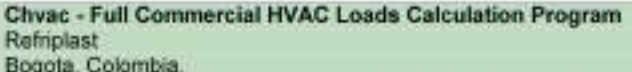

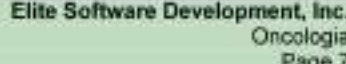

# Zone Detailed Loads (At Zone Peak Times)

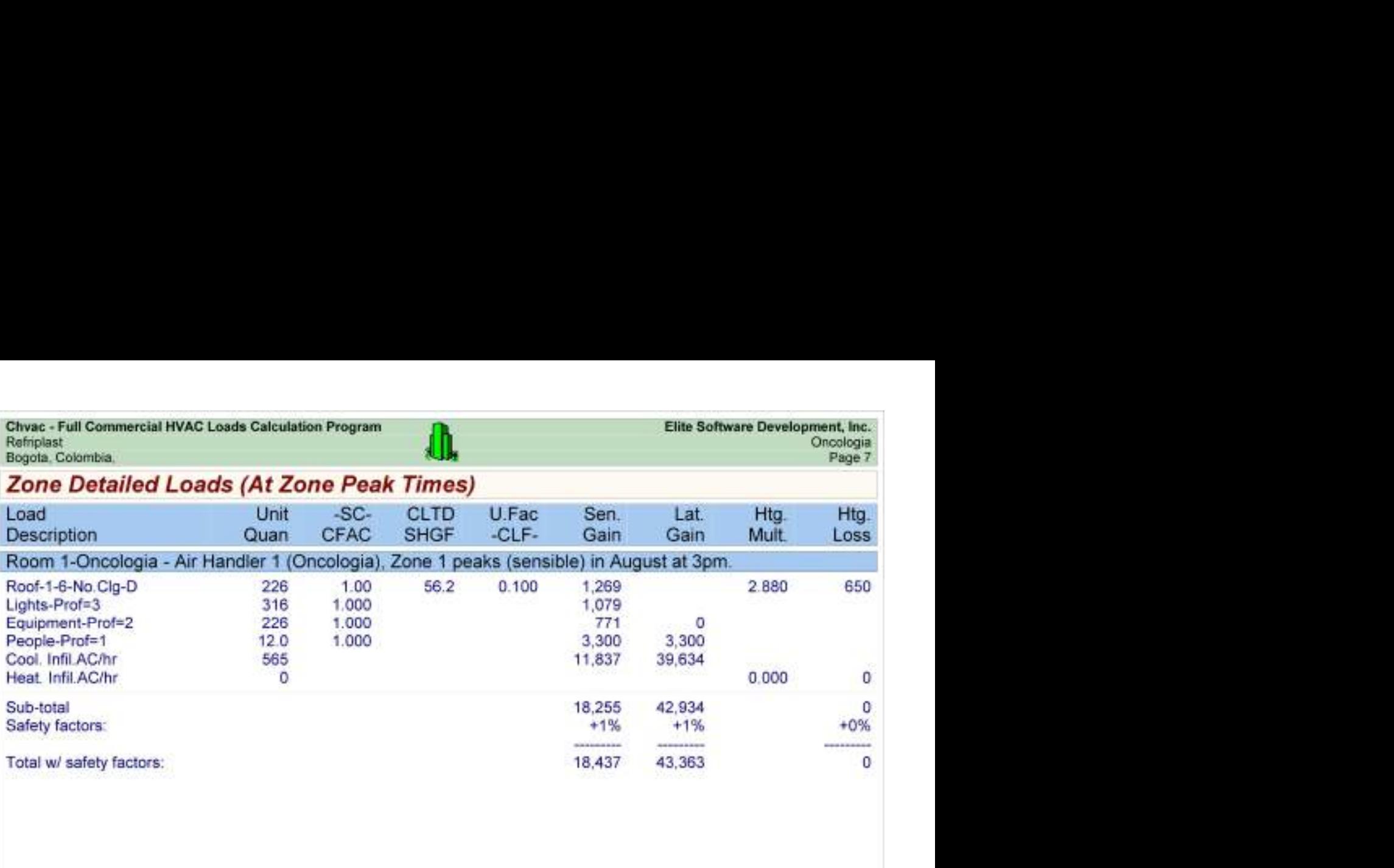

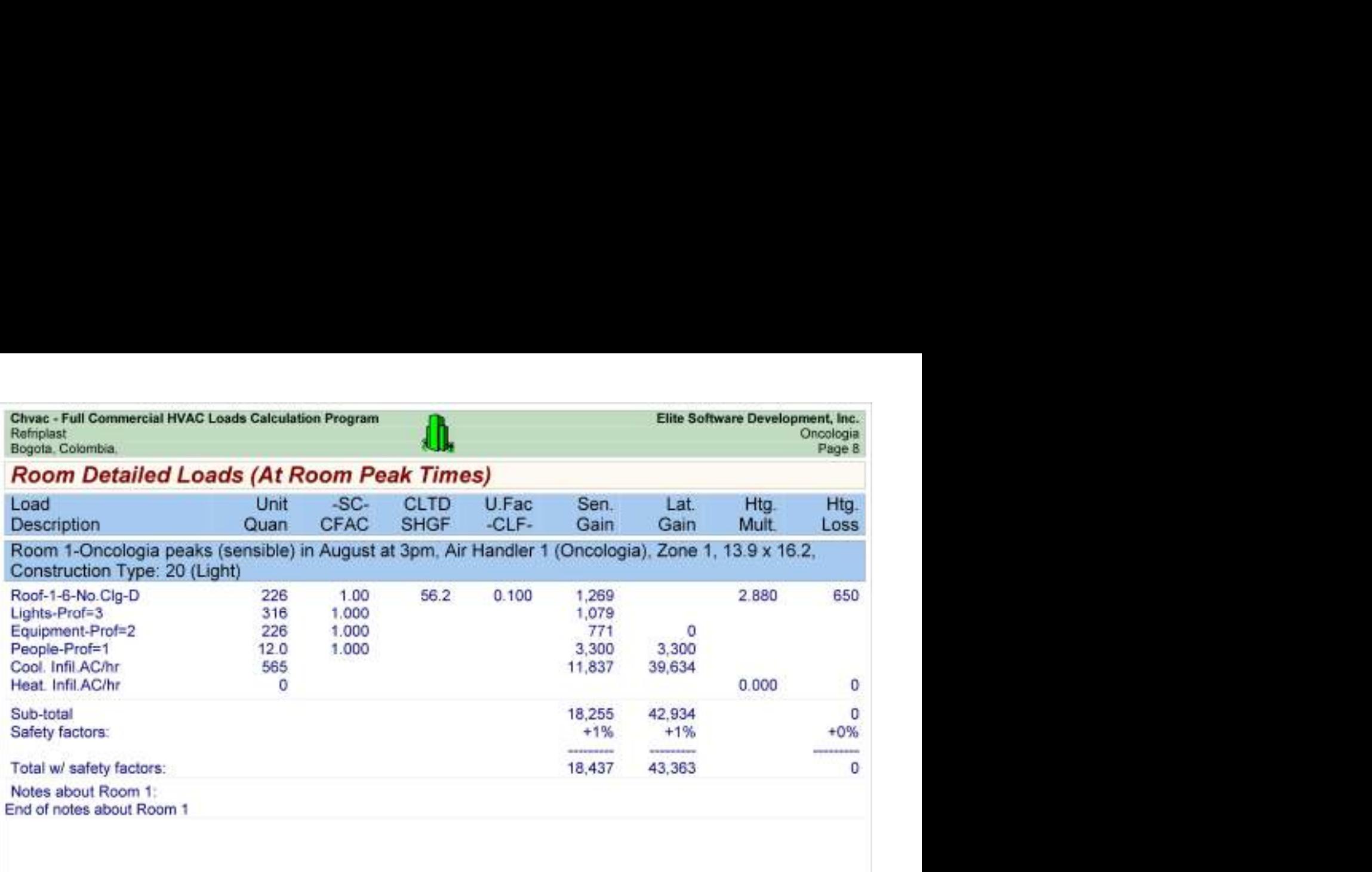

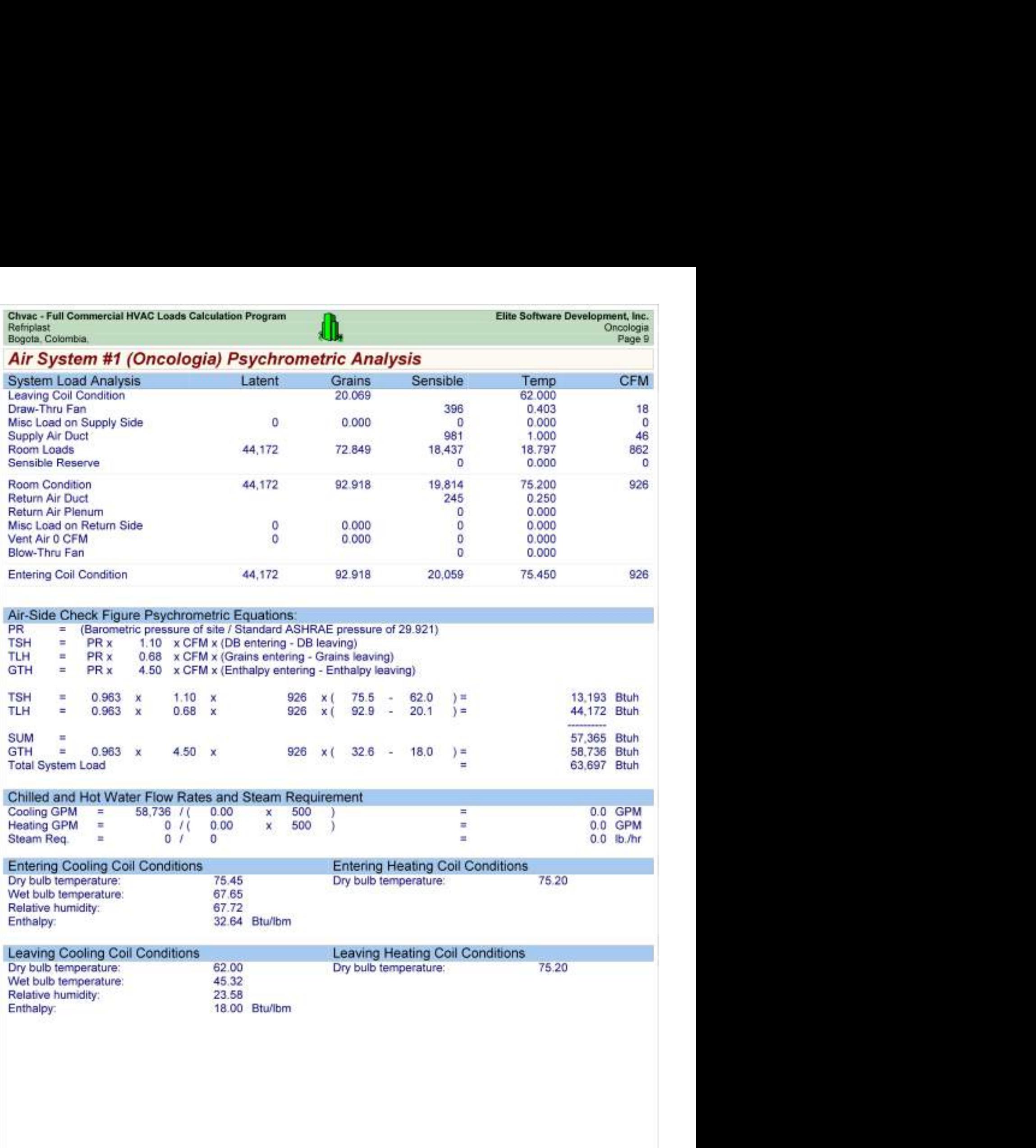

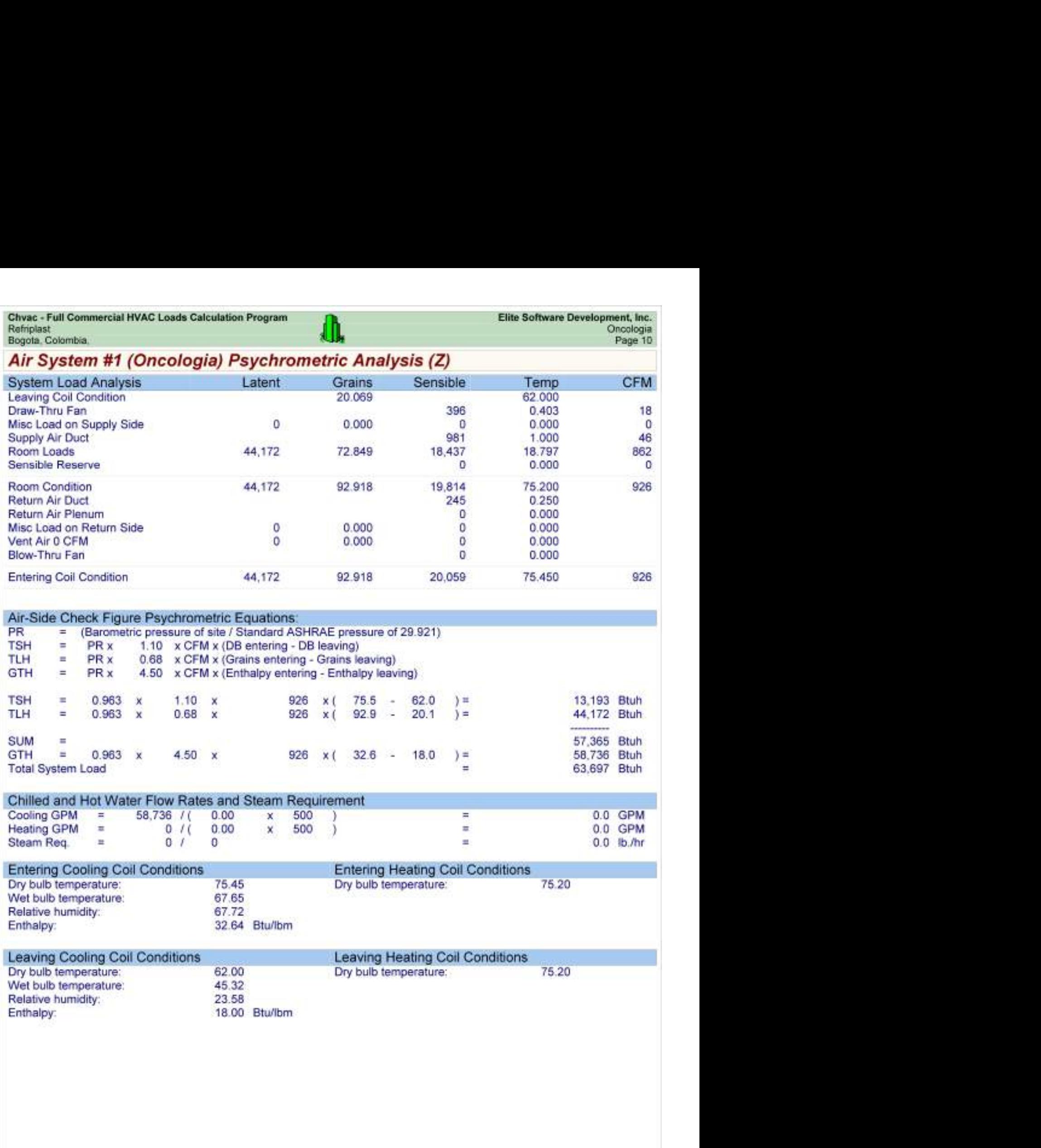

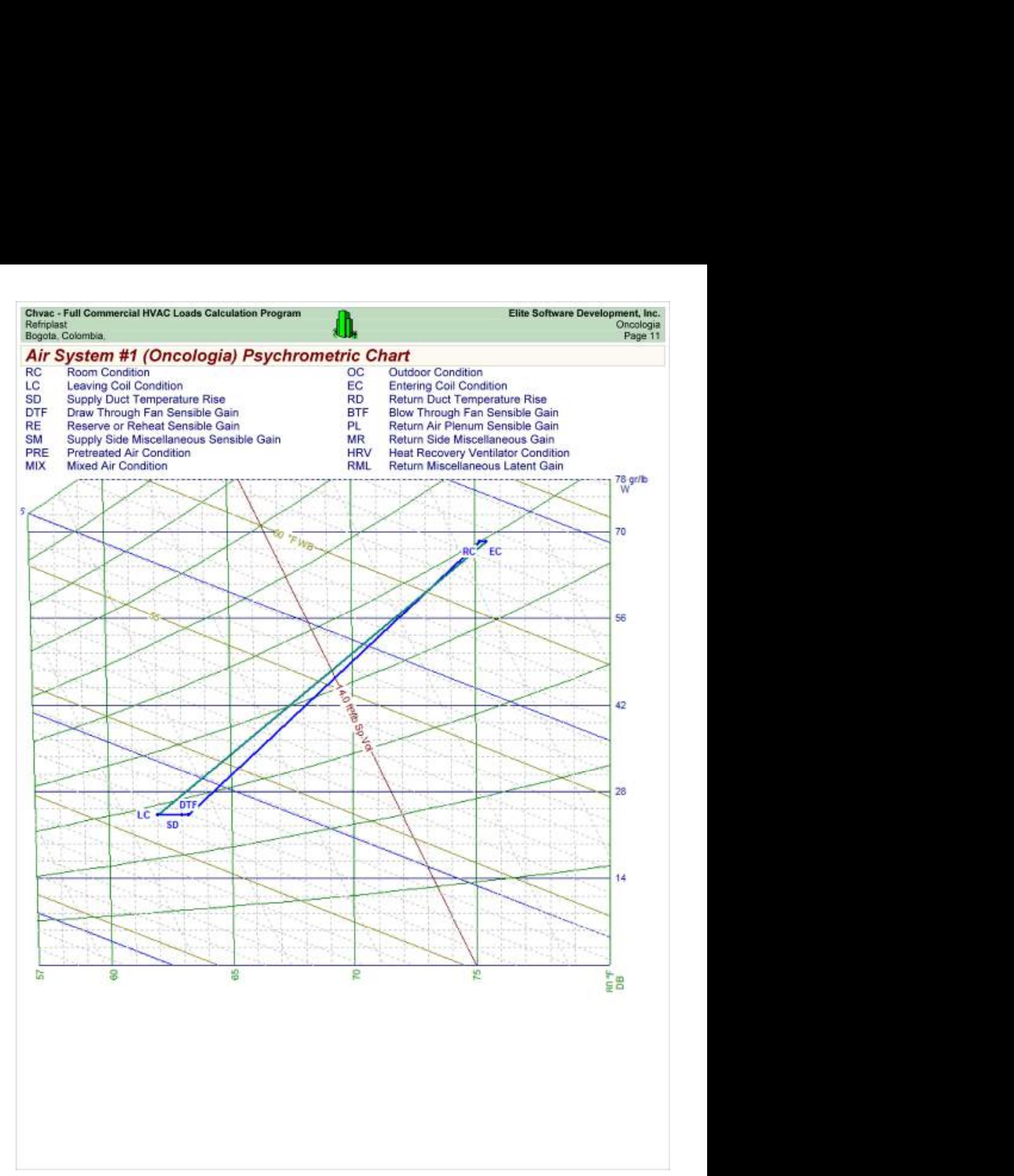

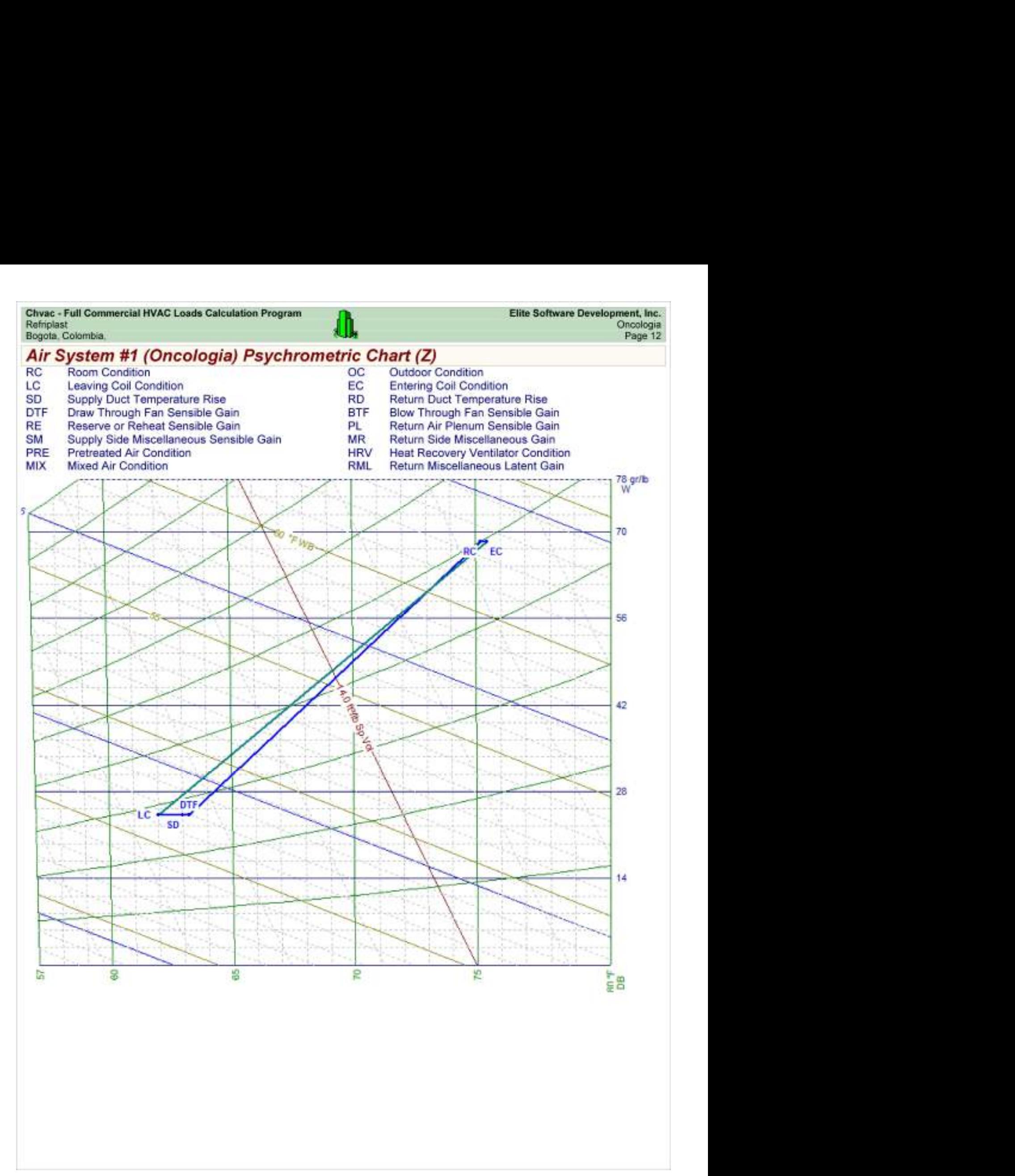

Chvac - Full Commercial HVAC Loads Calculation Program<br>Refriplast<br>Bogota, Colombia,

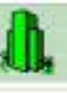

## Load Preview

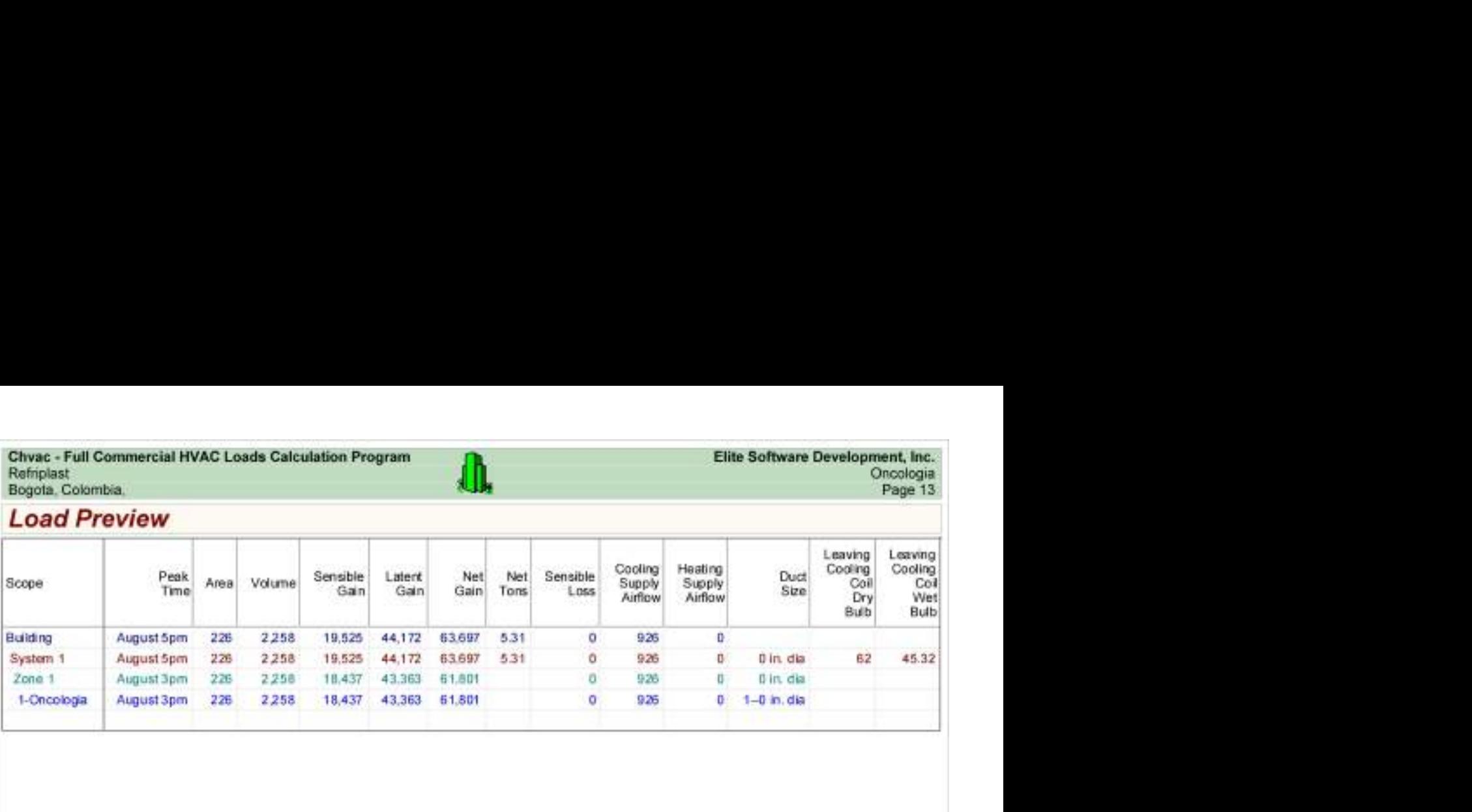

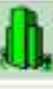

Load Preview (cont'd)

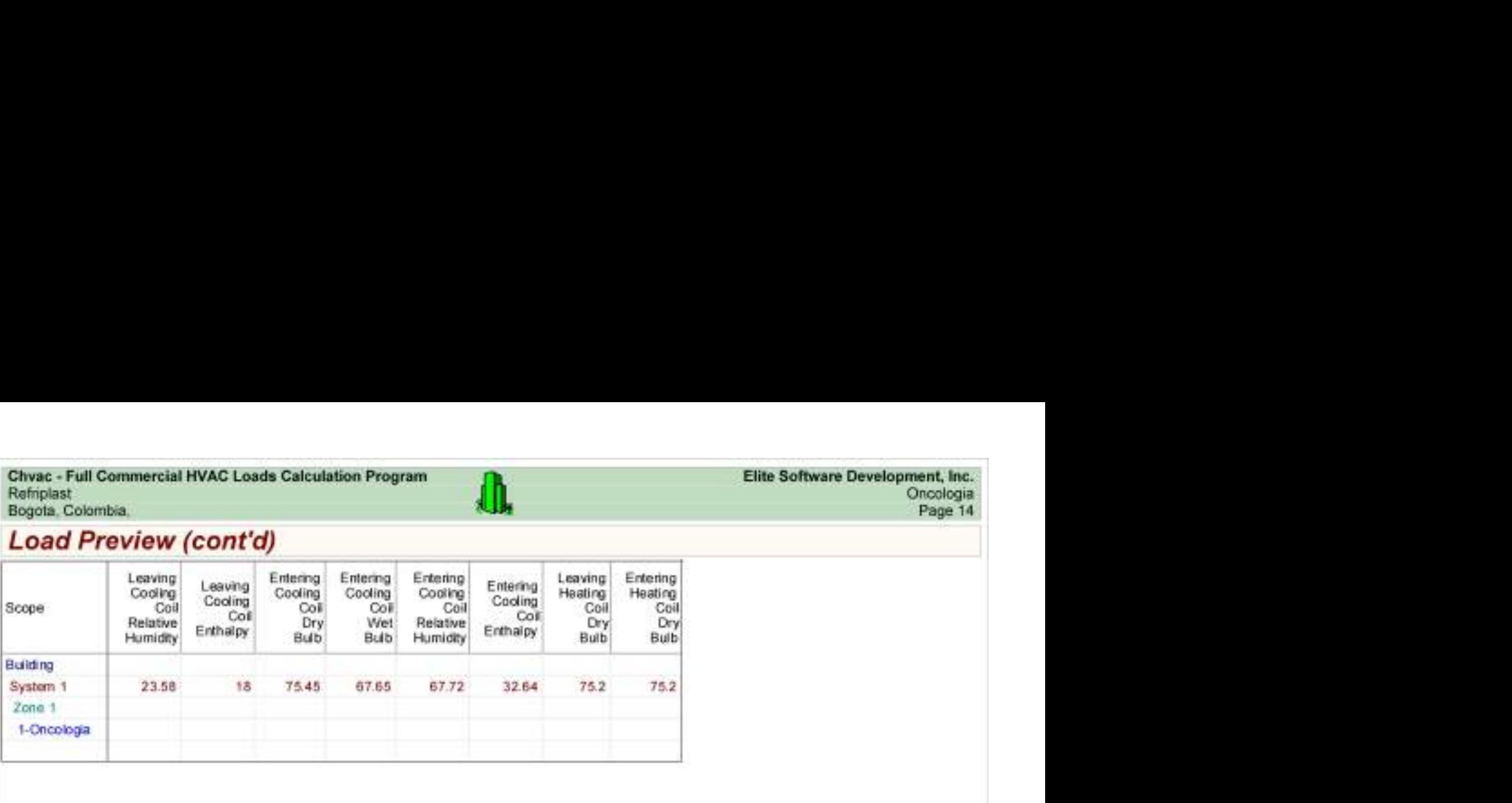

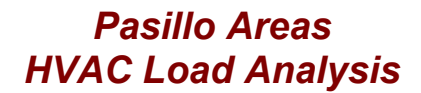

for

Alpharma

Bogotá.

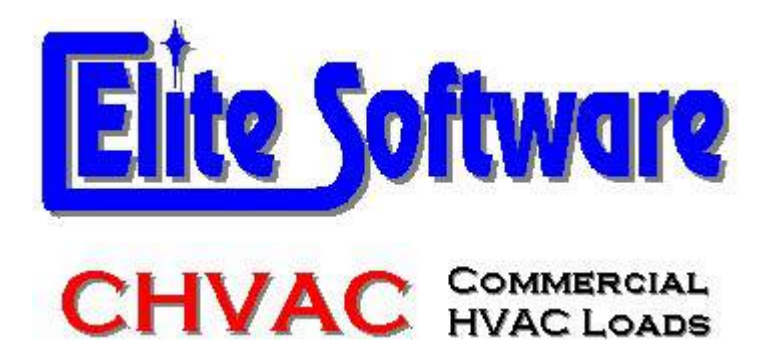

Prepared By:

Arq Jairo Gonzalez Arc Constructores

Bogotá

martes, 12 de diciembre de 2017

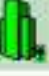

## General Project Data Input

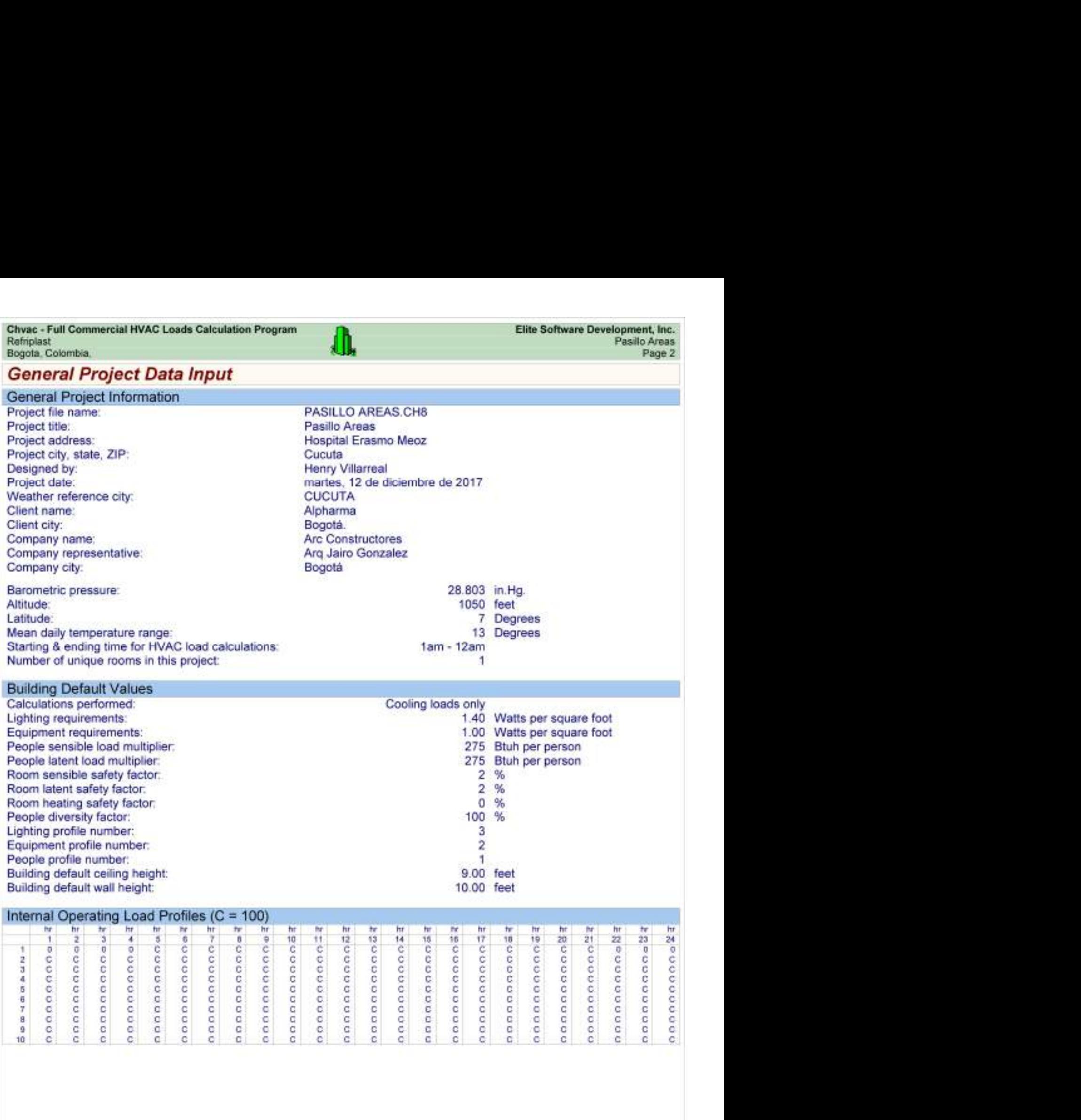
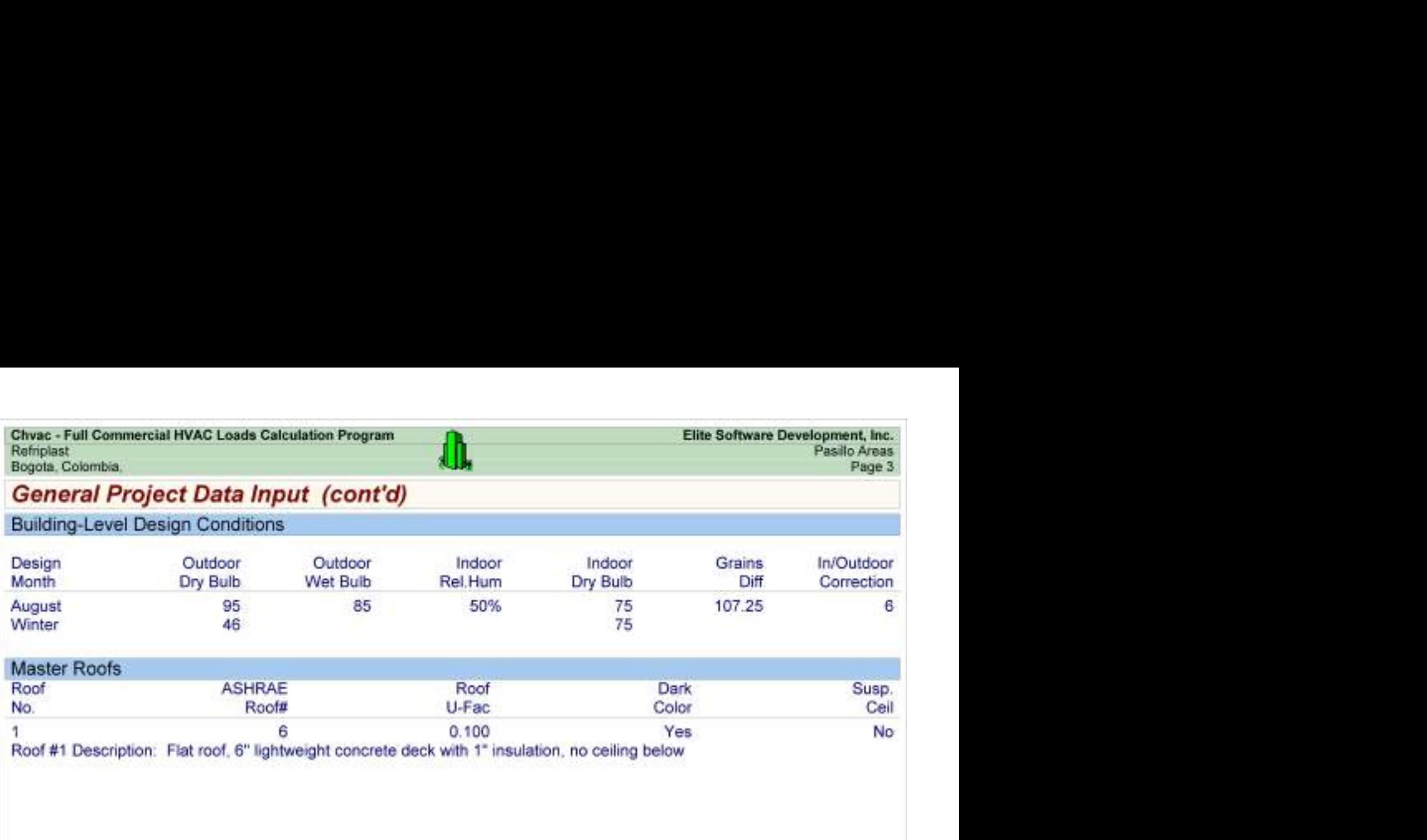

Chvac - Full Commercial HVAC Loads Calculation Program Elite Software Development, Inc.

### Building Summary Loads

Building peaks in August at 6pm.

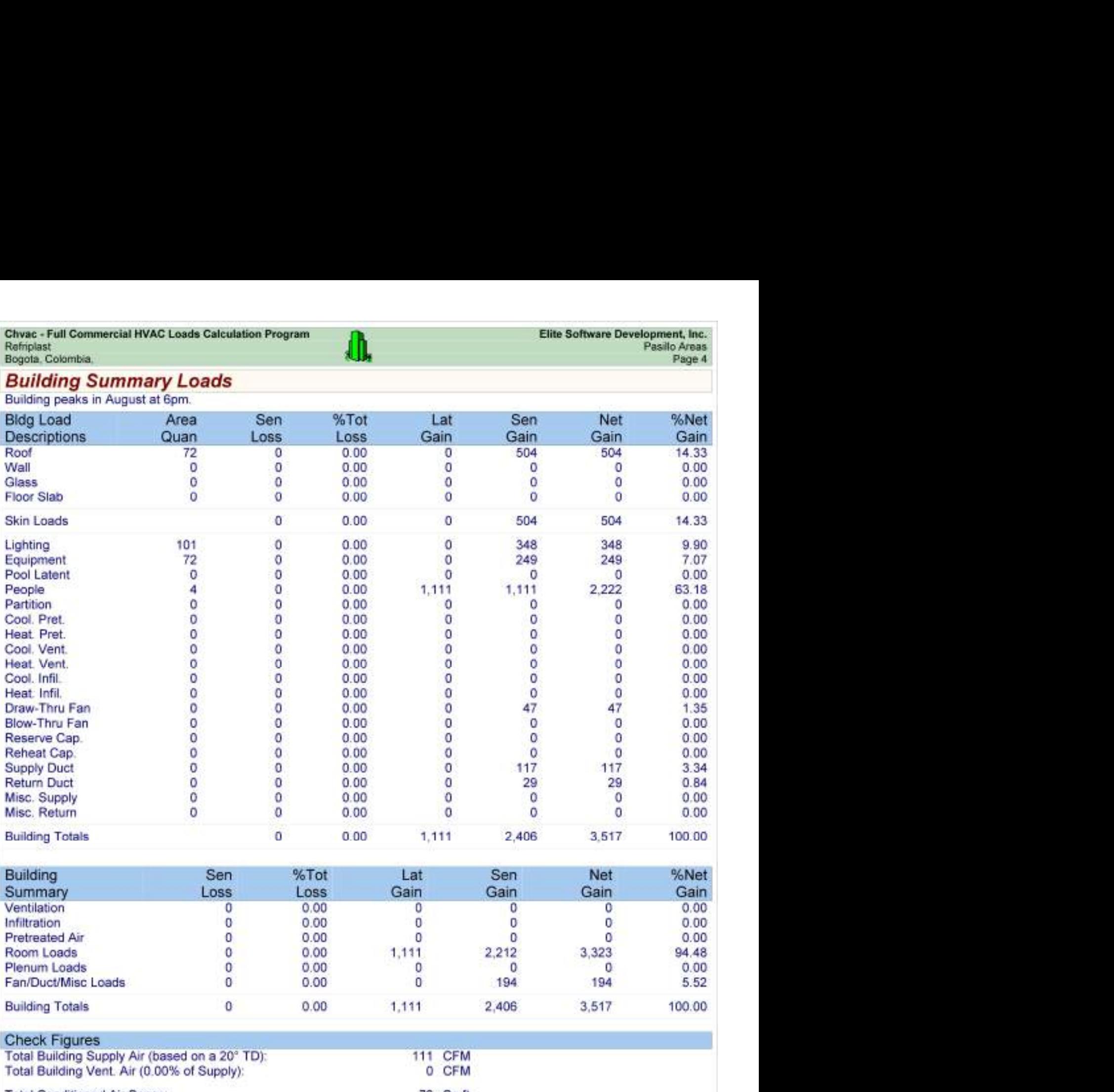

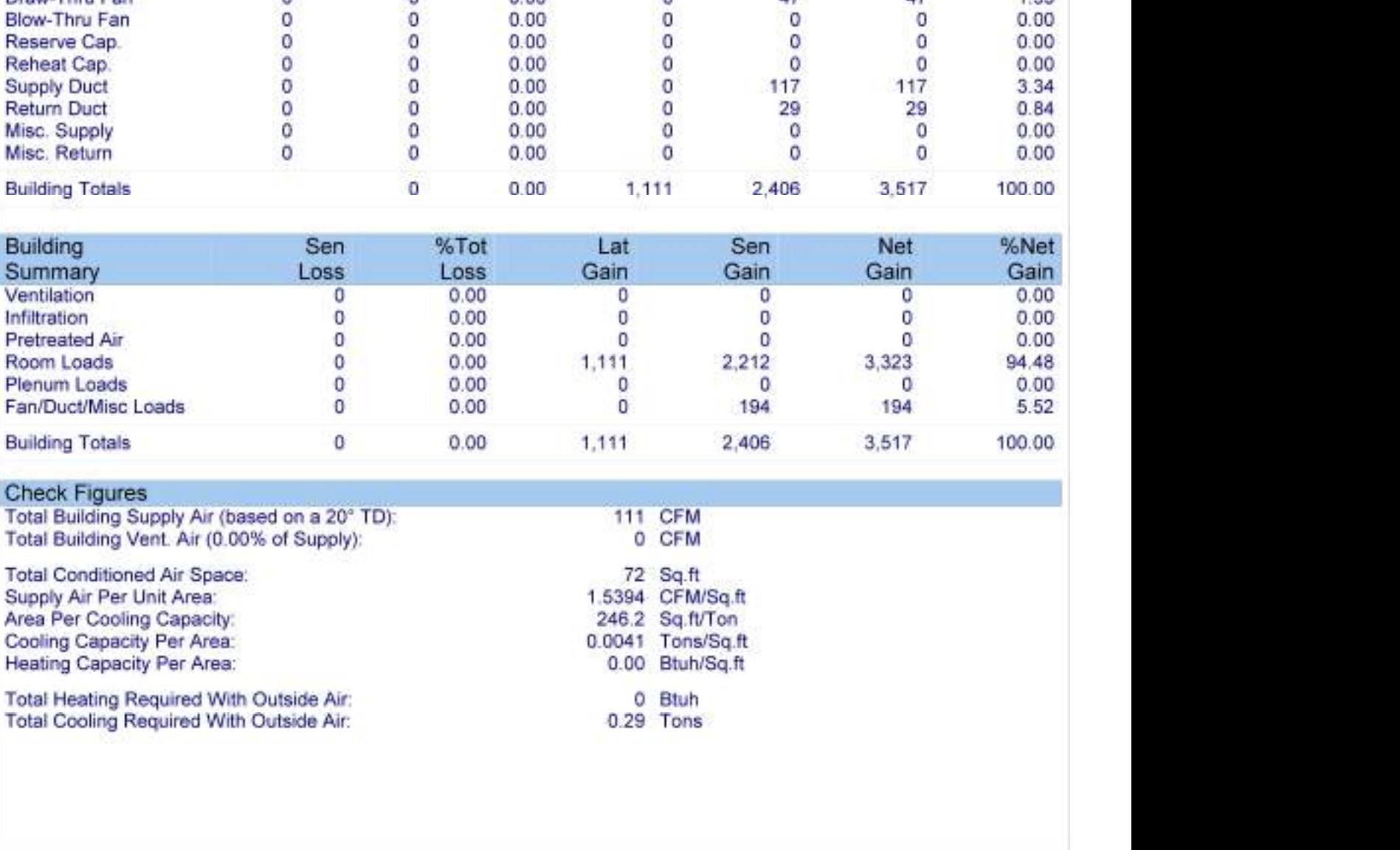

#### Check Figures

- 
- 

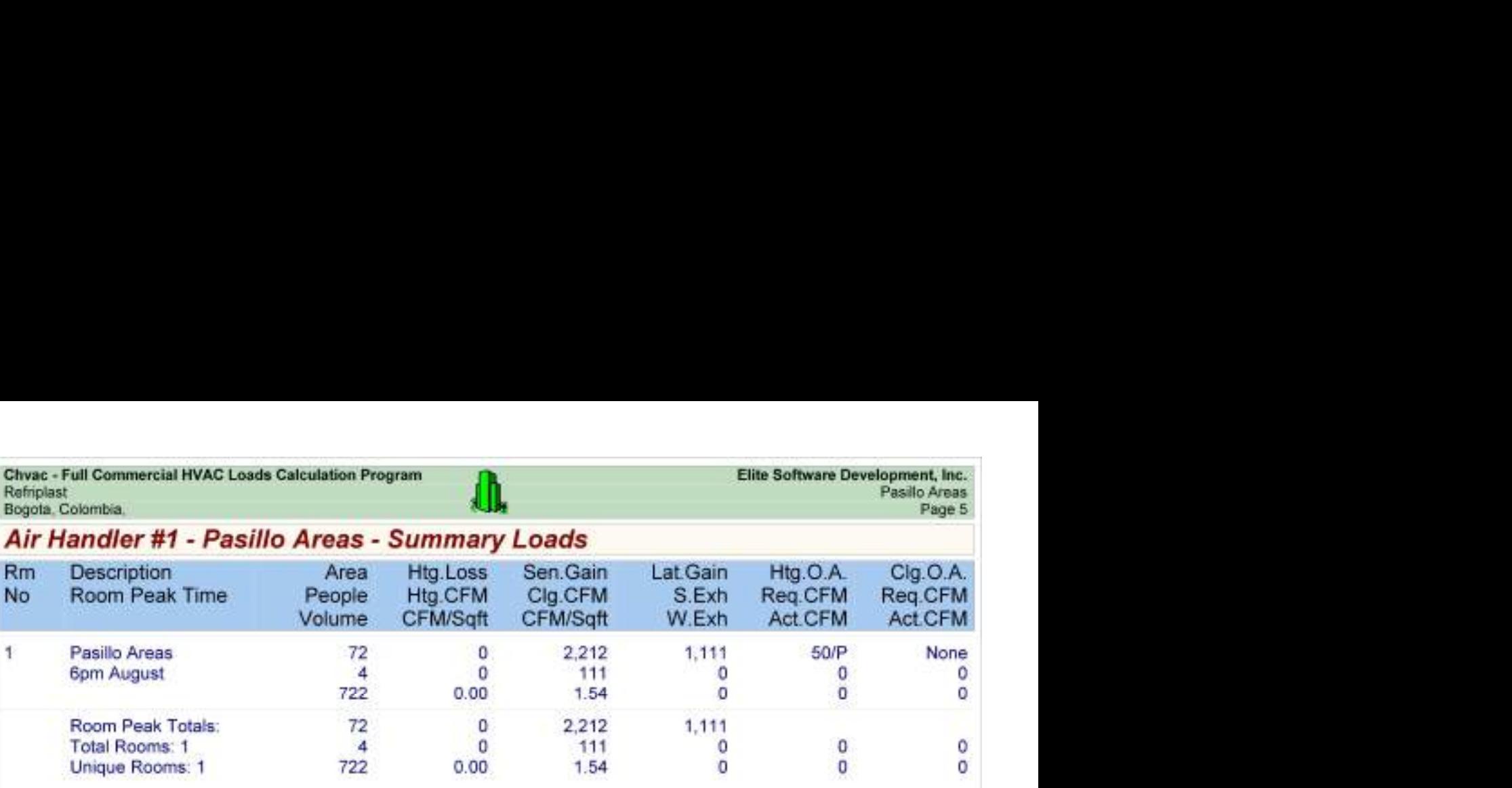

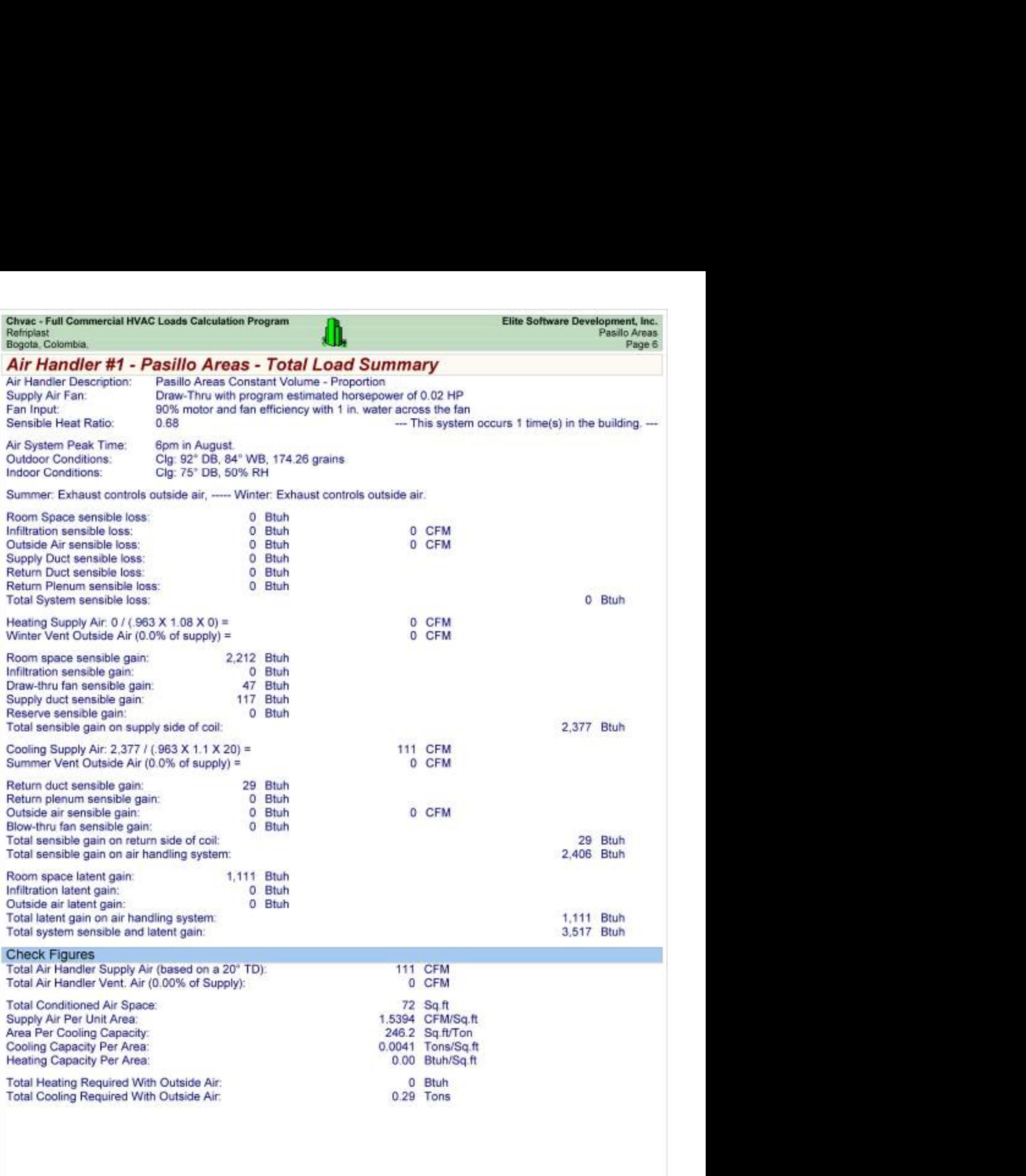

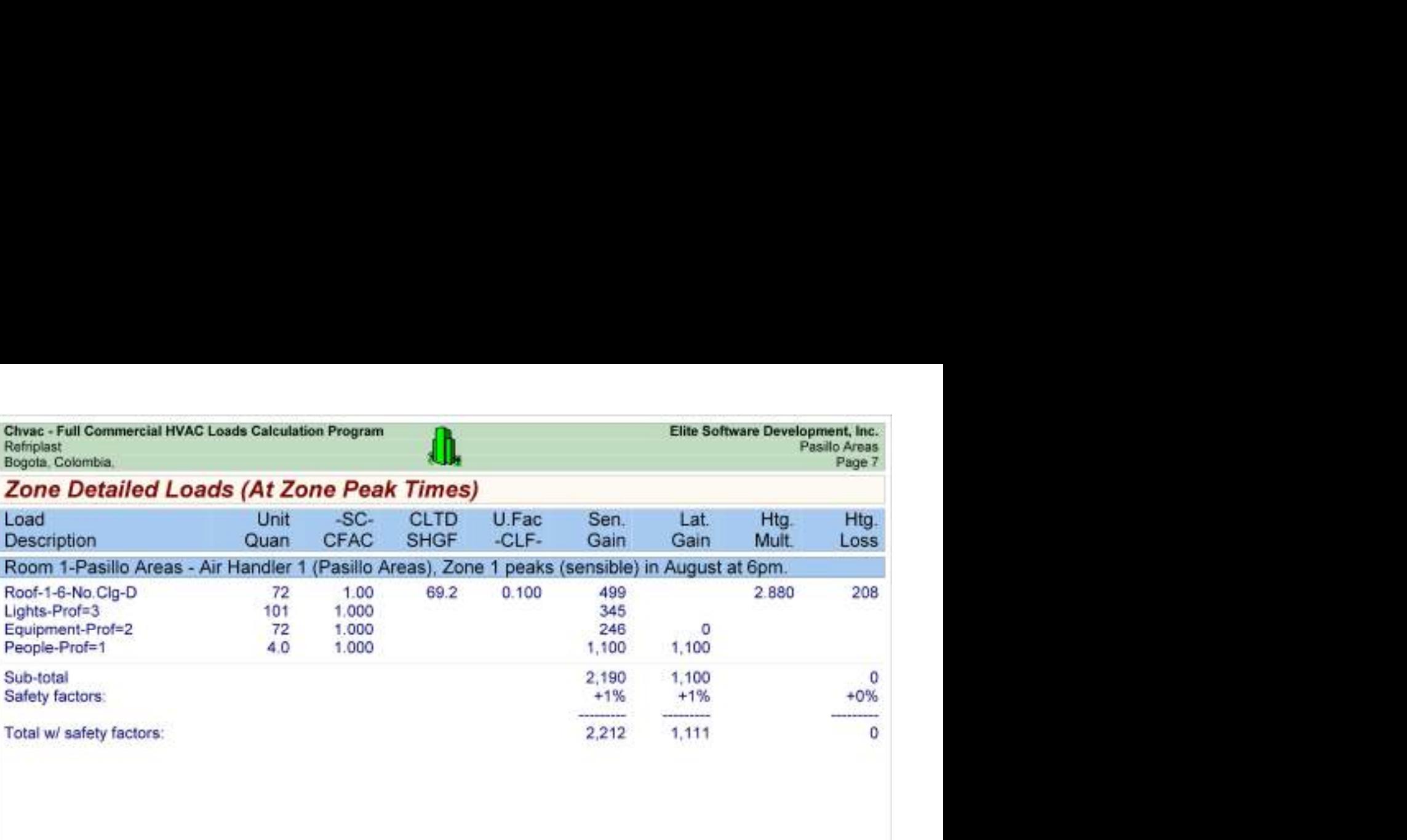

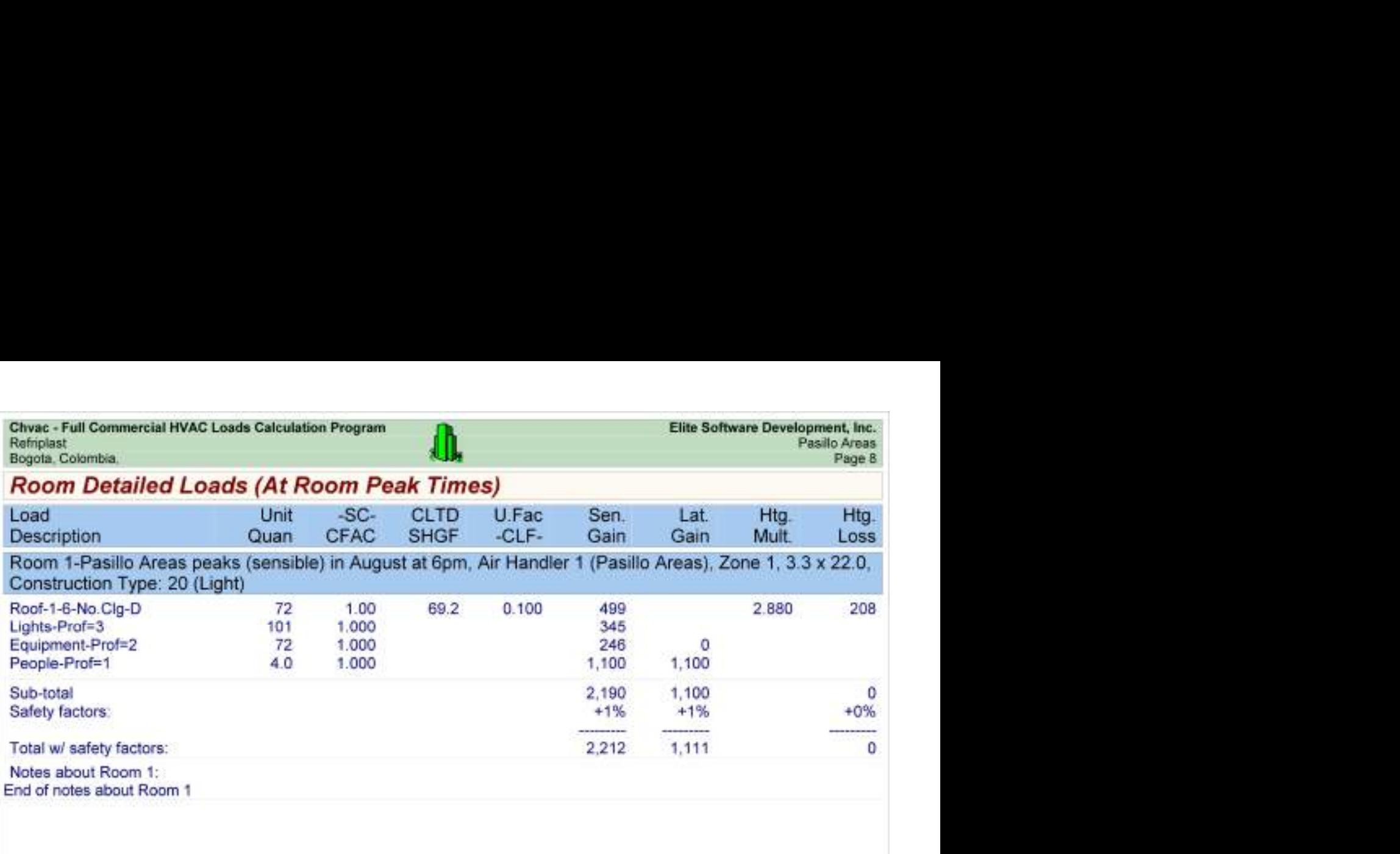

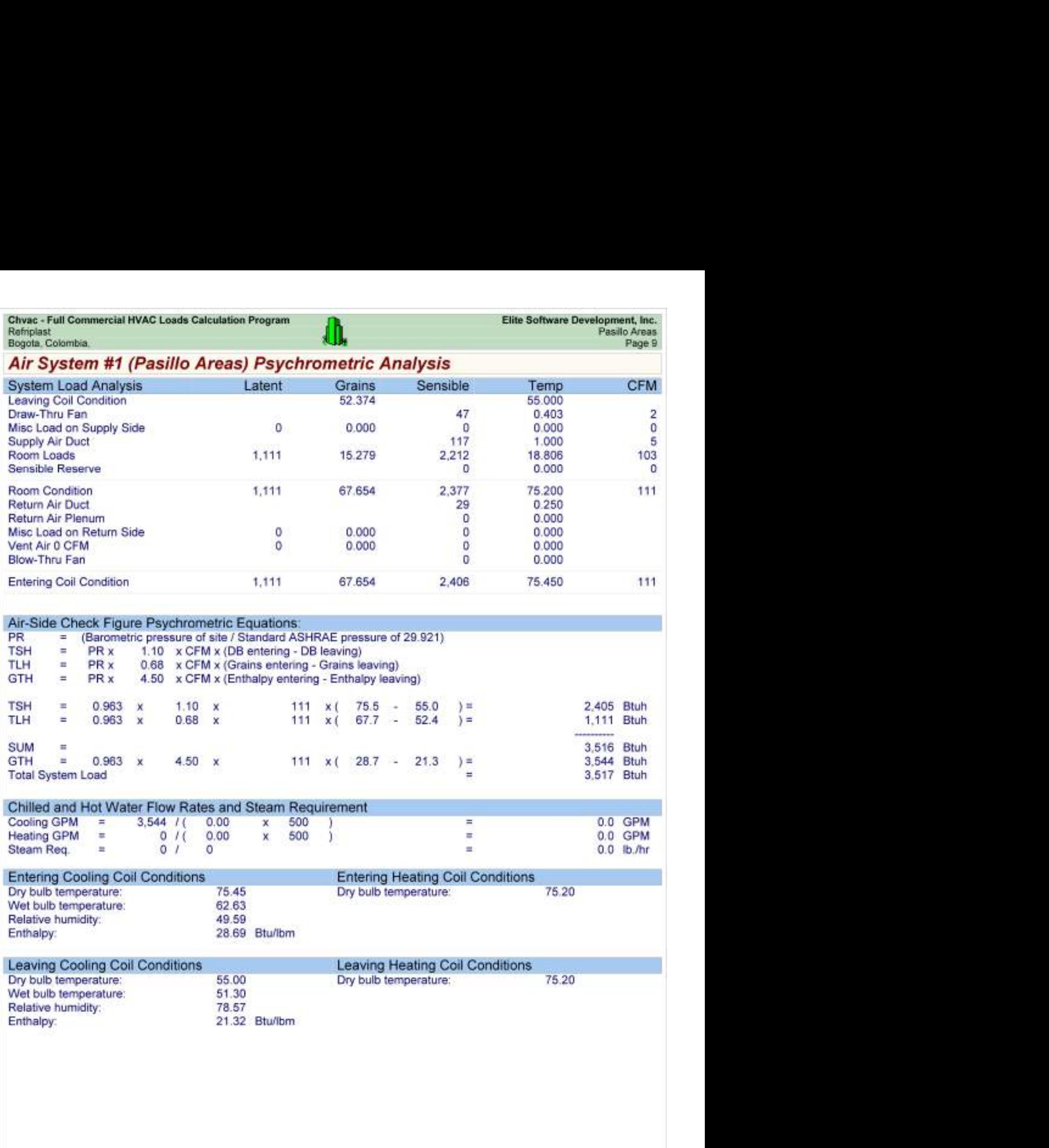

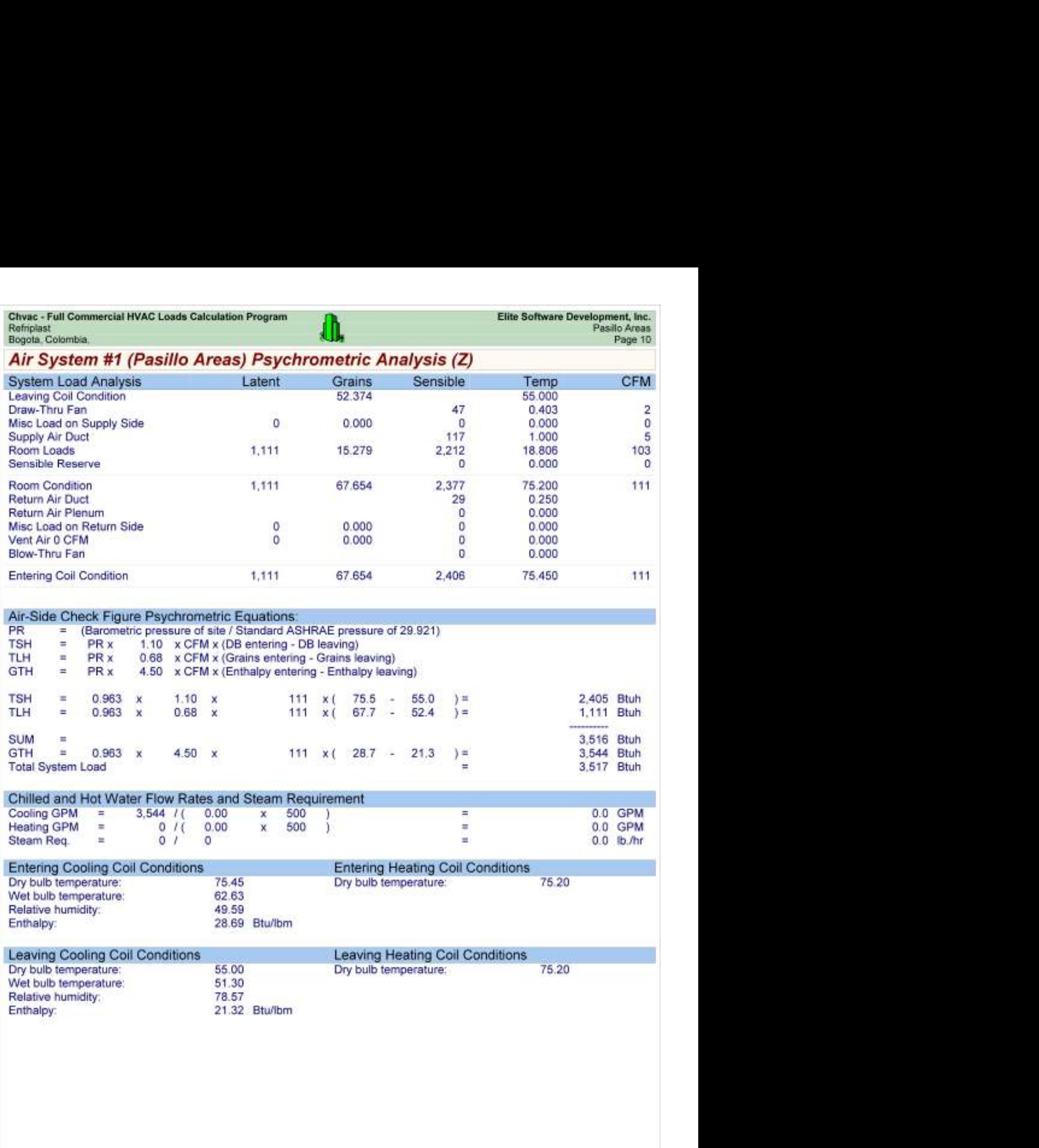

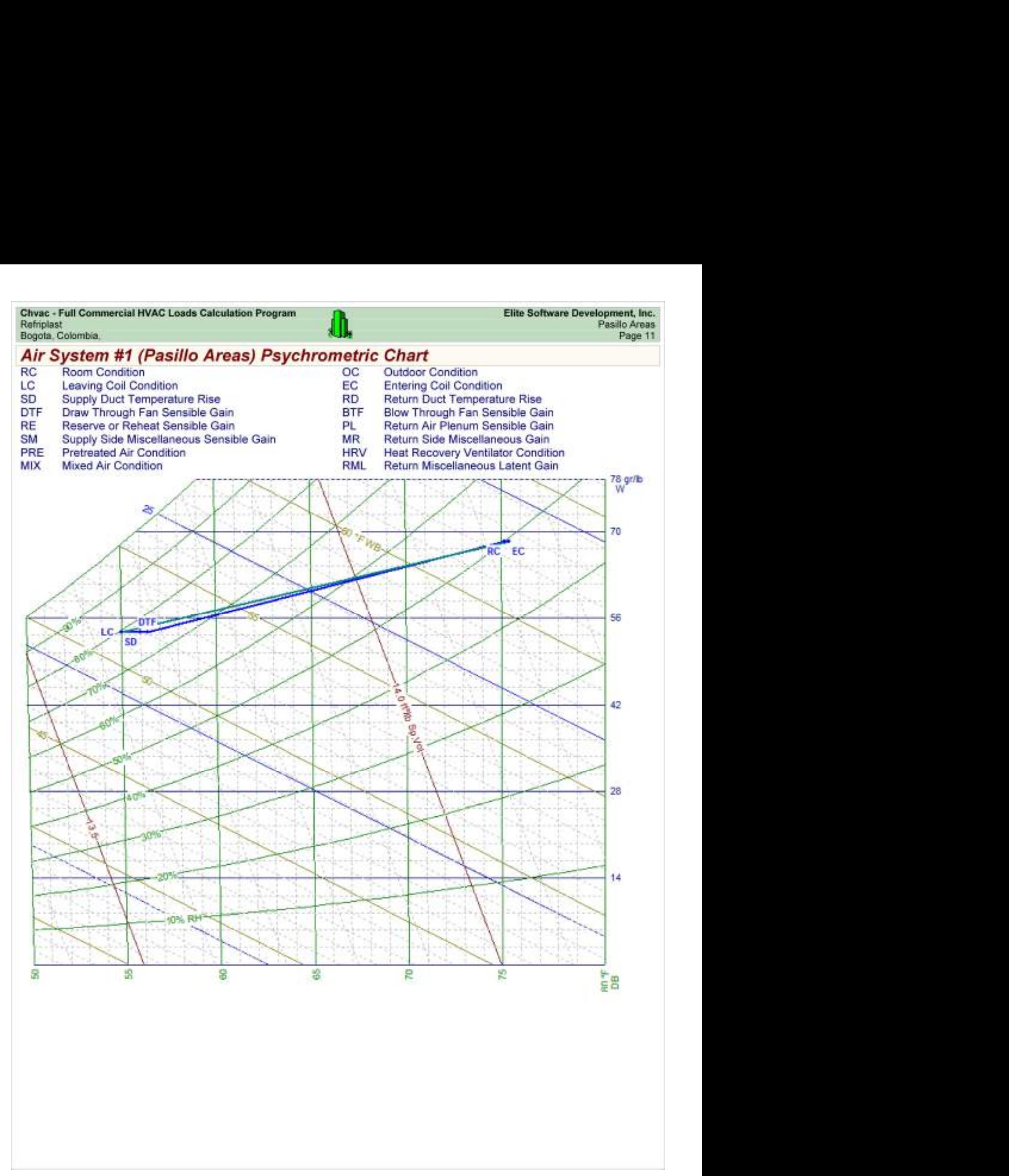

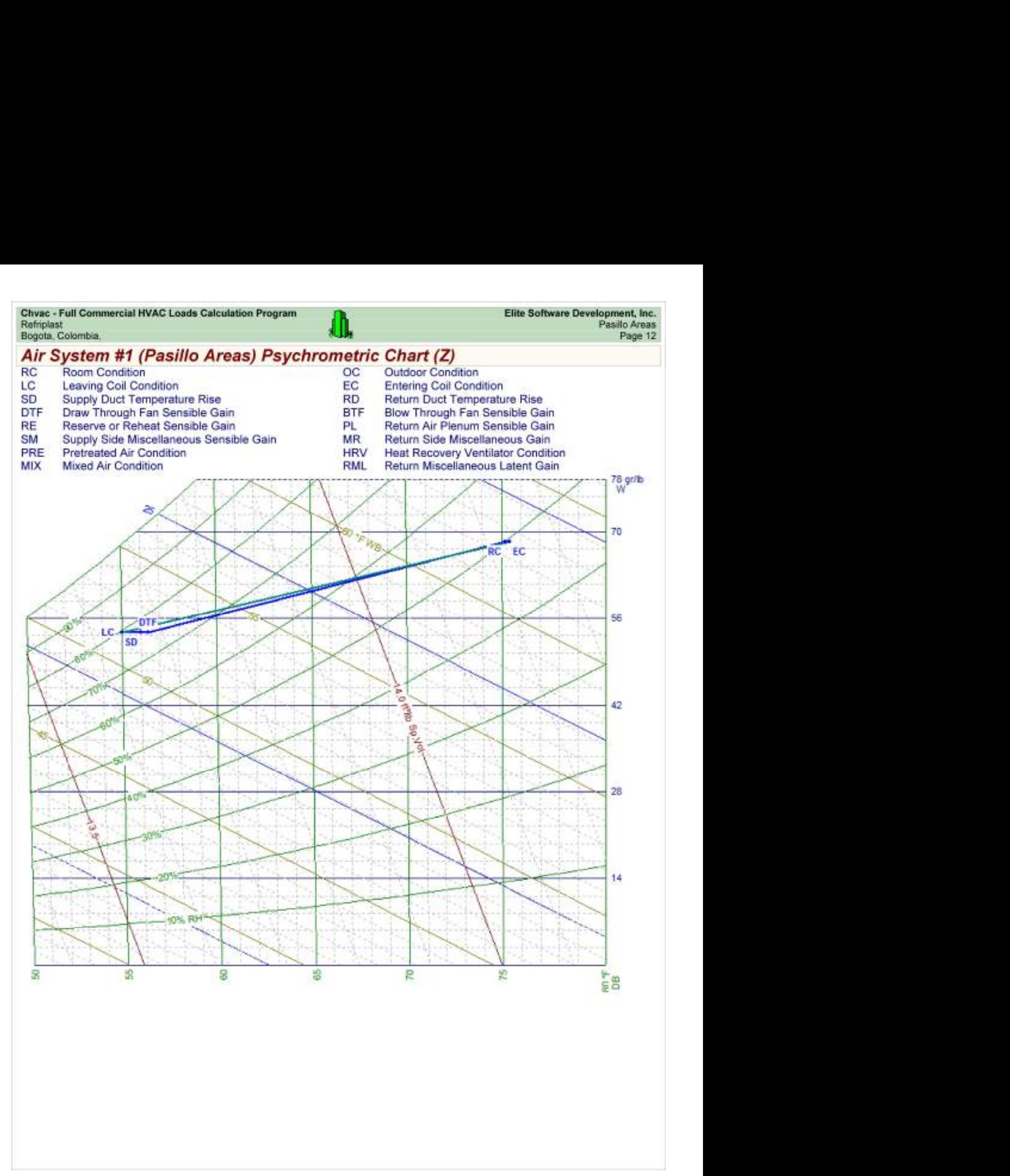

Chvac - Full Commercial HVAC Loads Calculation Program<br>Refriplast<br>Bogota, Colombia,

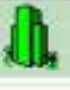

### Load Preview

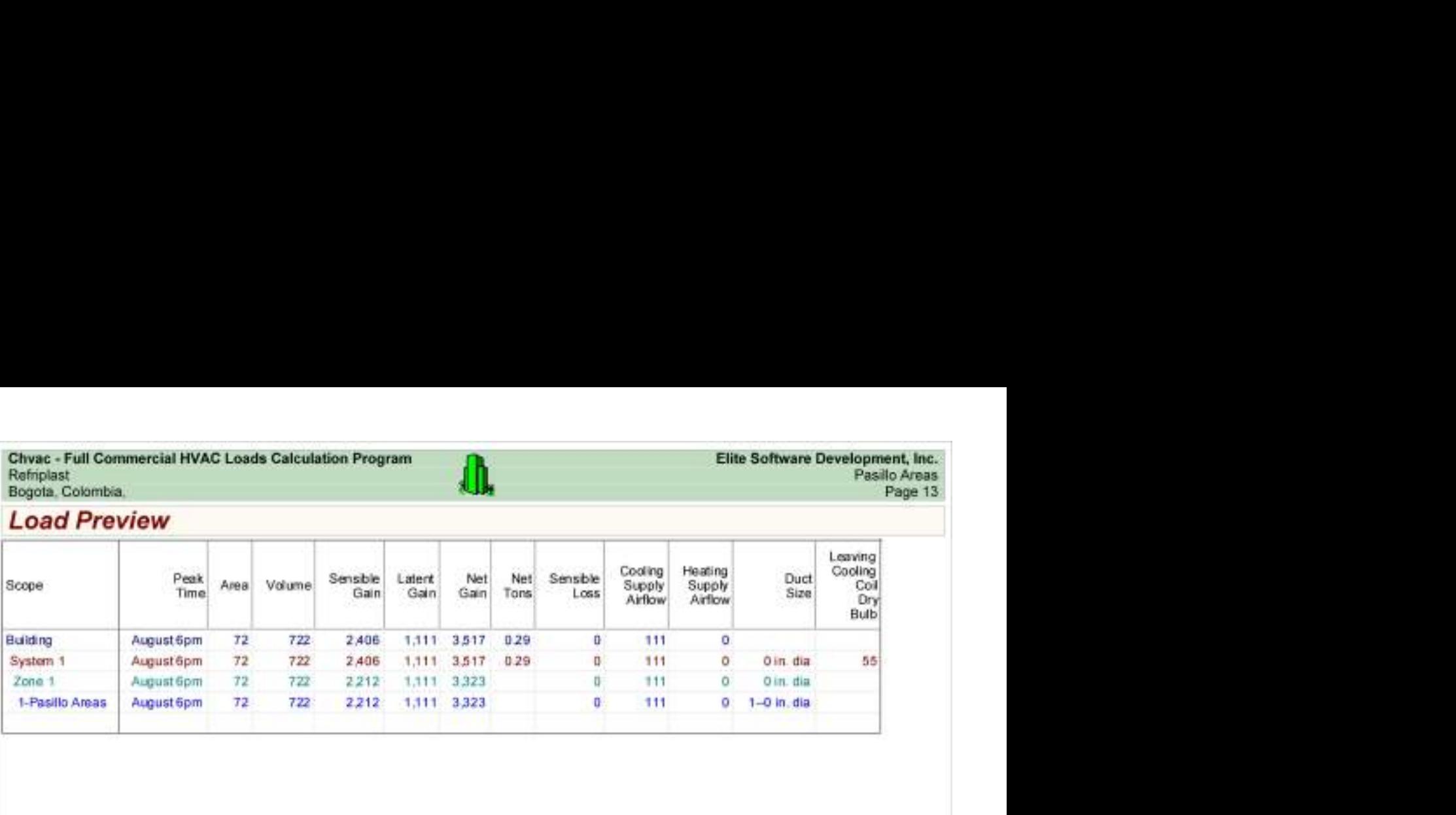

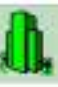

Load Preview (cont'd)

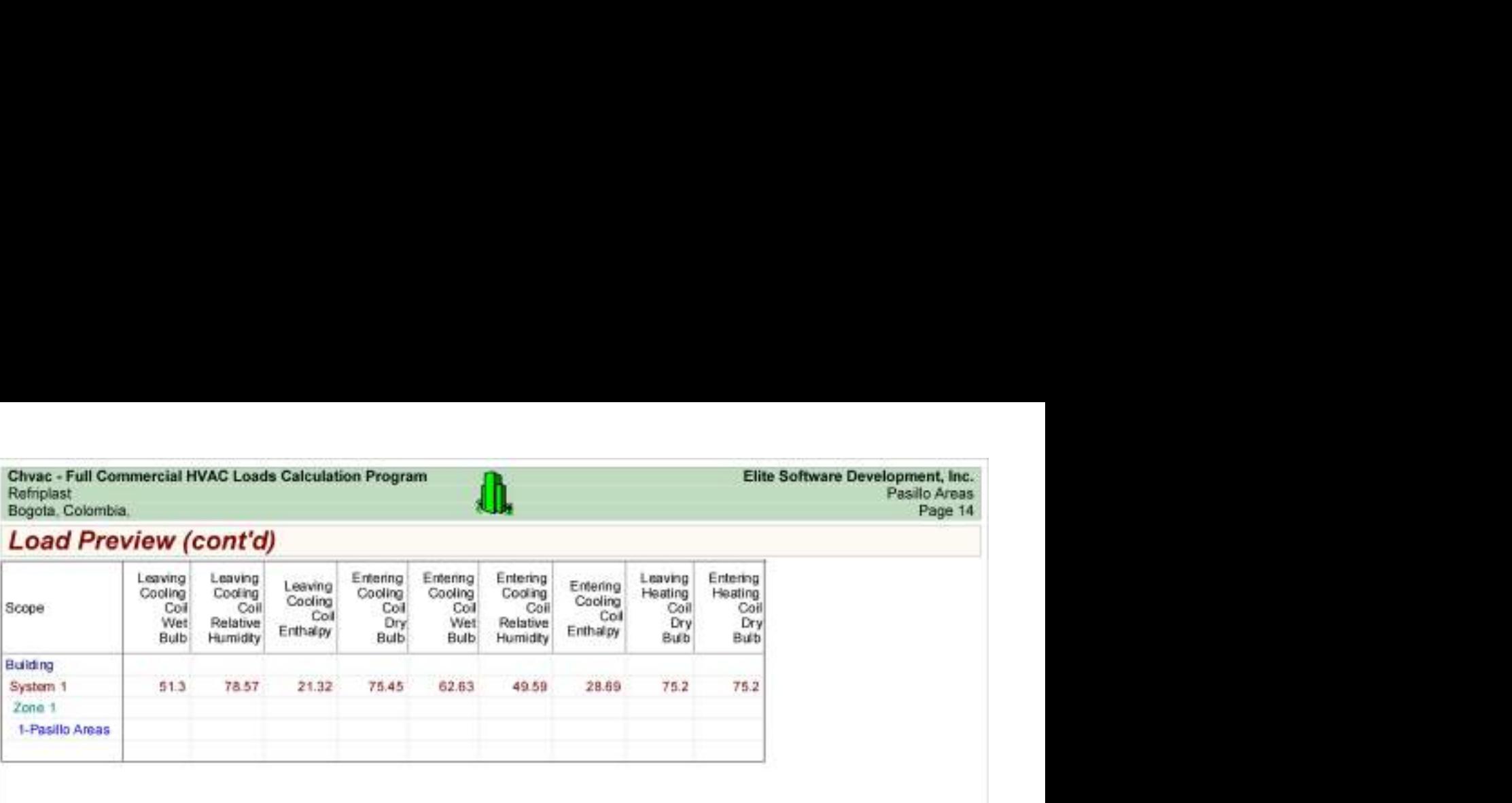

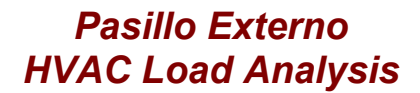

for

Alpharma

Bogotá.

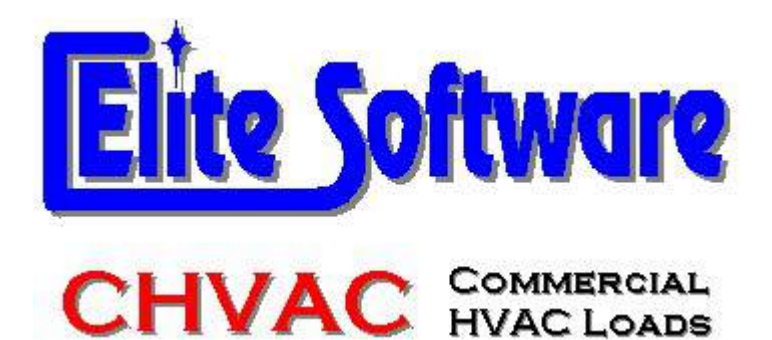

Prepared By:

Arq Jairo Gonzalez Arc Constructores

Bogotá

martes, 12 de diciembre de 2017

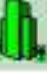

# General Project Data Input

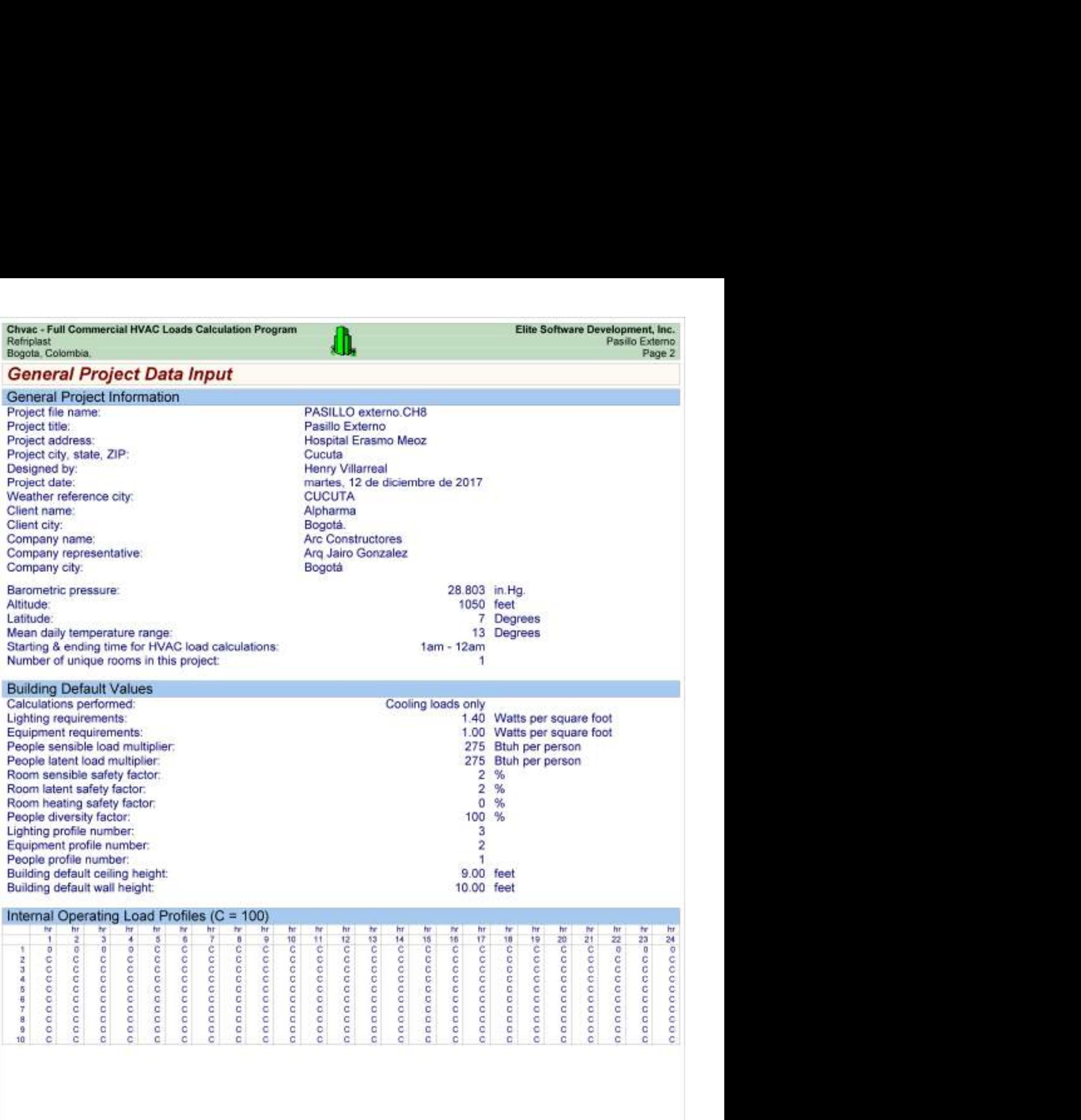

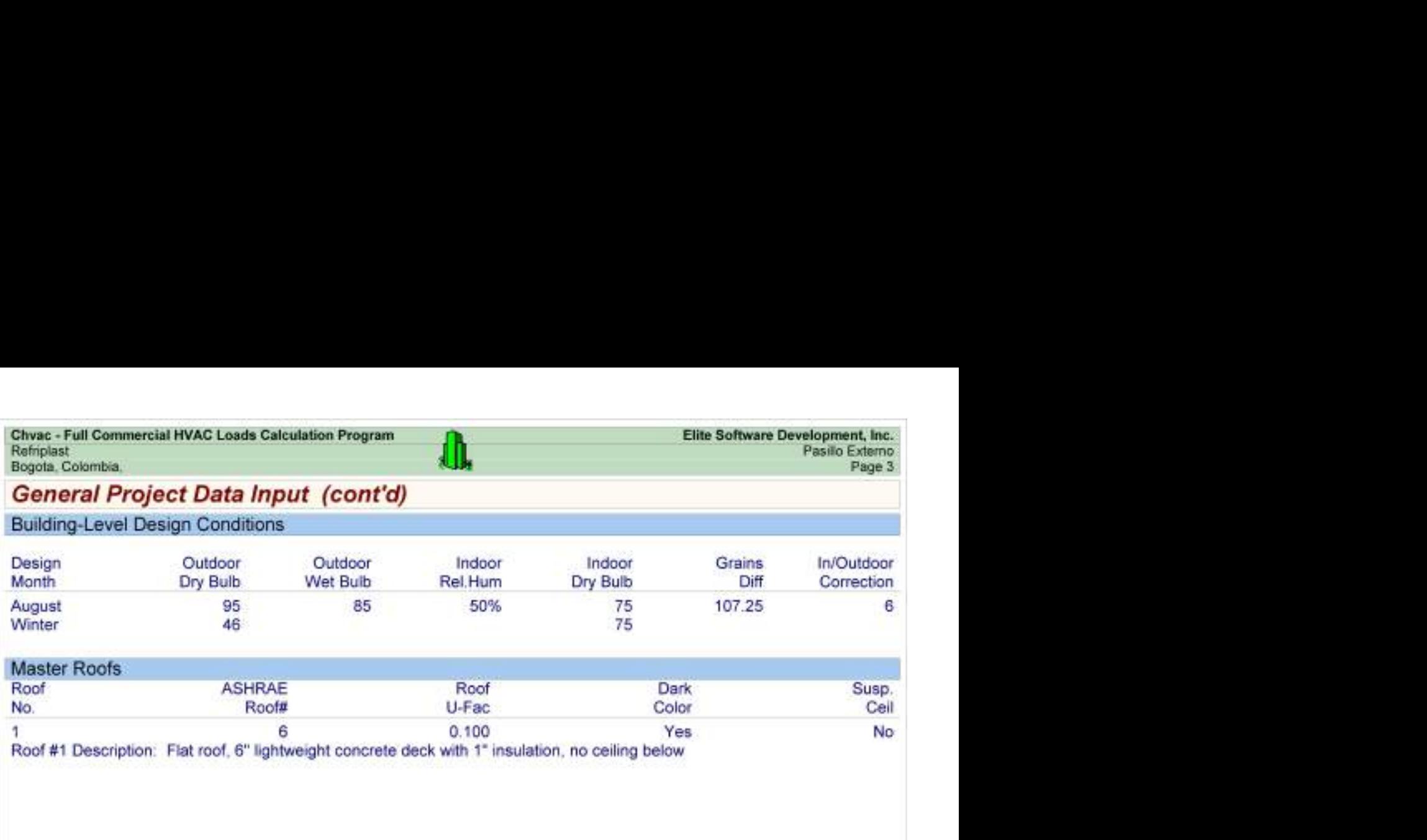

Chvac - Full Commercial HVAC Loads Calculation Program<br>
Refrictast Elite Software Development, Inc.<br>
Bogota, Colombia, Pasilo Externo Page 4<br>
Building peaks in August at 6pm. Page 1<br>Pidra Jack Jack Jack Jack Jack Jack Jack

### Building Summary Loads

Building peaks in August at 6pm.

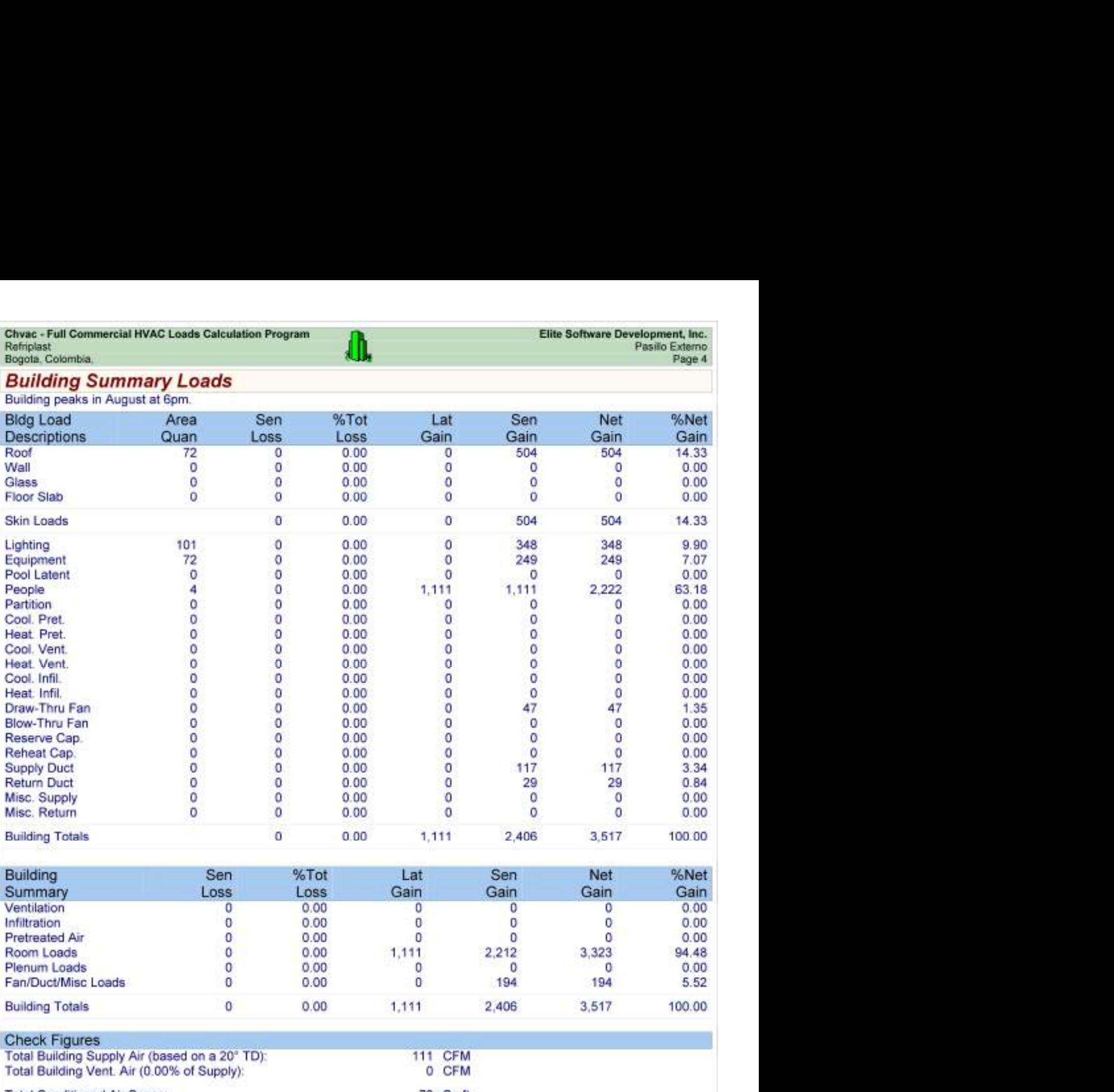

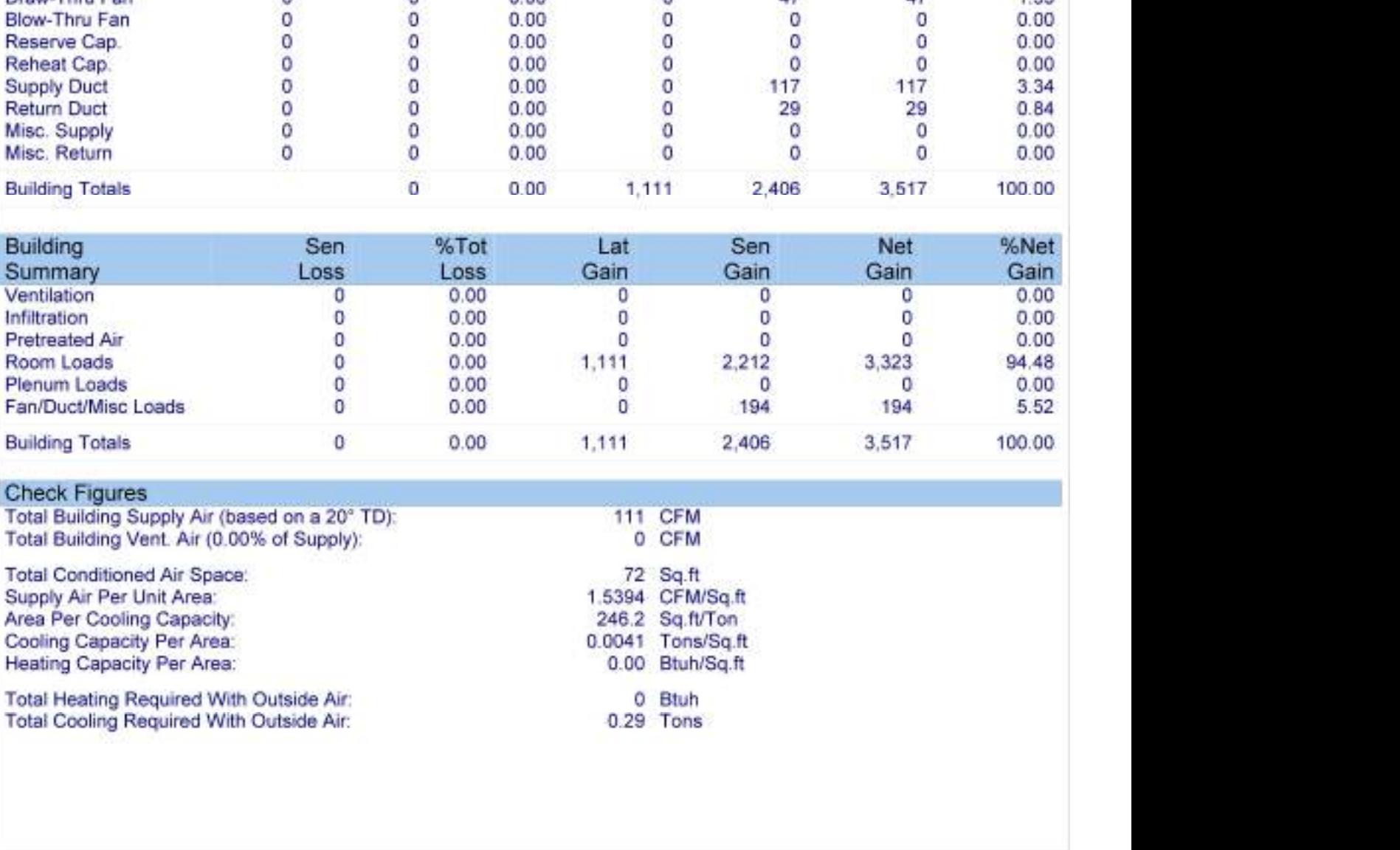

#### Check Figures

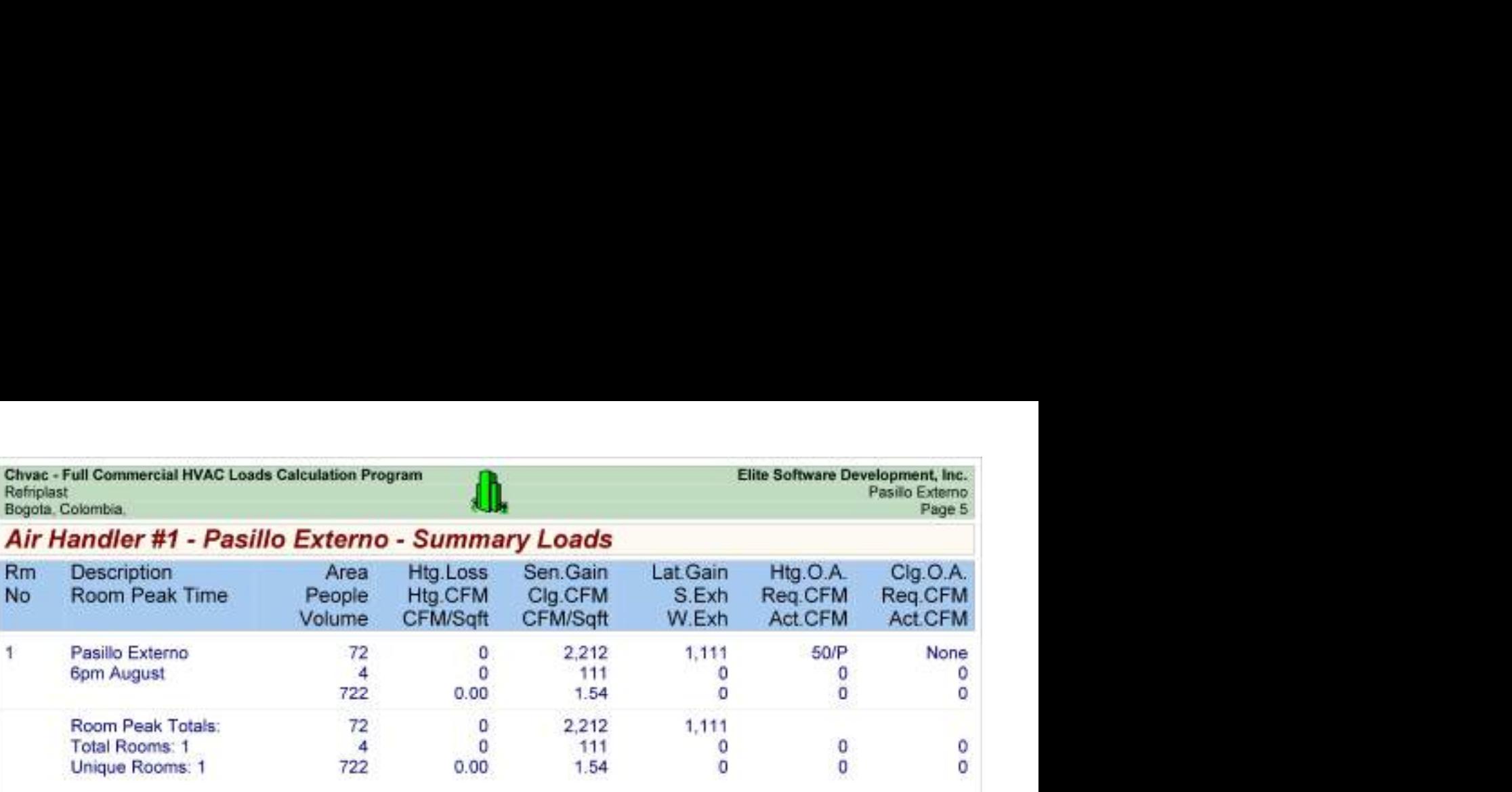

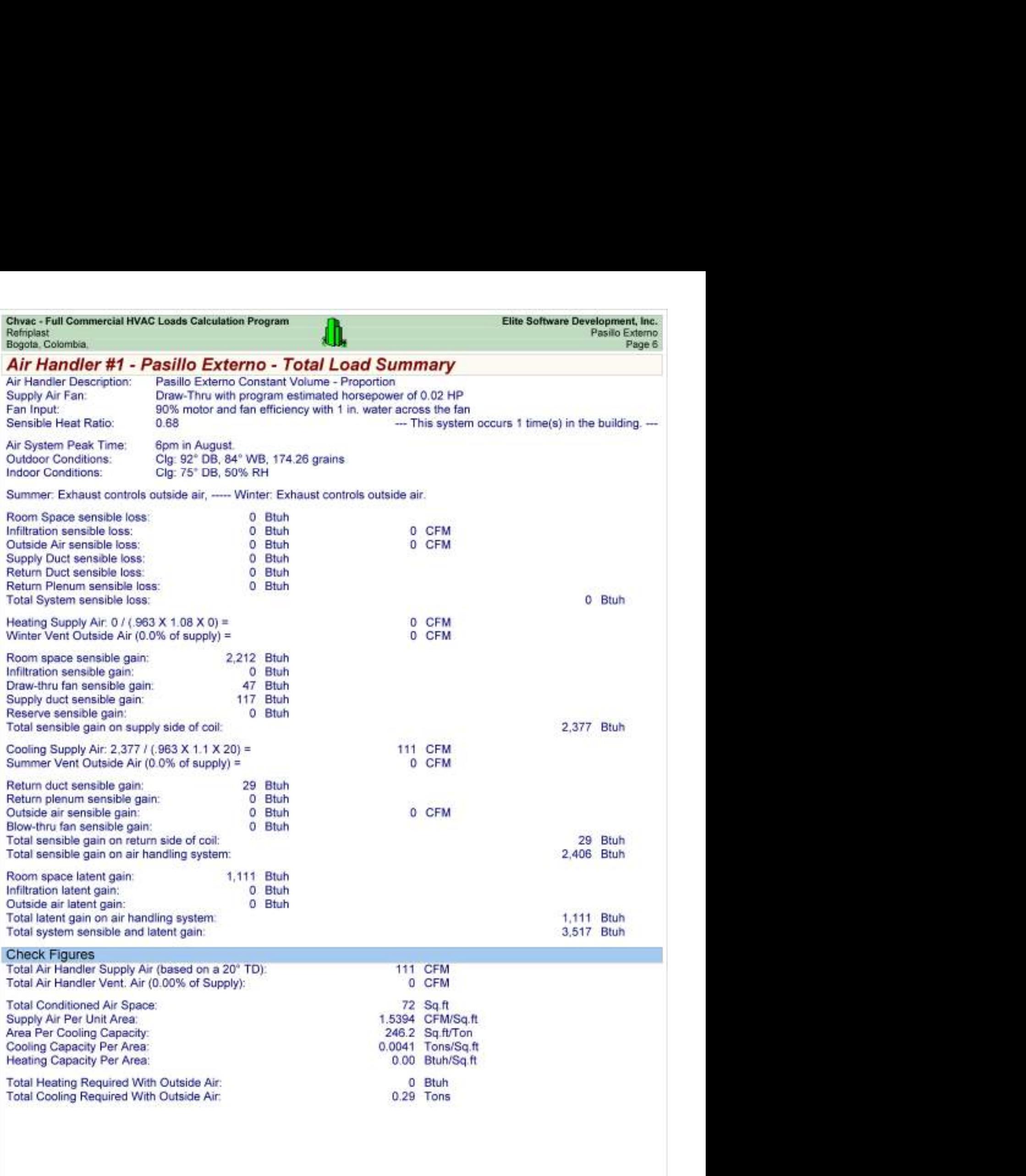

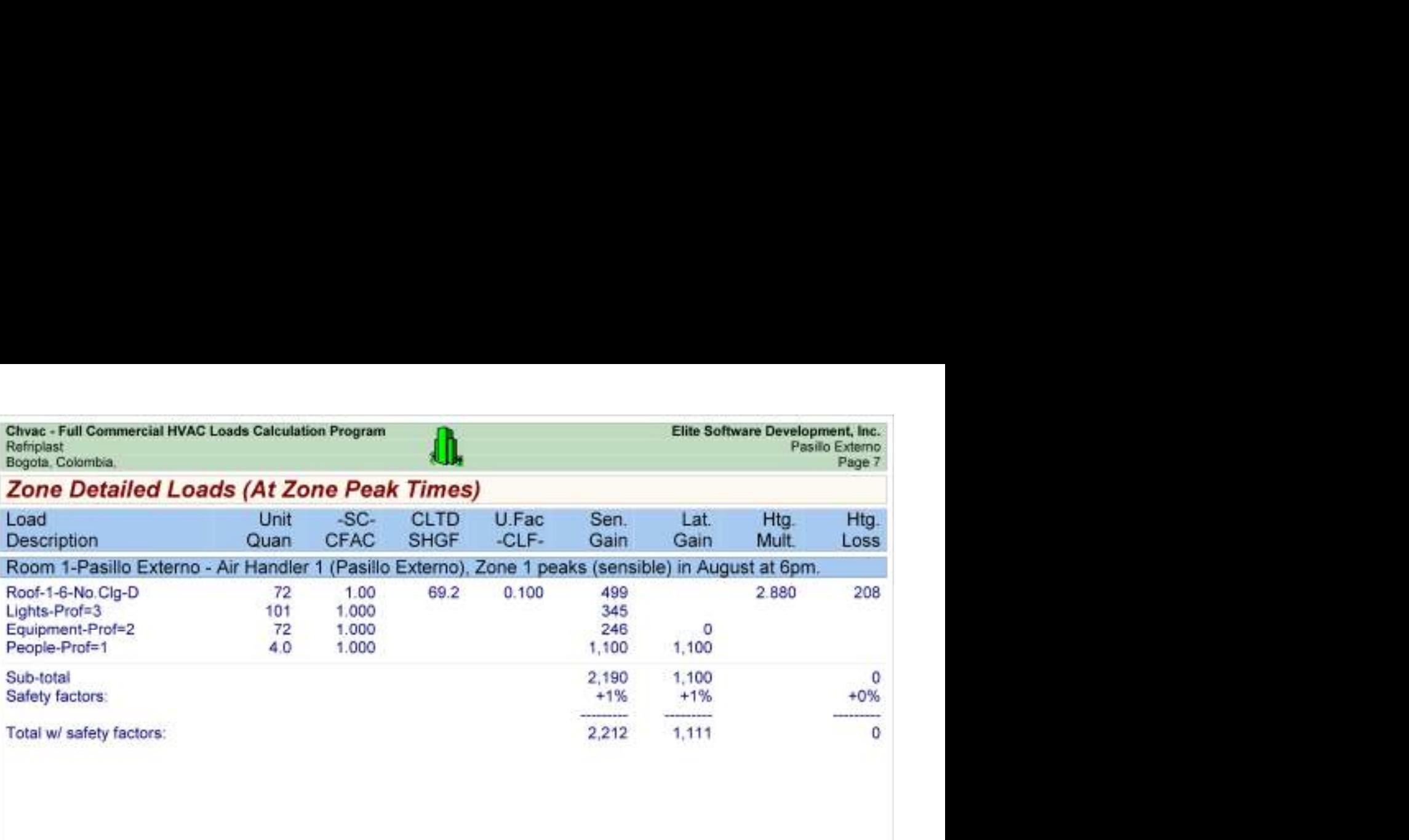

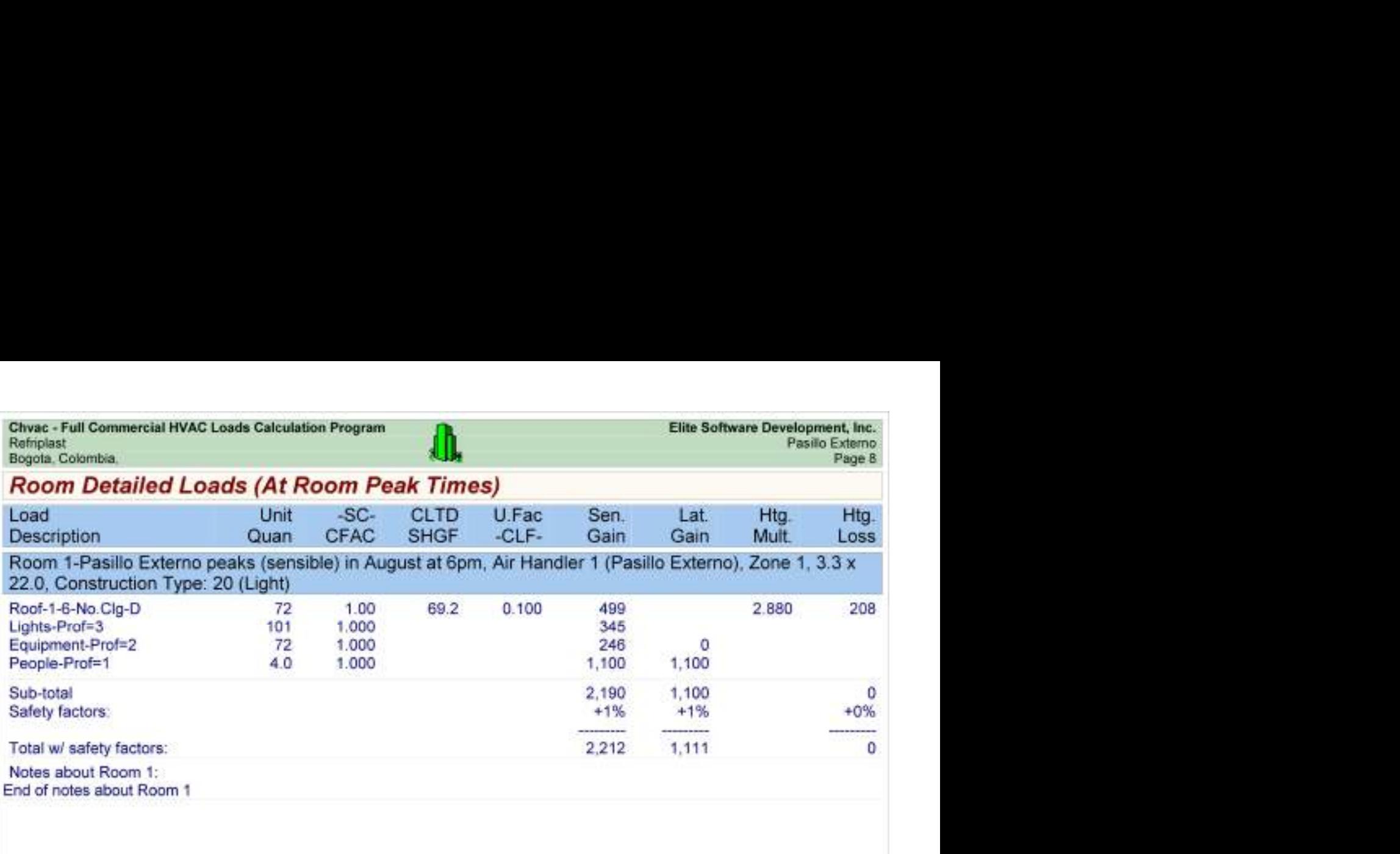

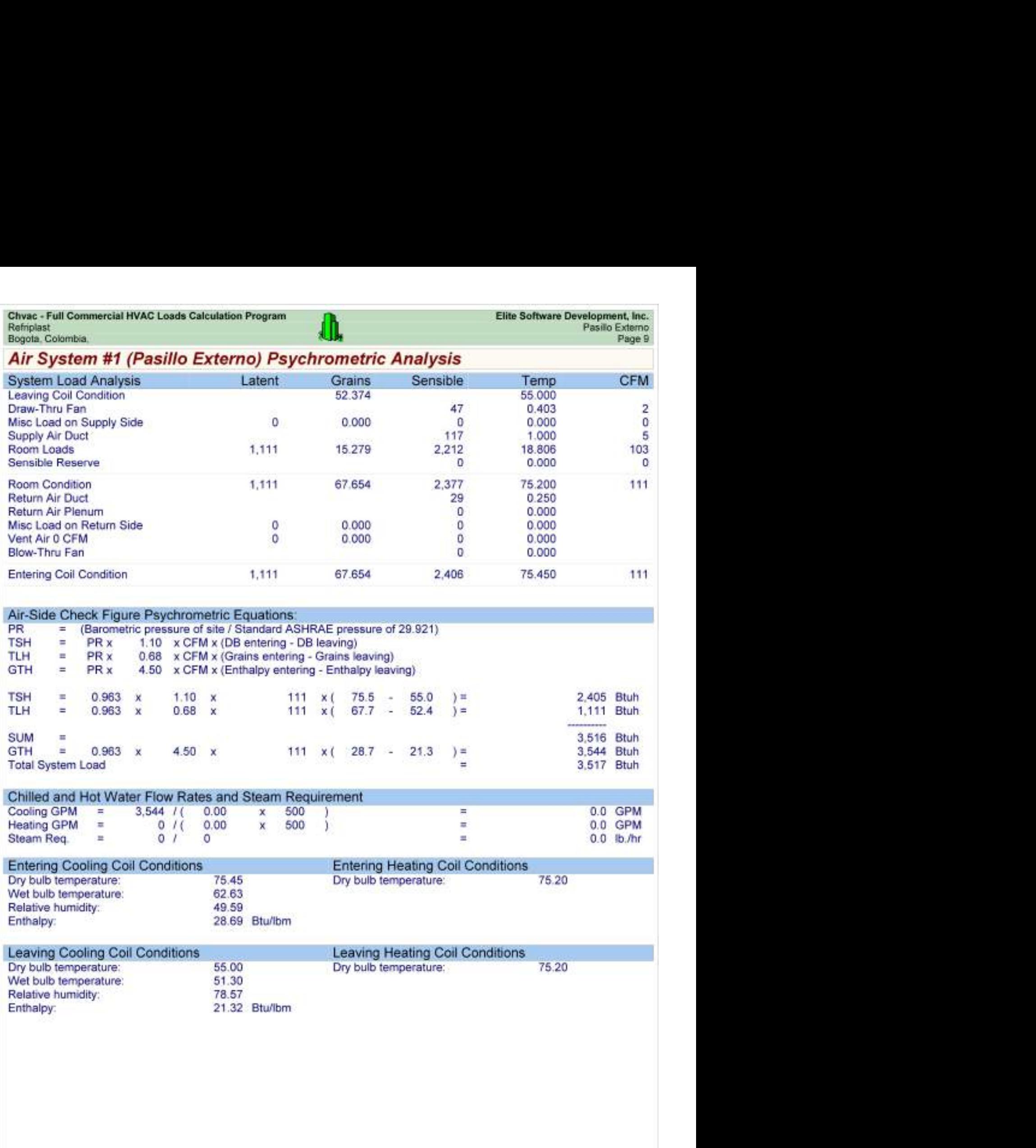

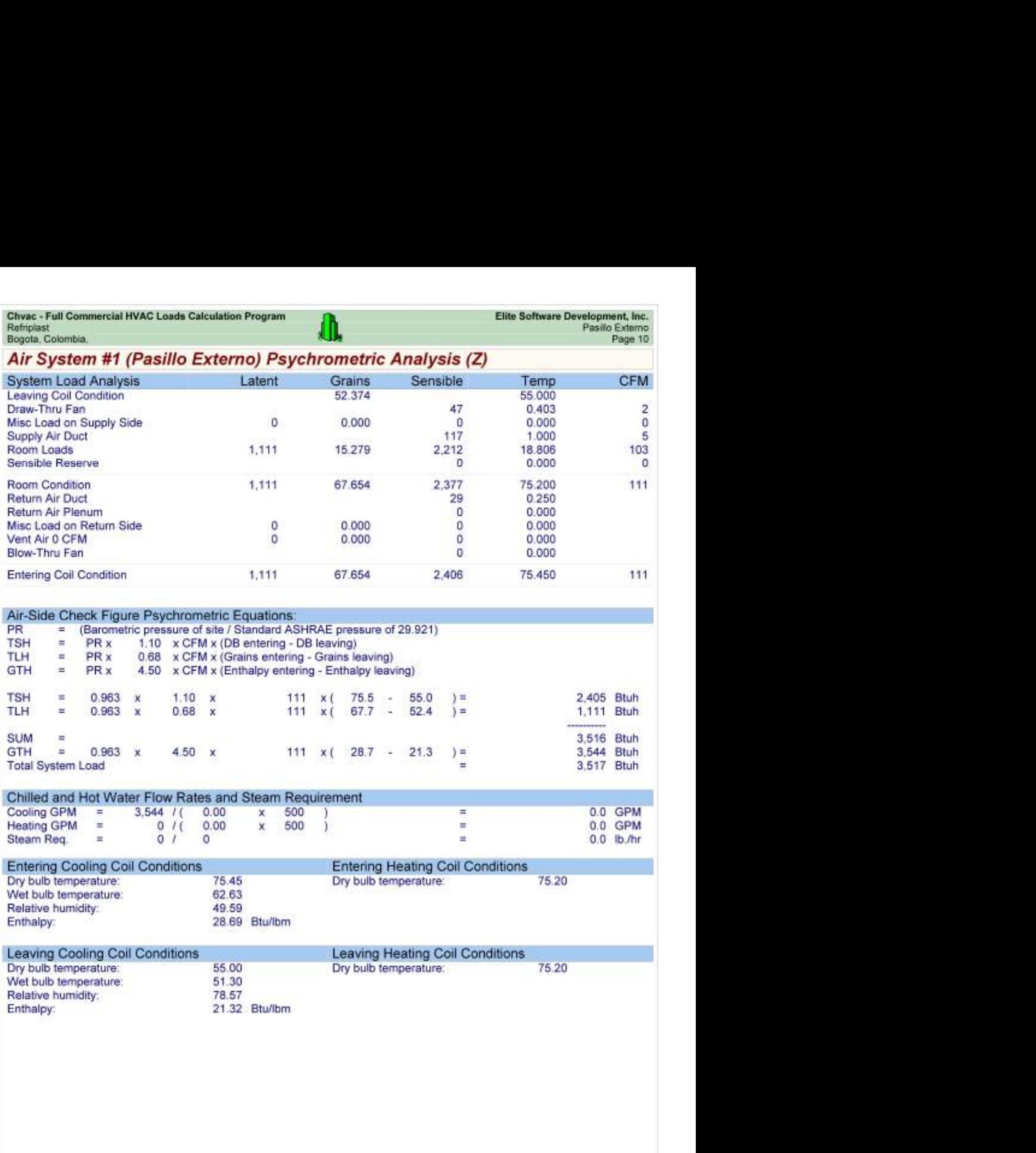

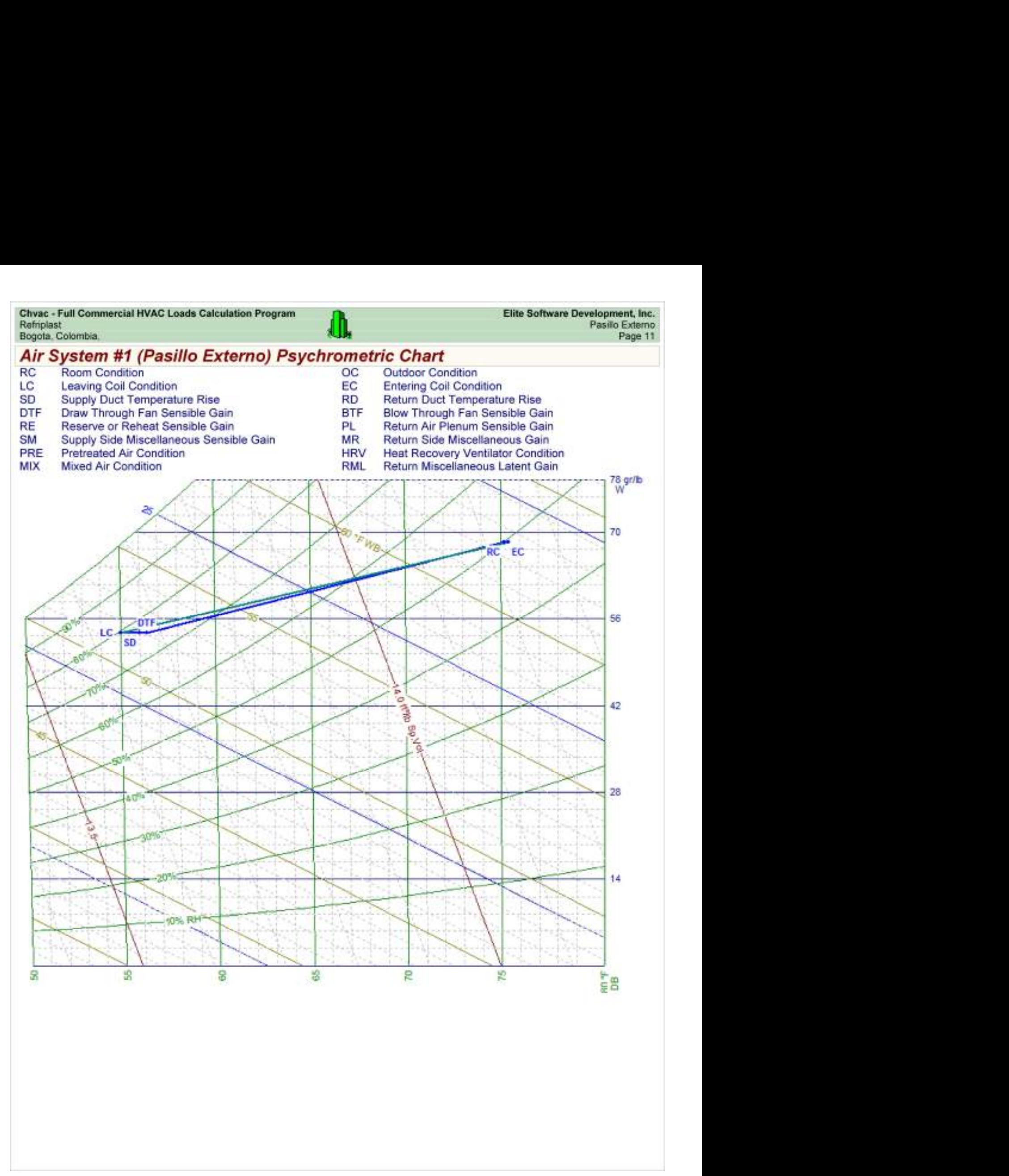

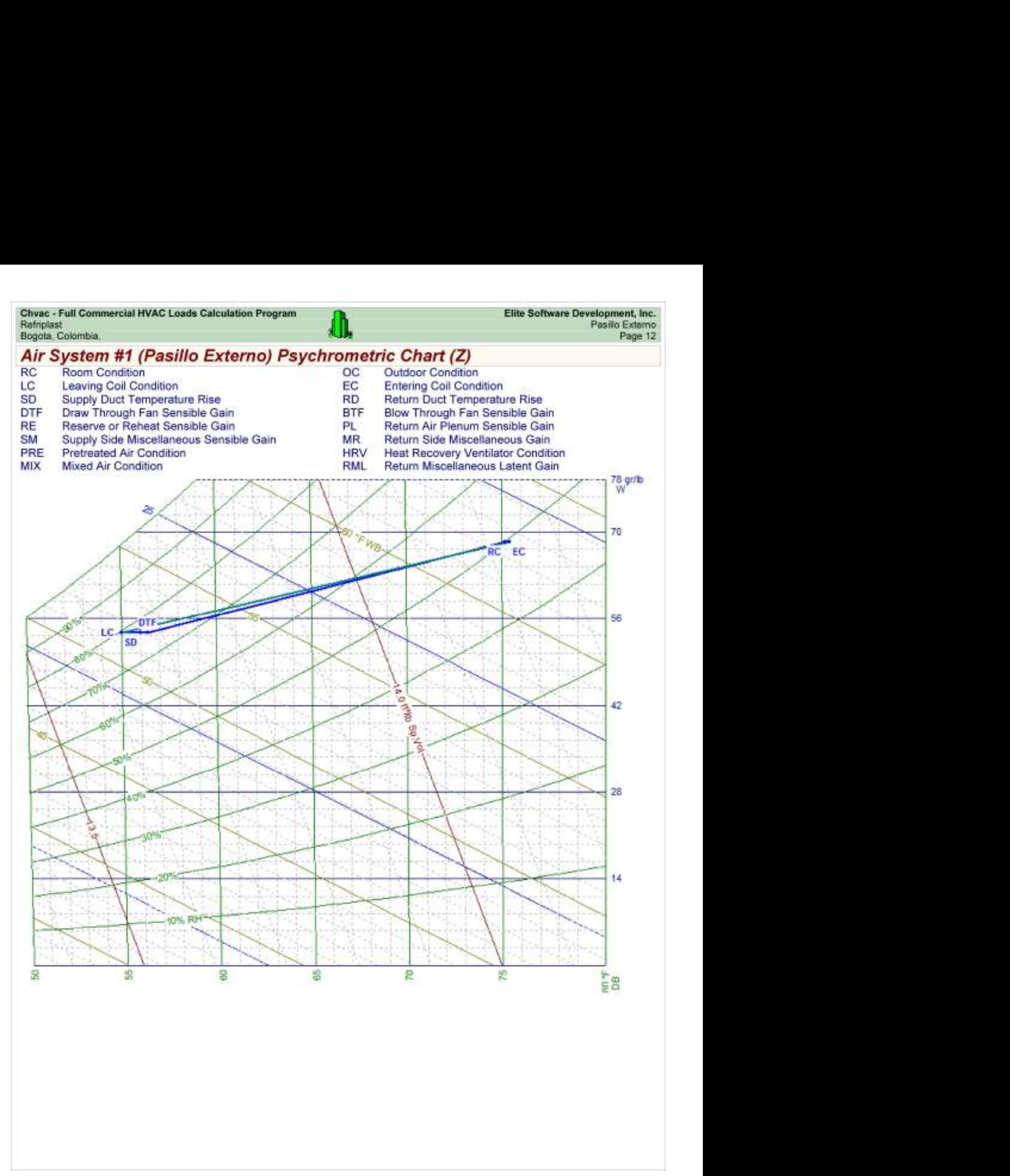

Chvac - Full Commercial HVAC Loads Calculation Program<br>Refriplast<br>Bogota, Colombia,

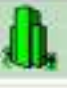

### Load Preview

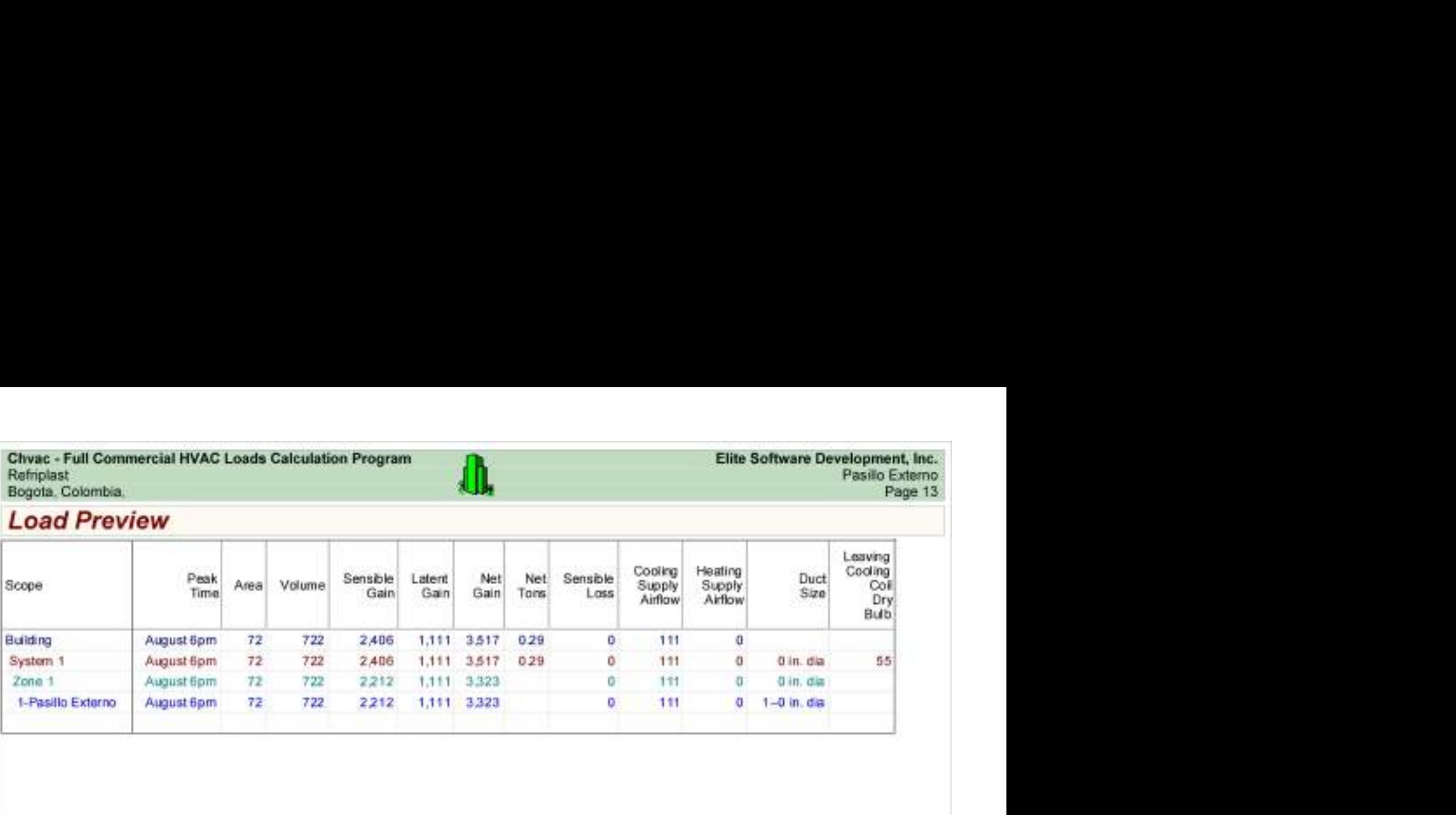

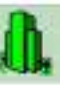

Load Preview (cont'd)

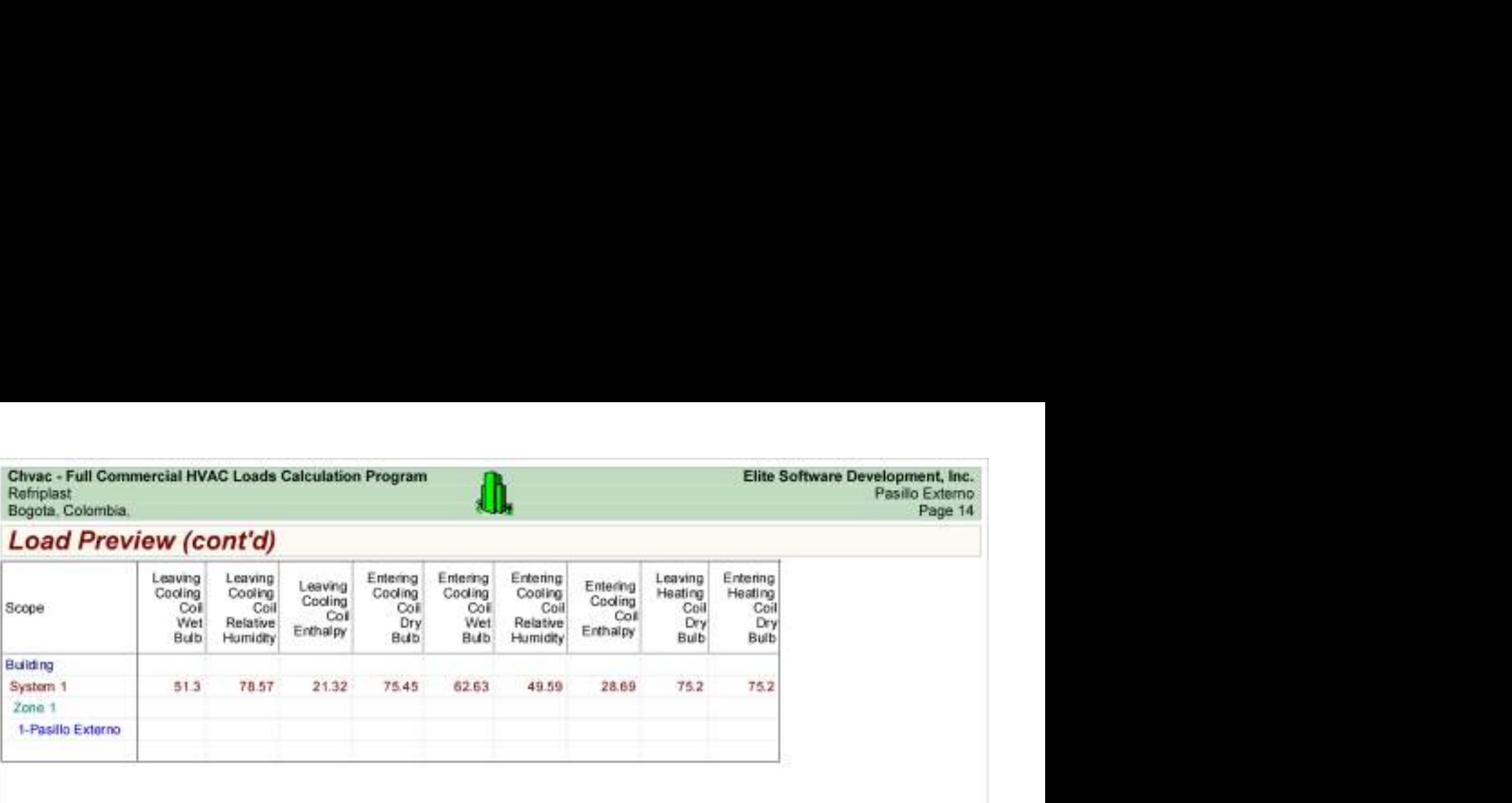

## Vestier Mas Pasillo Baños HVAC Load Analysis

for

Alpharma

Bogotá.

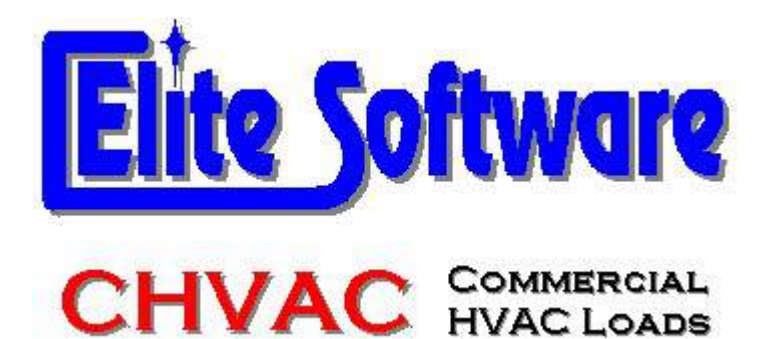

Prepared By:

Arq Jairo Gonzalez Arc Constructores

Bogotá

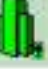

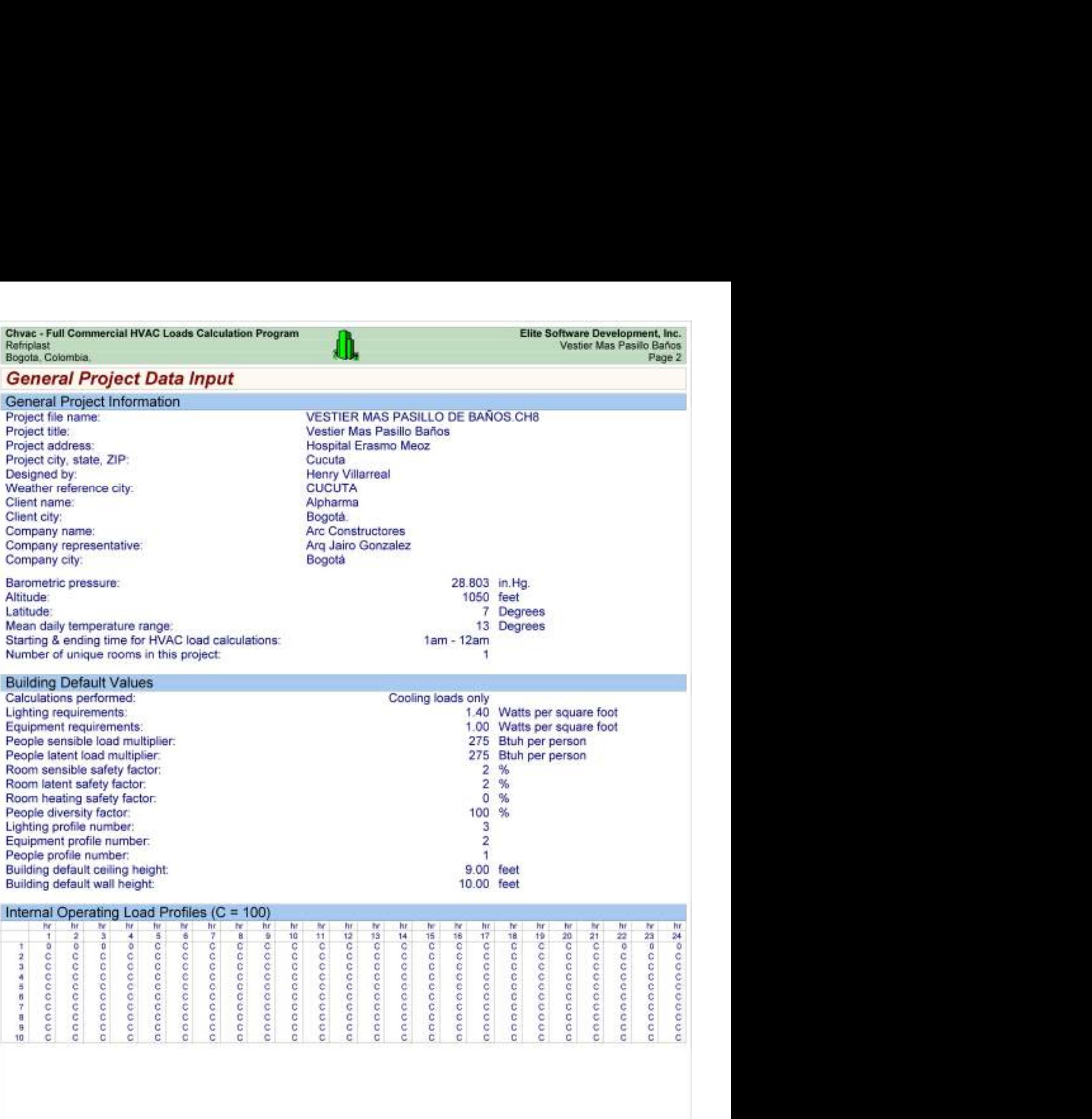

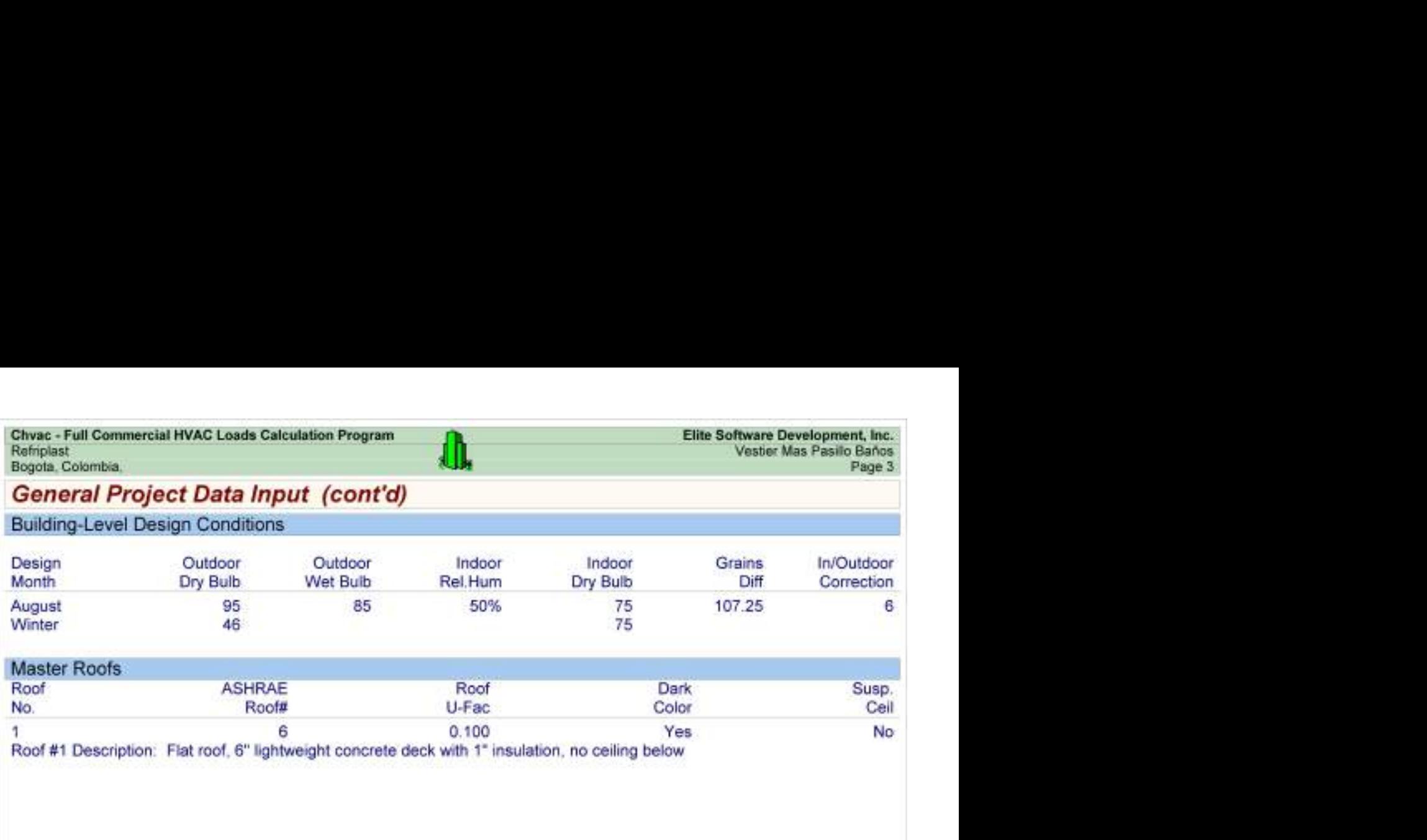

Chvac - Full Commercial HVAC Loads Calculation Program Refripast Elite Software Development, Inc.<br>
Refripast Vestier Mas Pasilo Baños<br>
Building Summary Loads<br>
Building peaks in August at 6pm. Pop Program Program Program Pr

### Building Summary Loads

Building peaks in August at 6pm.

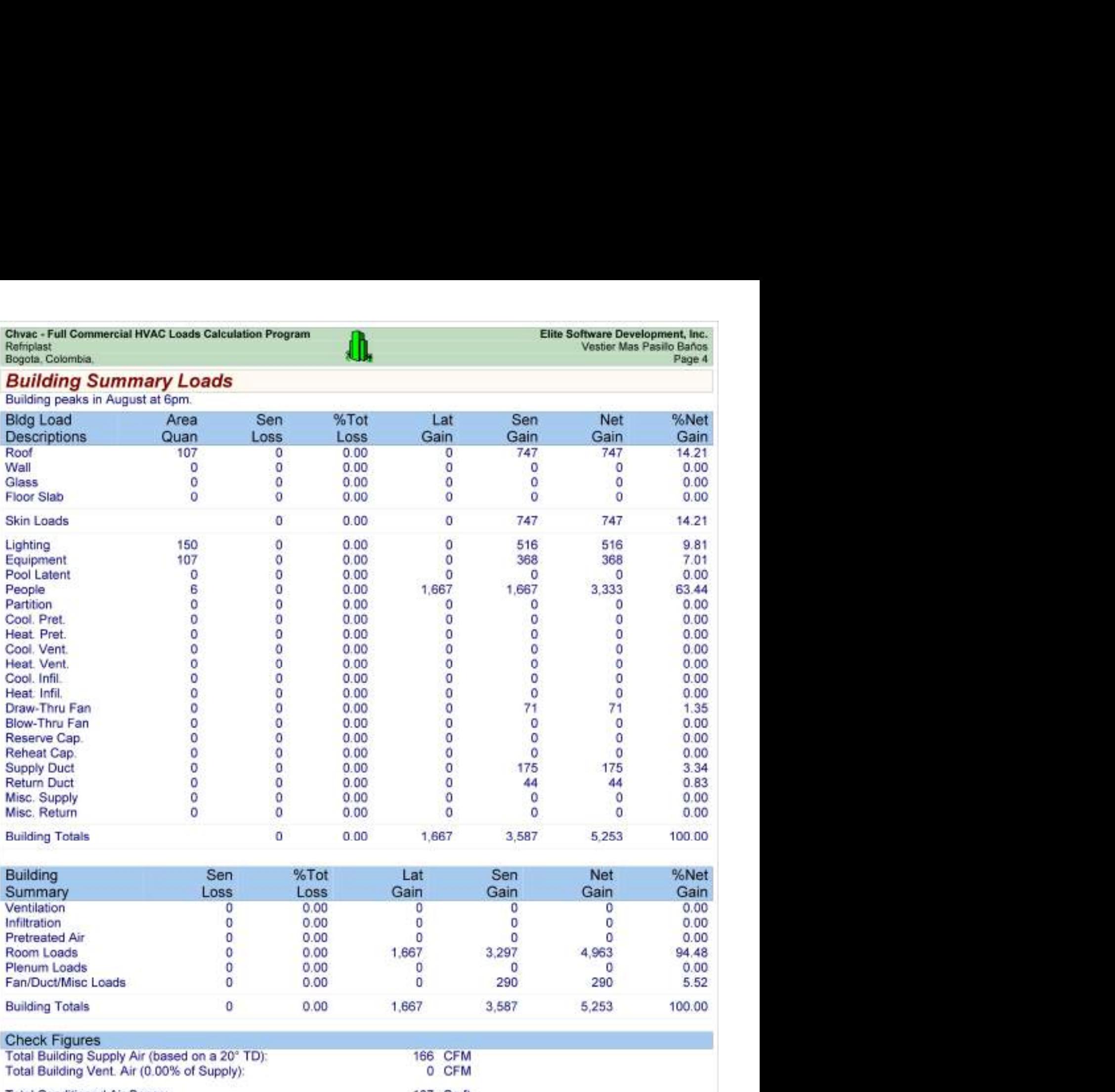

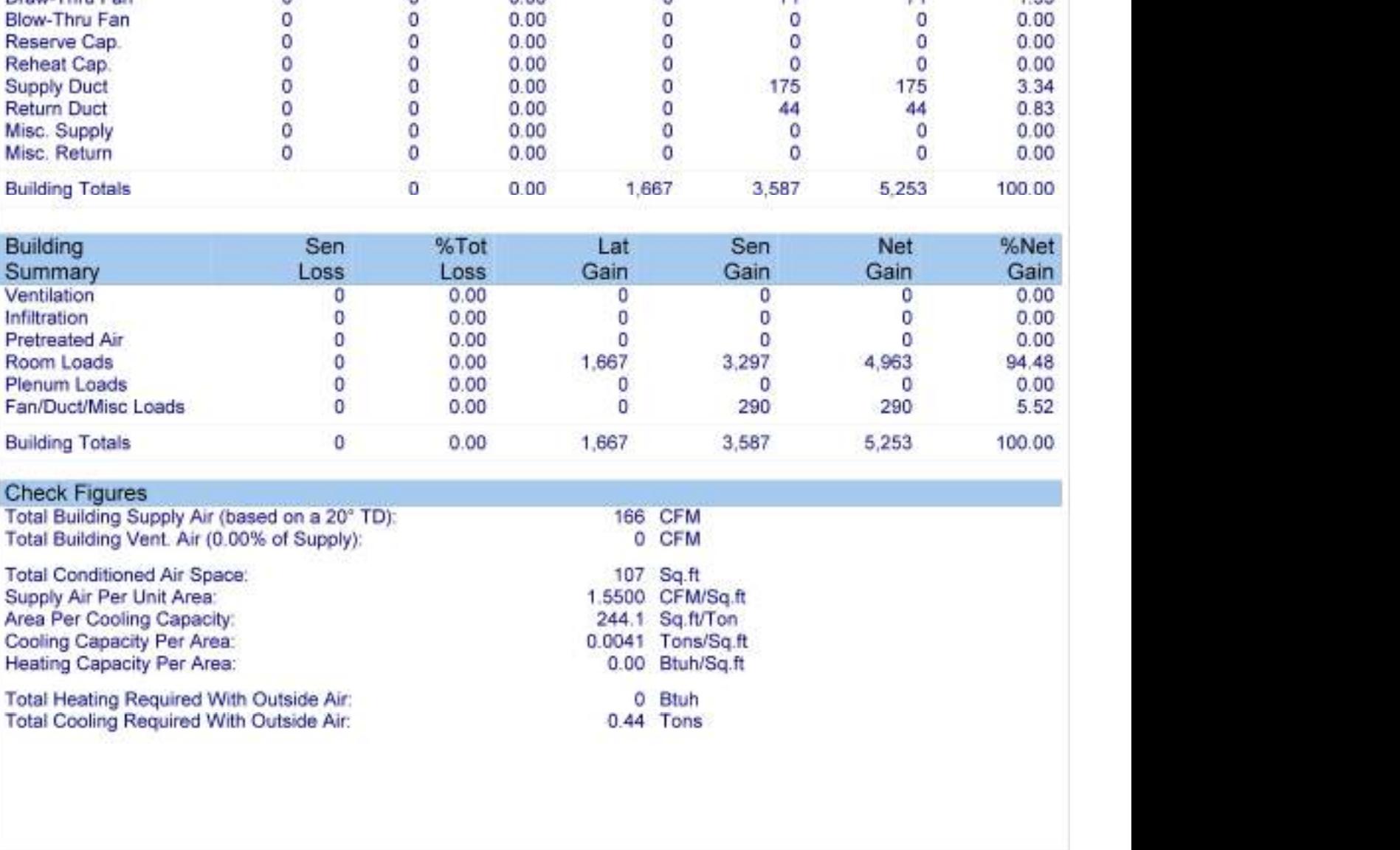

#### Check Figures

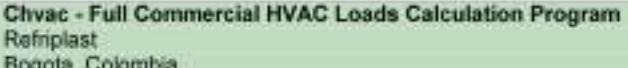

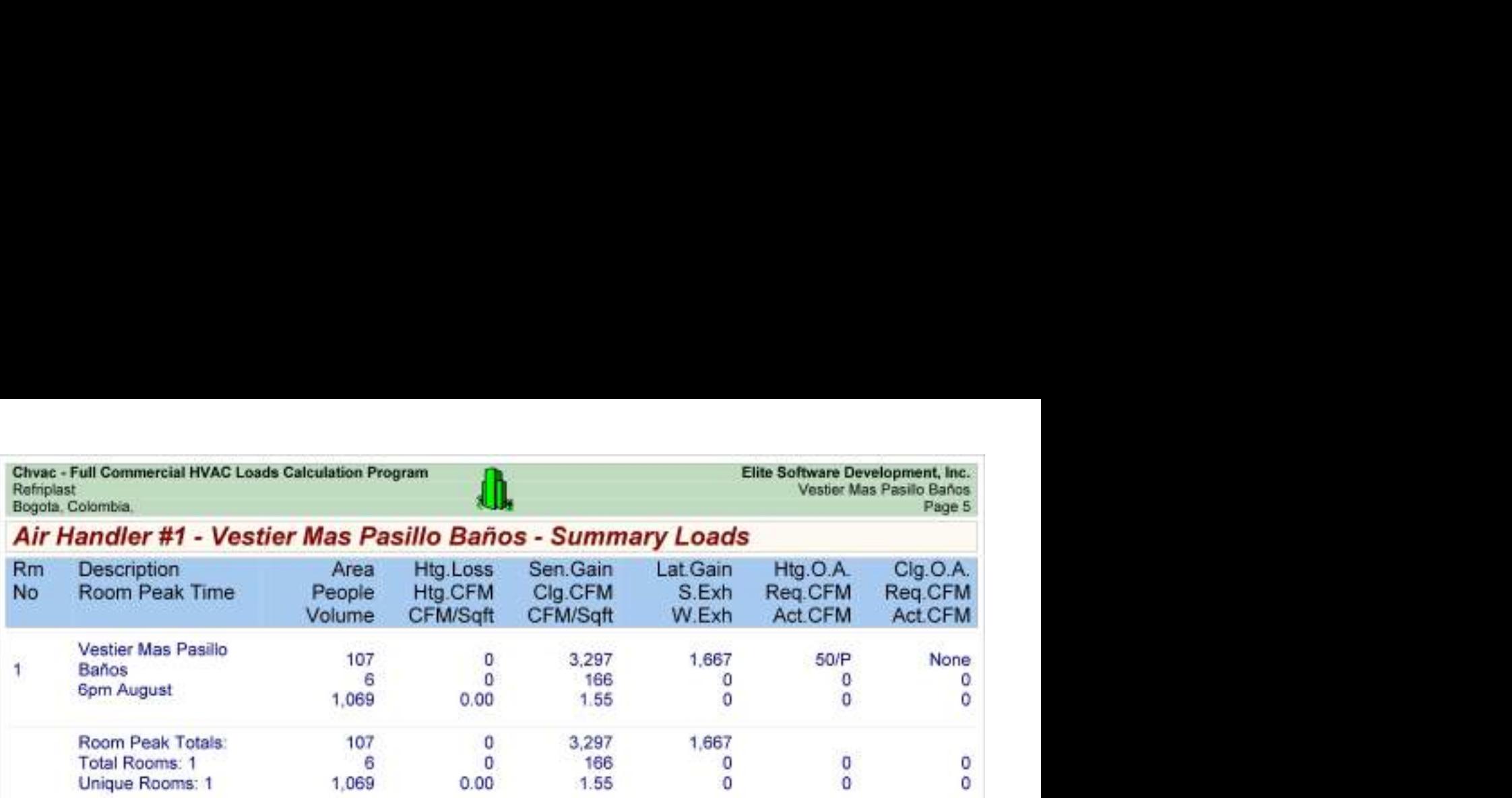

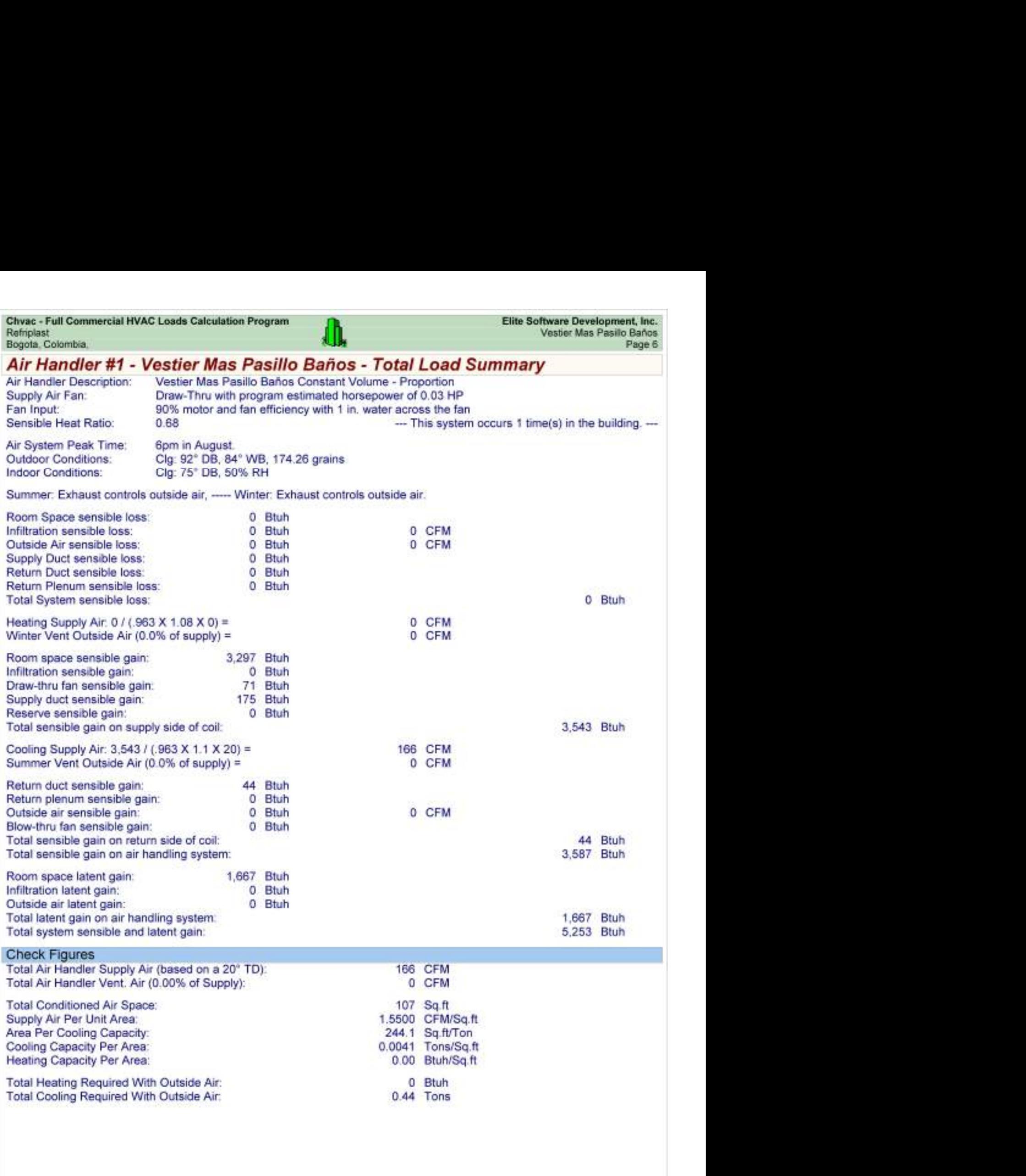

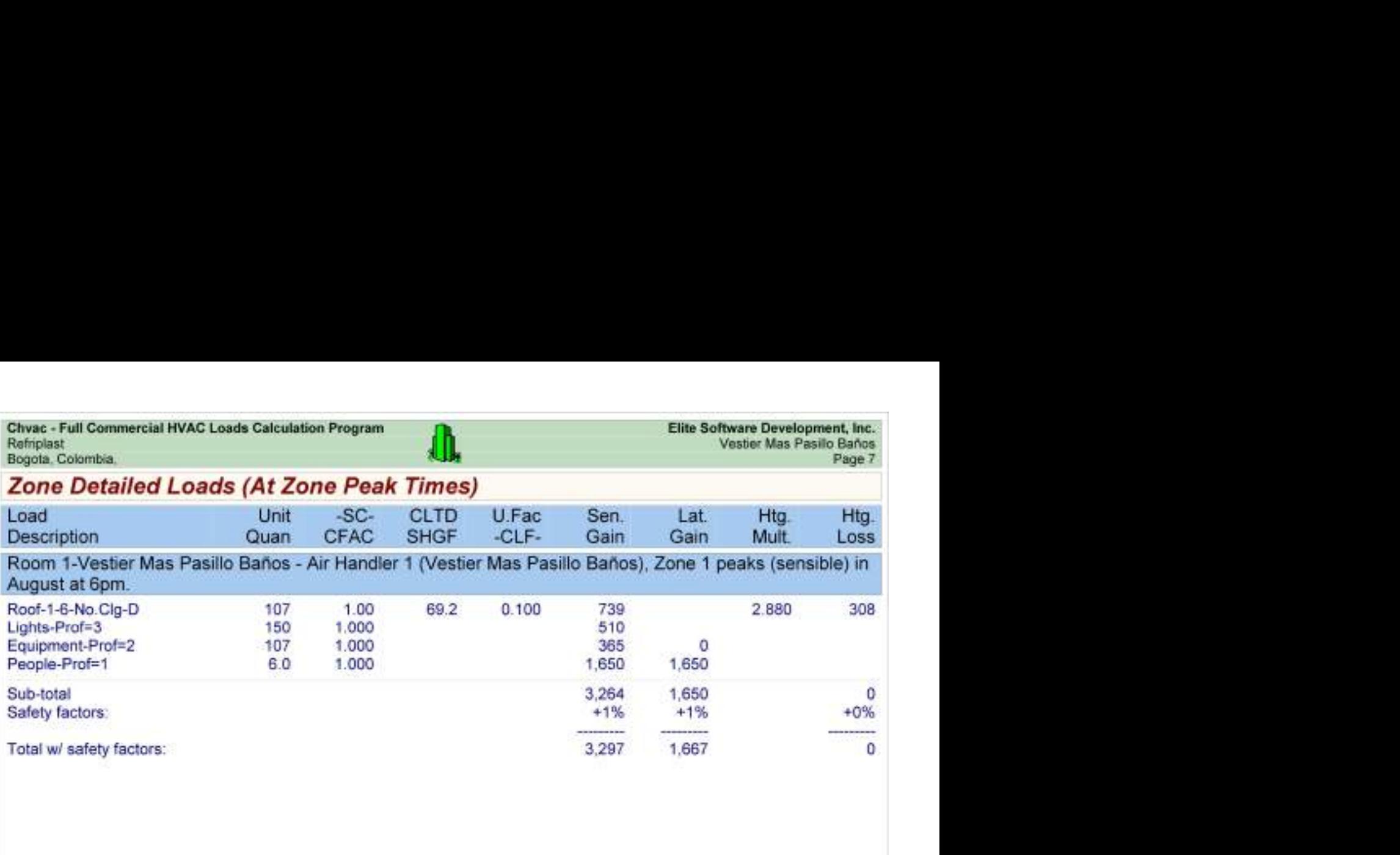

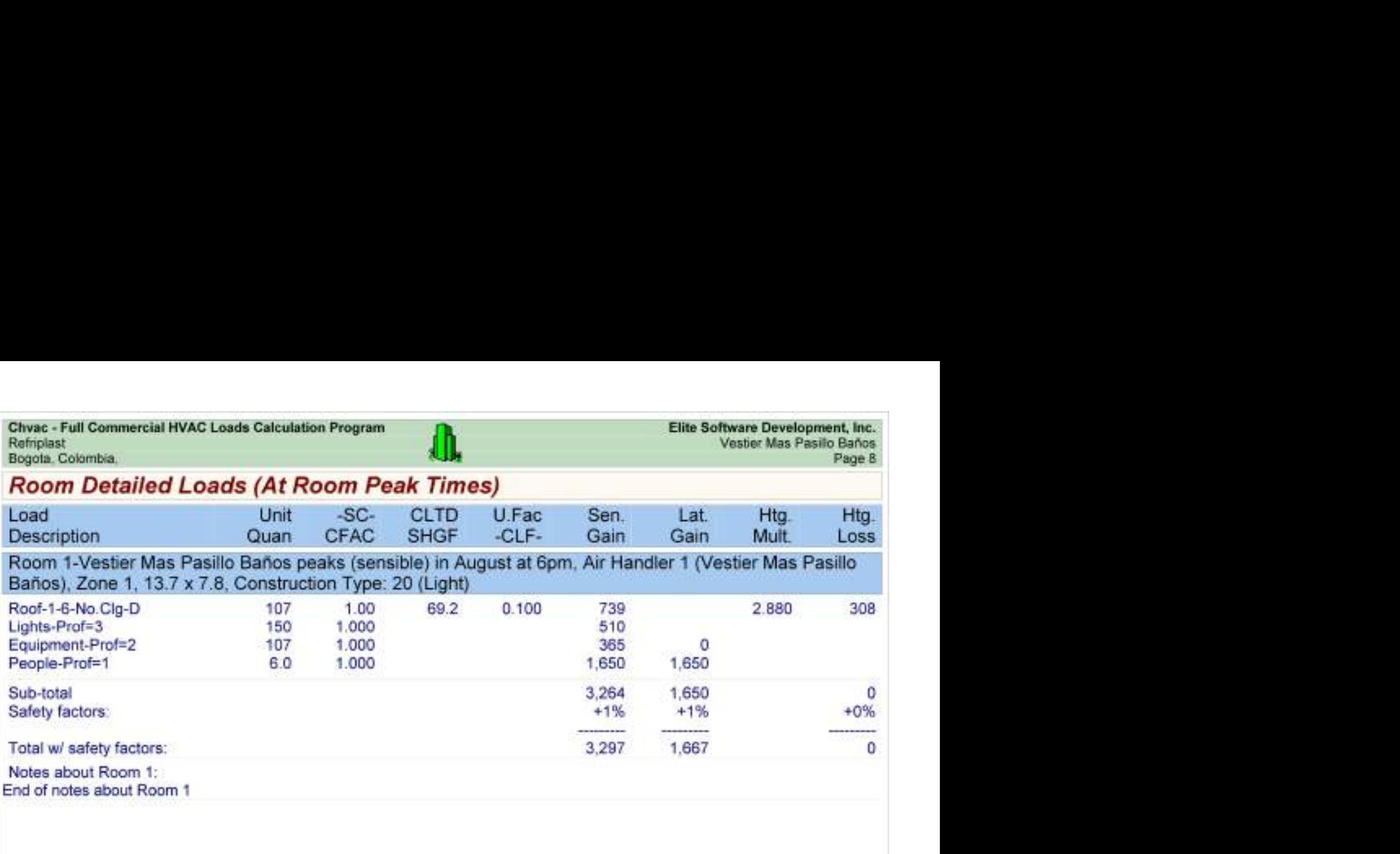

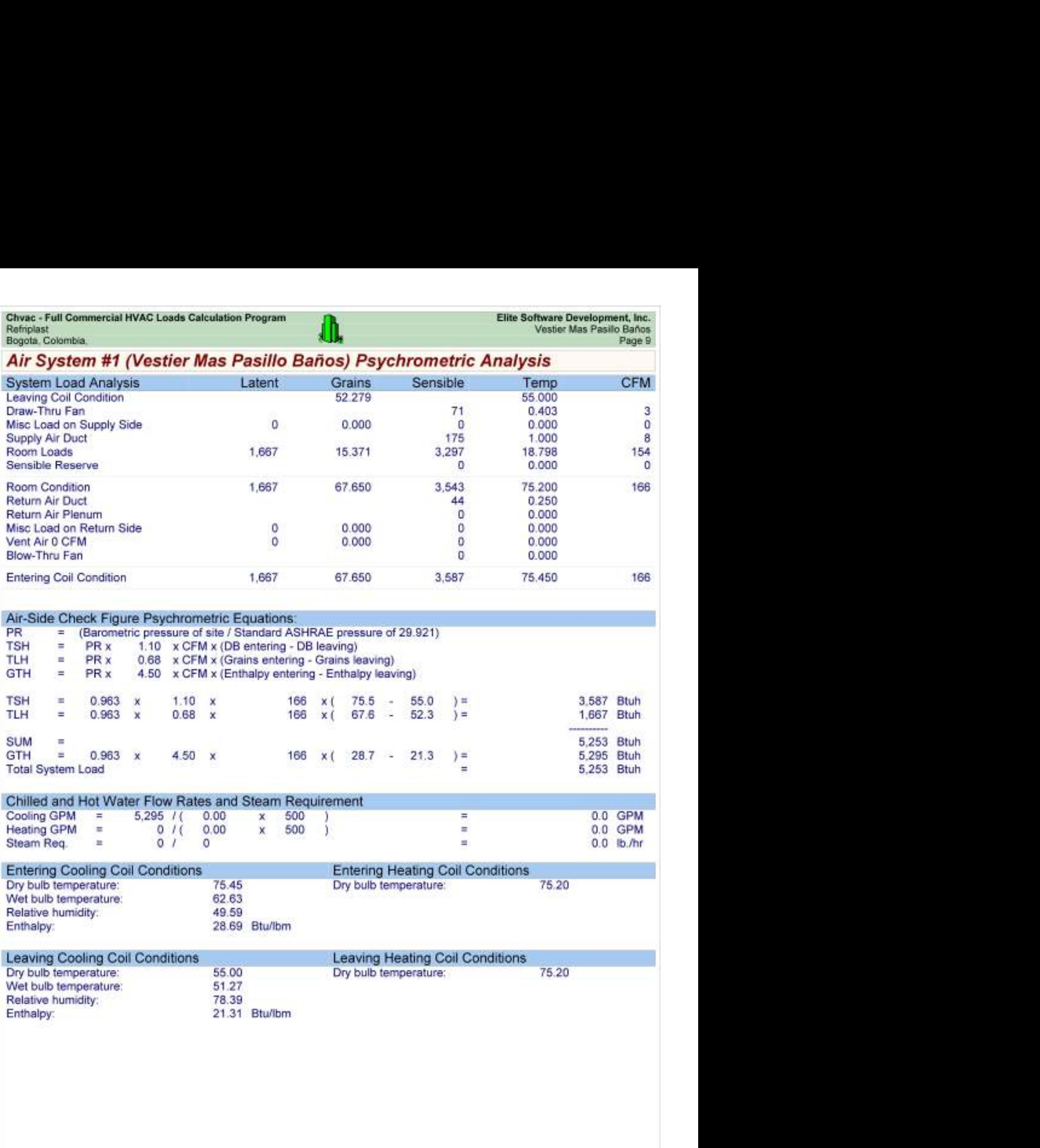

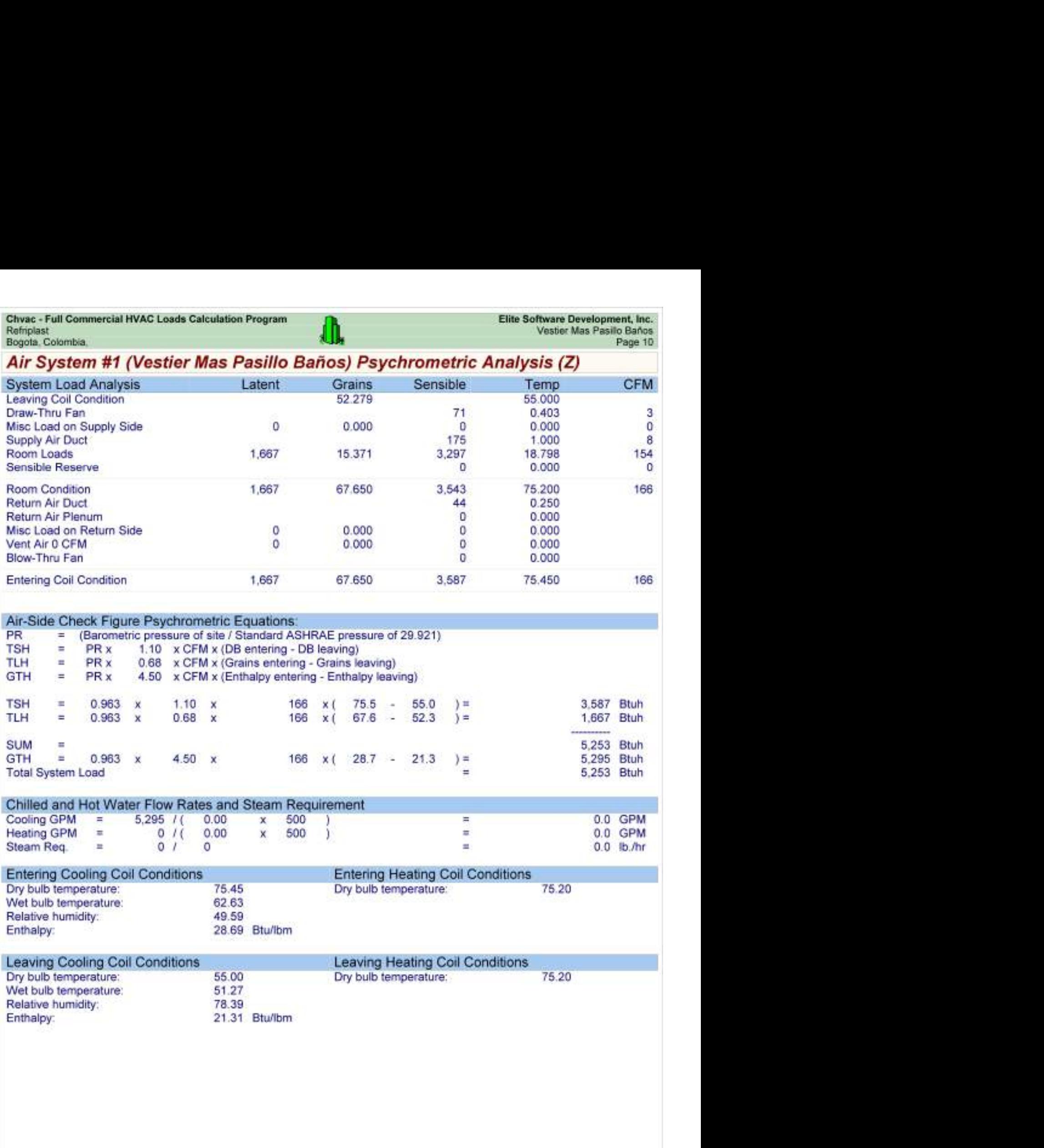
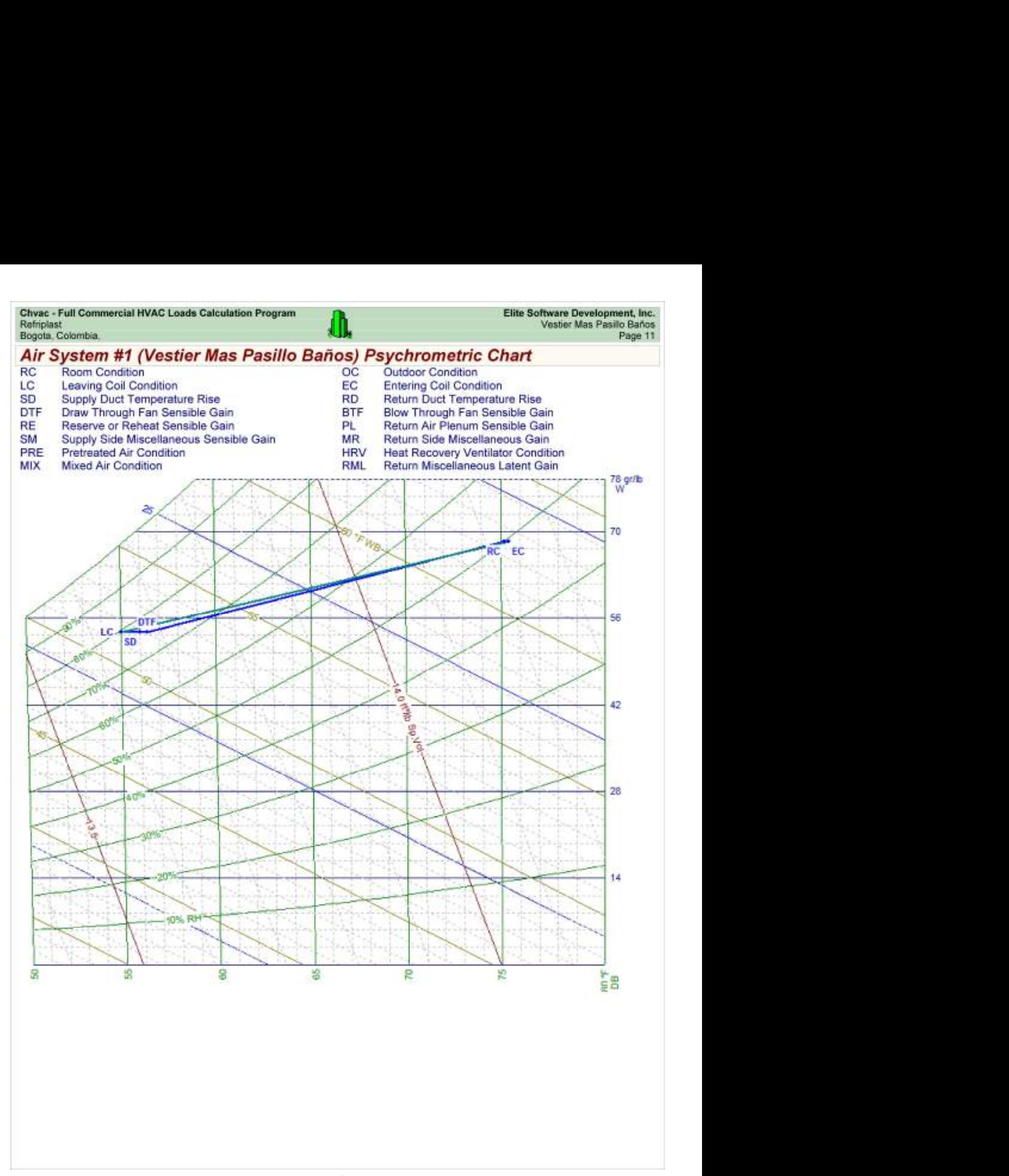

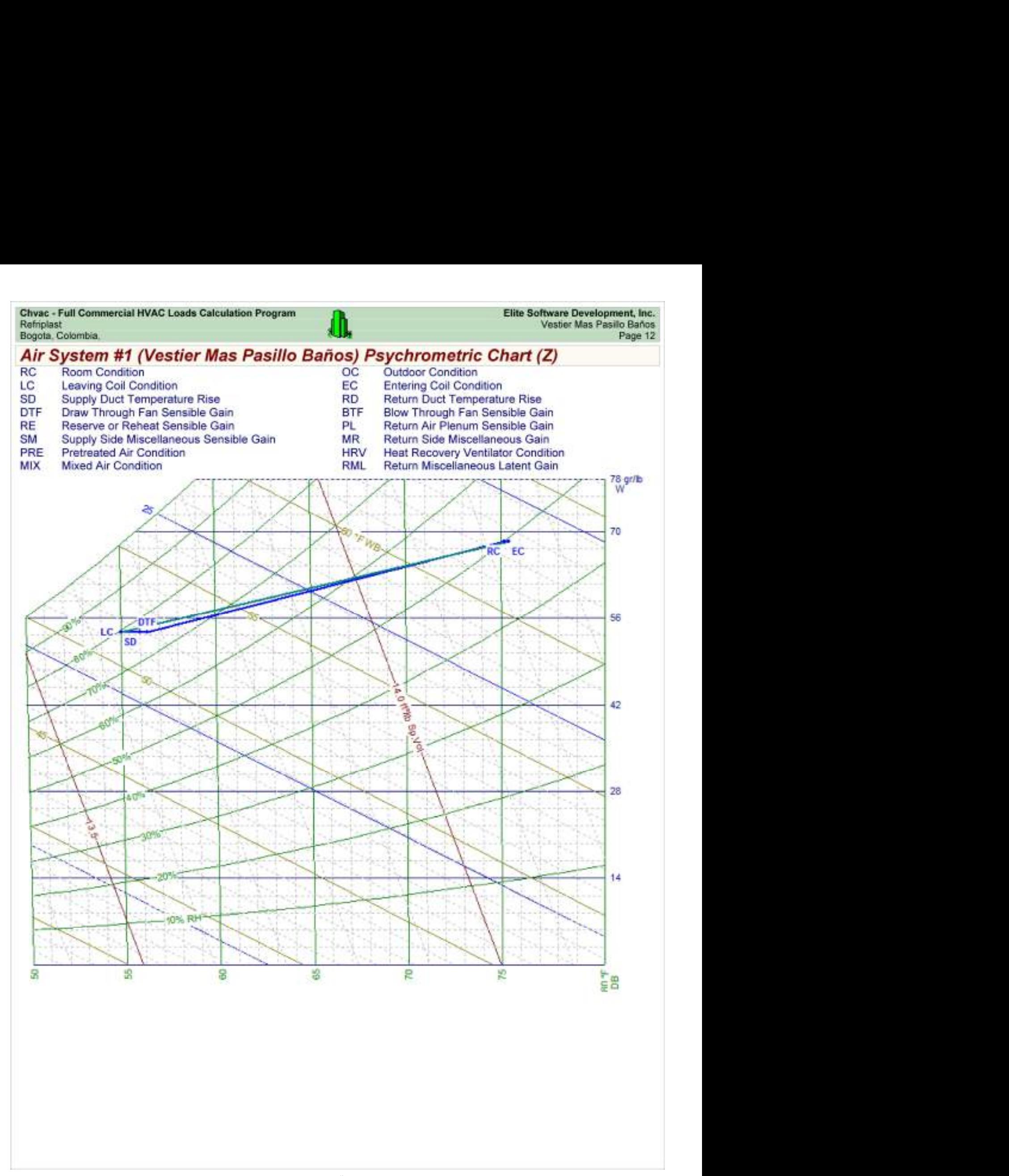

Refriplast<br>Bogota, Colombia,

## Load Preview

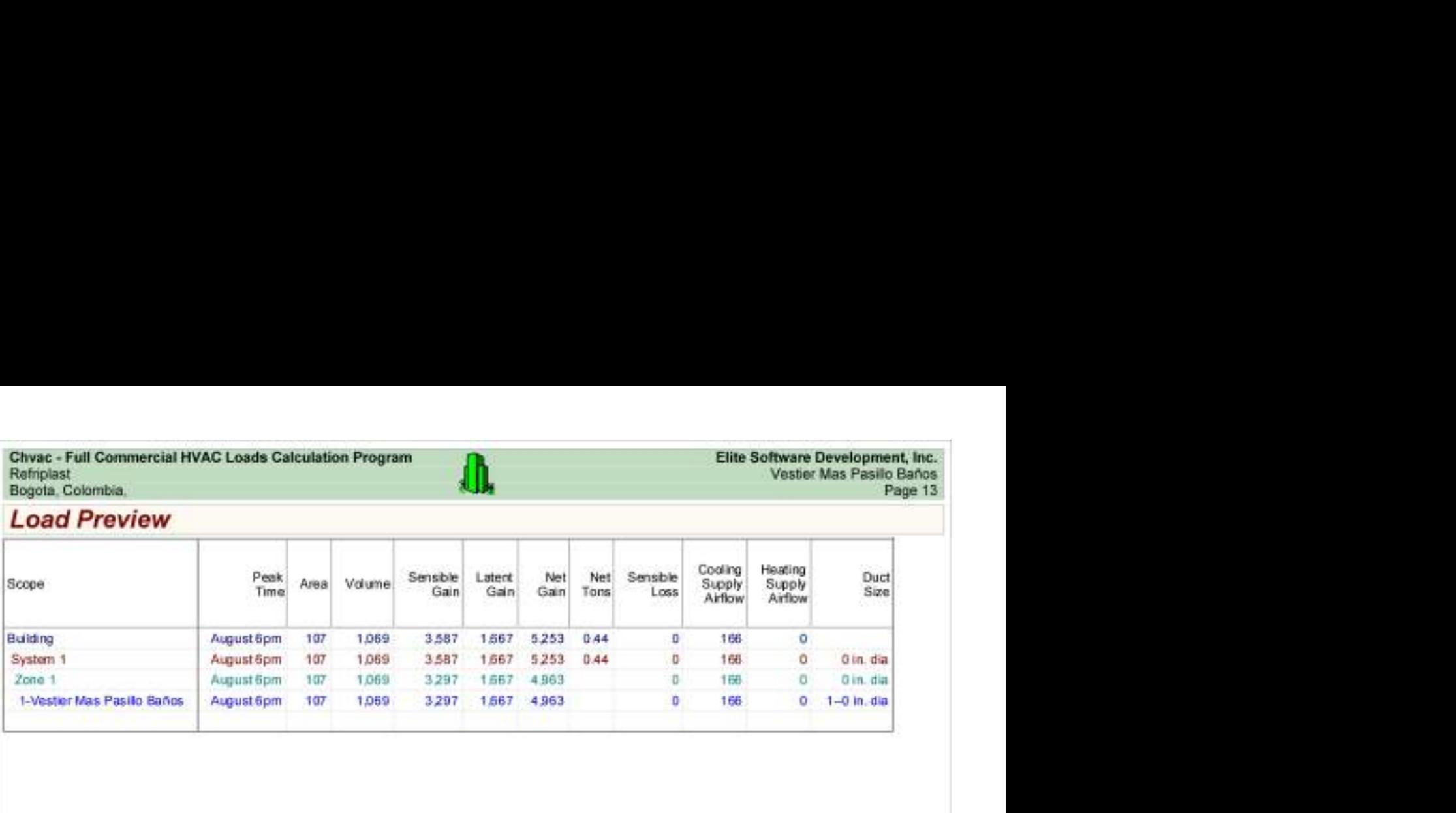

Refriplast<br>Bogota, Colombia,

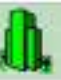

## Load Preview (cont'd)

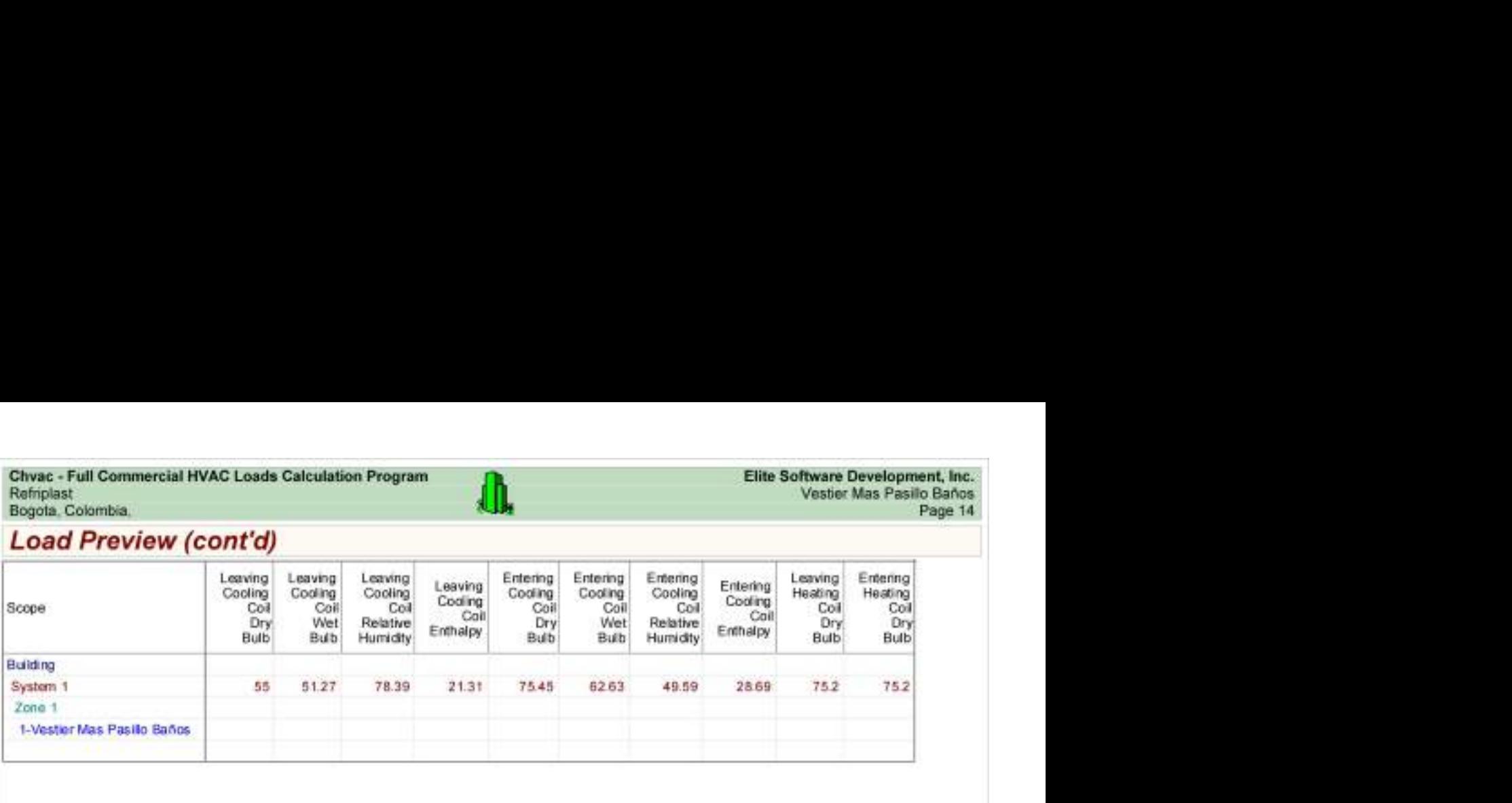